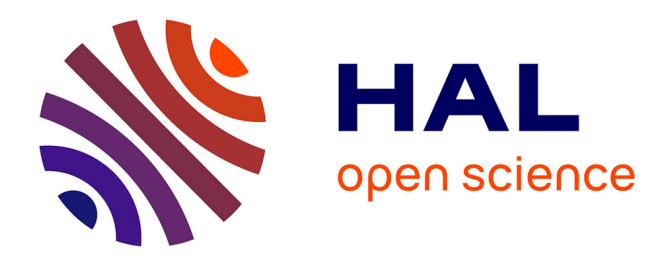

# **Littérature Grise et Archives Ouvertes : valorisation des documents gris**

Florence Turenne

# **To cite this version:**

Florence Turenne. Littérature Grise et Archives Ouvertes : valorisation des documents gris. domain\_shs.info.docu. 2018. mem\_02081501

# **HAL Id: mem\_02081501 [https://memsic.ccsd.cnrs.fr/mem\\_02081501](https://memsic.ccsd.cnrs.fr/mem_02081501)**

Submitted on 27 Mar 2019

**HAL** is a multi-disciplinary open access archive for the deposit and dissemination of scientific research documents, whether they are published or not. The documents may come from teaching and research institutions in France or abroad, or from public or private research centers.

L'archive ouverte pluridisciplinaire **HAL**, est destinée au dépôt et à la diffusion de documents scientifiques de niveau recherche, publiés ou non, émanant des établissements d'enseignement et de recherche français ou étrangers, des laboratoires publics ou privés.

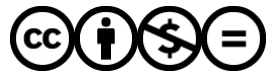

[Distributed under a Creative Commons Attribution - NonCommercial - NoDerivatives 4.0](http://creativecommons.org/licenses/by-nc-nd/4.0/) [International License](http://creativecommons.org/licenses/by-nc-nd/4.0/)

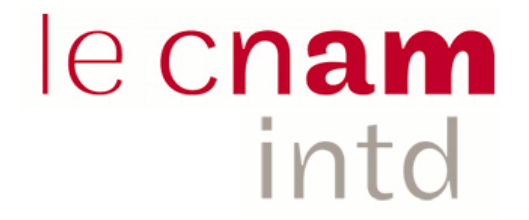

# CONSERVATOIRE NATIONAL DES ARTS ET METIERS Equipe pédagogique Stratégies INTD

MÉMOIRE pour obtenir le Titre enregistré au RNCP "Chef de projet en ingénierie documentaire et gestion des connaissances" Niveau I

> Présenté et soutenu par Florence Turenne Le 14 décembre 2018.

**Littérature Grise et Archives Ouvertes : Valorisation des documents gris.**

> Jury : Gérald Kembellec Benoit Chapelotte Sandrine Hermelin

**Promotion 48 (2017-2018)**

# **TABLE DES MATIÈRES**

<span id="page-2-0"></span>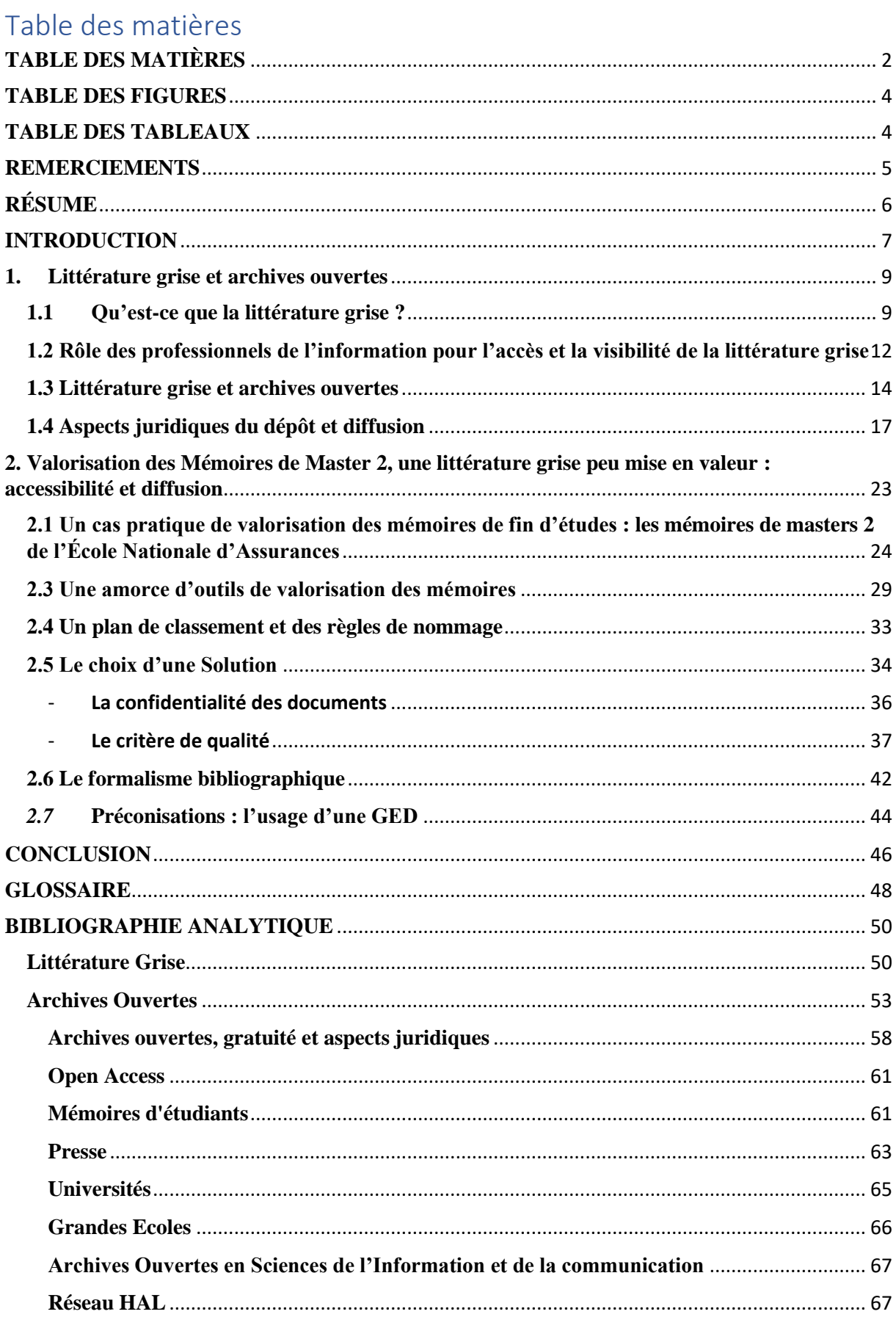

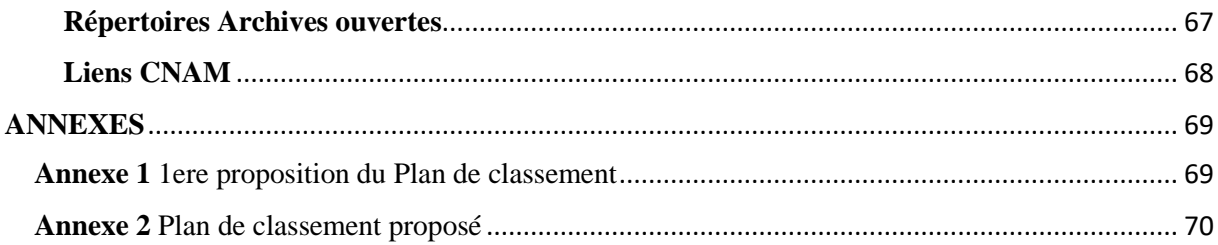

# **TABLE DES FIGURES**

<span id="page-4-0"></span>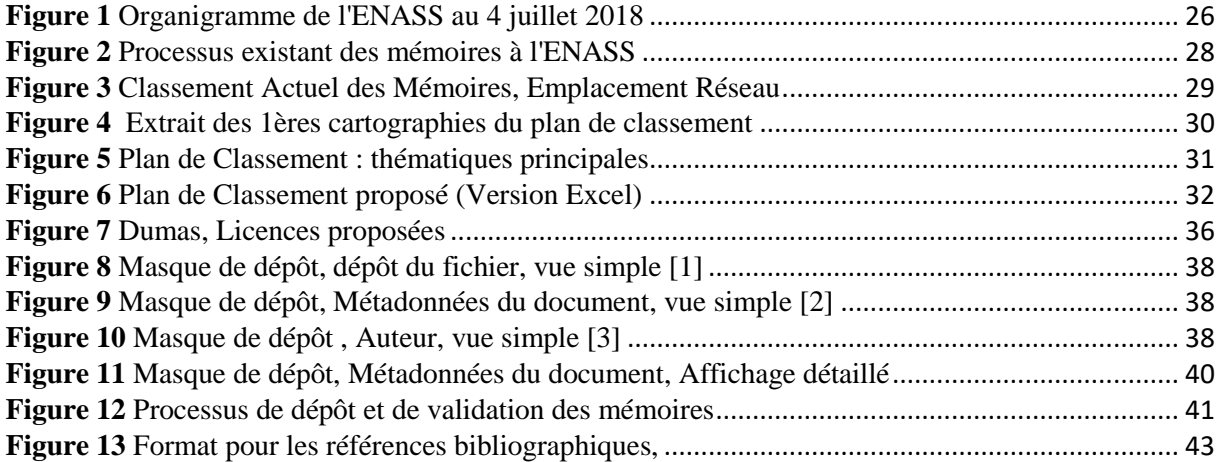

# **TABLE DES TABLEAUX**

<span id="page-4-1"></span>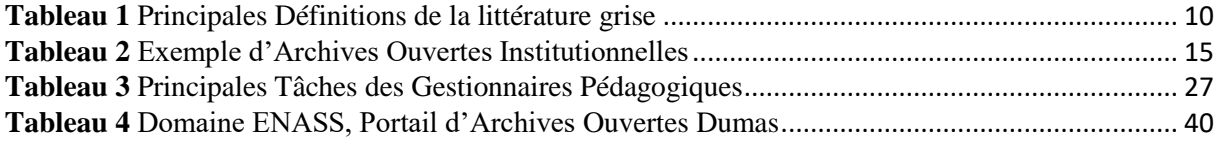

Tableaux et Figures © Florence Turenne

sauf Figures 7, 8, 10, 11, 12 et Tableau 4 © Portail et Administration DUMAS sauf Figure 13, © ENASS, Conseils pour la rédaction des mémoires.

### **REMERCIEMENTS**

<span id="page-5-0"></span>Je souhaiterais tout d'abord adresser mes remerciements à l'équipe pédagogique et administrative de l'ENASS en particulier Benoit Chapelotte, et Sandrine Hermelin pour leur accueil et leur disponibilité tout au long de cette mission. Je voudrais aussi remercier Julie Ilczyszyn, du centre de ressources de l'IFPASS pour sa disponibilité et ses remarques constructives.

Je remercie tout aussi vivement les membres de l'équipe pédagogique pour leur accueil chaleureux, leur disponibilité et pour la richesse qu'elles ont apportée lors de nos échanges et nos déjeuners. Elles ont su m'intégrer pleinement aux activités de l'École et ont rendu cette expérience au sein de L'ENASS très enrichissante.

Je souhaite également remercier Gérald Kembellec mon directeur de mémoire, pour ses précieux conseils et sa disponibilité. Merci aussi à l'équipe pédagogique de l'INTD pour la qualité des enseignements et de leurs conseils. Je remercie aussi le Service Commun de Documentation et la DSI du CNAM d'avoir pris du temps pour partager leur expérience.

Cette année de formation m'a permis de progresser et de faire des rencontres passionnantes grâce à des intervenants de qualité mais aussi grâce à mes camarades de promotion. Nos moments de partage, aussi bien autour de pauses café qu'autour de moments très studieux, ont été les moteurs de cette riche année.

# **RÉSUME**

<span id="page-6-0"></span>Florence Turenne, Littérature grise et Archives Ouvertes : valorisation des documents gris, 2018, 71 pp., Mémoire pour le titre 1 de chef de projet en ingénierie documentaire et gestion des connaissances, 2018.

Ce mémoire se propose de réfléchir à la notion de littérature grise, à une typologie des documents gris, à leur visibilité et leur diffusion. Il s'agit alors de mettre en avant les différentes définitions de la littérature grise et des documents produits. Il s'agit aussi de montrer le rôle des professionnels de l'information dans la diffusion et la valorisation de la littérature grise. Cela passe par une mise en avant des archives ouvertes comme une solution pertinente et complémentaire de la littérature grise. La mission de stage, dans un établissement d'enseignement supérieur, permet de réfléchir à une solution de valorisation et de diffusion des mémoires de fin d'études en utilisant le portail d'archives ouvertes DUMAS. Cela passe par un classement des mémoires en déclinant les thématiques de l'assurance et par une réflexion sur les contraintes notamment juridiques de dépôt des documents sur un site d'archives ouvertes comme DUMAS.

Descripteurs : Littérature grise, archives ouvertes, mémoires, valorisation, diffusion, accès libre, Libre Accès, DUMAS, Creative Commons.

This dissertation proposes to think about the notion of grey literature, a typology of grey documents, their visibility and their diffusion. It is a question of highlighting the different definitions of grey literature and the documents produced. It is also a question of showing the role of information professionals in the dissemination and enhancement of grey literature. This goes through a focus on open archives as a relevant and complementary solution to grey literature. The internship mission, in a higher education institution, makes it possible to think about a solution for upgrading and disseminating end-of-study memories using the Open Archives portal DUMAS. This goes through a classification of the memoirs by declining the themes of the insurance and by a reflection on the particularly legal constraints of depositing documents on an open archive site like DUMAS

Descriptors : Grey literature, open Archives, Memoirs, valorisation, diffusion, Open Access, DUMAS, Creative Commons

### **INTRODUCTION**

<span id="page-7-0"></span>Celui qui recherche une information dans un ensemble de documents qu'ils soient écrits ou numériques doit passer au crible une masse croissante de documents, proche d'une surcharge informationnelle, de l'infobésité. L'usage du Web, de l'Internet a rendu plus visible ce surcroit de nouvelles et de documents. De nombreux outils (moteurs de recherches, bases de données, etc.) permettent de trouver relativement facilement un document ou une information dès lors qu'il se présente sous la forme d'un livre ou d'un article dans une revue paraissant régulièrement.

Cependant, il existe une autre masse de documents qui n'offre guère de prise à ces bibliographies, bases de données, index, etc. On l'appelle la littérature « grise », désignation qui regroupe des documents tels que des rapports de recherche, des thèses, des mémoires de fin d'études n'ayant publiés par les canaux de publication traditionnels.

Cette énumération ne donne qu'un aperçu des types de documents composant la littérature grise. En pratique, cette notion n'est pas délimitée, de sorte que la littérature peut paraitre compliquée à définir seulement au moyen d'une énumération non exhaustive de documents gris. Le seul point commun est que ces documents ne sont pas publiés par les voies éditoriales impliquant une diffusion commerciale.

La littérature grise peut apparaitre alors comme un monde informationnel à part. Sa visibilité et son accessibilité n'est pas forcément mise en valeur pour le grand public. Pourtant nous côtoyons, professionnels de l'information et usagers, sans en avoir toujours conscience, un grand nombre de documents issus de cette littérature particulière. En réalité, nous pouvons en trouver partout, dans les centres de ressources et bibliothèques, sur Internet, dans les catalogues de bibliothèques, moteurs de recherches, etc.

Cependant, il est un défi à relever pour les professionnels de l'information, celui de la recherche et de l'accès à cette littérature grise. Même si elle peut apparaitre facilement dans les résultats de recherche, elle n'est forcément identifiable et identifiée en tant qu'objet informationnel. Pourtant certains documents comme les thèses, les mémoires de fin d'études, sont le reflet d'une recherche scientifique et d'une réflexion active. Ces textes sont aussi une opportunité de faire avancer la recherche, de donner matière à réflexion. Il est alors plus que nécessaire d'améliorer la diffusion ou l'accès à cette littérature pour la valoriser, ce qui est rendu possible tant par un environnement numérique prédominant que par le développement des archives ouvertes.

En effet, cette littérature particulière fait l'objet d'une diffusion alternative au sein d'un circuit dit d'archives ouvertes, ensemble de sites ou de réservoirs où sont déposées des données issues de la recherche scientifique et de l'enseignement et dont l'accès se veut ouvert c'est-à-dire sans barrière, diffusion alternative datant de la moitié des années 2000. L'on tend alors vers un accès et une diffusion en ligne grandissante.

Cependant, même si les archives ouvertes se développent assez rapidement, il apparait que les documents gris continuent d'échapper à un contrôle bibliographique et de s'adresser à des publics restreints. Cet aspect restrictif des publications tant sur leur accès que sur leur financement, souvent payant chez un éditeur peut apparaitre comme contradictoire ou paradoxal dans une société de plus en plus communicante au sein de laquelle, si nous ne publions pas et nous ne diffusons pas en ligne, nous n'existons pas ou peu.

D'autant plus que publication en ligne et en accès libre ne signifie pas absence de sélection et de qualité des documents. Il convient alors de s'interroger sur la qualité des documents gris au regard de leur valeur, et de la quantité produite. Les documents gris ne présentent pas tous le même degré et niveau d'intérêt. La quantité produite n'est pas forcément synonyme de qualité. au

Dès lors, il s'agit de s'interroger sur les moyens possibles et/ou existants de rendre visibles et accessibles les documents issus de la littérature grise. La question de la valorisation apparait comme essentielle. La traiter renvoie à la manière dont elle est publiée et diffusée.

Il s'agit de définir, en tout cas de proposer une ou des définitions de la littérature grise, de mettre en avant les documents qui peuvent la composer. Il s'agit aussi de montrer aussi, au travers d'un cas pratique, la mission de stage effectuée à l'École nationale d'Assurance, en quoi le principe des archives ouvertes peut être un outil de valorisation et de diffusion de la littérature grise, leur intérêt pour les institutions et les contraintes techniques que cela peut amener.

### <span id="page-9-0"></span>**1. Littérature grise et archives ouvertes**

### <span id="page-9-1"></span>**1.1 Qu'est-ce que la littérature grise ?**

La « littérature grise », est un terme commun regroupant des documents variés produits aussi bien par l'administration, les grandes entreprises, que par l'enseignement supérieur, la recherche scientifique que par des organisations non gouvernementales (ONG) ou des associations. Ces documents n'entrent pas dans le circuit traditionnel d'édition et de distribution. Nous pouvons y trouver des rapports annuels d'entreprise, des rapports commandés par l'administration, des thèses, un certain nombre de travaux universitaires, etc. Tous ces documents sont caractérisés par un élément commun : leur accessibilité, leur mode de diffusion et le fait aussi qu'ils échappent totalement à l'emprise des éditeurs scientifiques et à un accès et une visibilité plus grand public.

Nous pouvons cependant accorder à cette littérature particulière, une valeur ajoutée informationnelle qui lui donne un certain prix et mériterait qu'on la rende plus accessible et plus visible. Il s'agit alors de proposer ici un résumé des définitions existantes, interprétations issues d'organismes et acteurs aux rôles et avis différents.

Cette « littérature grise » n'est pas évidente à définir [2, J. Schoëpfel, 2015] et pourtant elle fait partie du quotidien des bibliothèques et de la documentation. Sans savoir les déterminer, les documents gris existent par eux-mêmes, documents riches d'informations, mais pas toujours visibles, difficiles d'accès et compliqués à gérer. Plusieurs définitions existent : celle de l'ADBS et de l'AFNOR proposent déjà un début de définition.

Ainsi L'ADBS définit un document gris comme un « *document produit à l'intention d'un public restreint, en dehors des circuits commerciaux de l'édition et de la diffusion, et en marge des dispositifs de contrôle bibliographique* ». Quant à l'AFNOR, c'est un « *document dactylographié ou imprimé, souvent à caractère provisoire, reproduit ou diffusé à un nombre d'exemplaires inférieurs au millier et en dehors des circuits commerciaux de l'édition et de la diffusion* » [2, J. Schoëpfel, 2015]

La Conférence de 1997 (Luxembourg, 3<sup>e</sup> conférence sur la littérature grise) amène plusieurs éléments comme la notion d'universalité, l'omniprésence de l'information contenue dans la littérature, des difficultés d'identification et d'accès par l'intermédiaire de plateformes commerciales de l'édition classique. La conférence du Luxembourg définit ainsi la littérature grise comme « « *ce qui est produit par toutes les instances du gouvernement, de l'enseignement et la recherche publique, du commerce et de l'industrie, sous un format papier ou numérique, et qui n'est pas contrôlé par l'édition commerciale* ». Celle de 2004 (11<sup>e</sup> conférence de New York) complète cette définition en intégrant les éditeurs, dont cependant la publication ne constitue pas « *l'activité principale du domaine de l'édition ».* [7, J. Schoëpfel, 2006]

Dès lors, la définition tend à se préciser de la manière suivante, tenant compte à la fois d'une problématique économique existante, mais aussi de la qualité, de la propriété intellectuelle et de la médiation pour ce type de littérature et développe la définition dite « du Luxembourg » « *La littérature grise correspond à tout type de document produit par le gouvernement, l'administration, l'enseignement et la recherche, le commerce et l'industrie, en format papier ou numérique, protégé par les droits de propriété intellectuelle, de qualité suffisante pour être collecté et conservé par une bibliothèque ou une archive institutionnelle, et qui n'est pas contrôlé par l'édition commerciale. ».* C'est cette dernière définition, qui est la plus communément retenue, en la complétant par la définition dite « de New York », incluant les éditeurs dont la publication n'était pas l'activité principale. [7, J. Schoëpfel, 2006]

Il est alors intéressant de montrer que les définitions de la littérature grise ne sont pas figées. Ainsi nous pouvons partir de l'explication dite « de New York » et l'adapter à un nouveau contexte incluant la nature documentaire du document gris, les aspects juridiques (œuvre de l'esprit, propriété intellectuelle), la qualité du document gris et l'aspect médiation s(intérêt pour une collection et non pas seulement pour un utilisateur final).

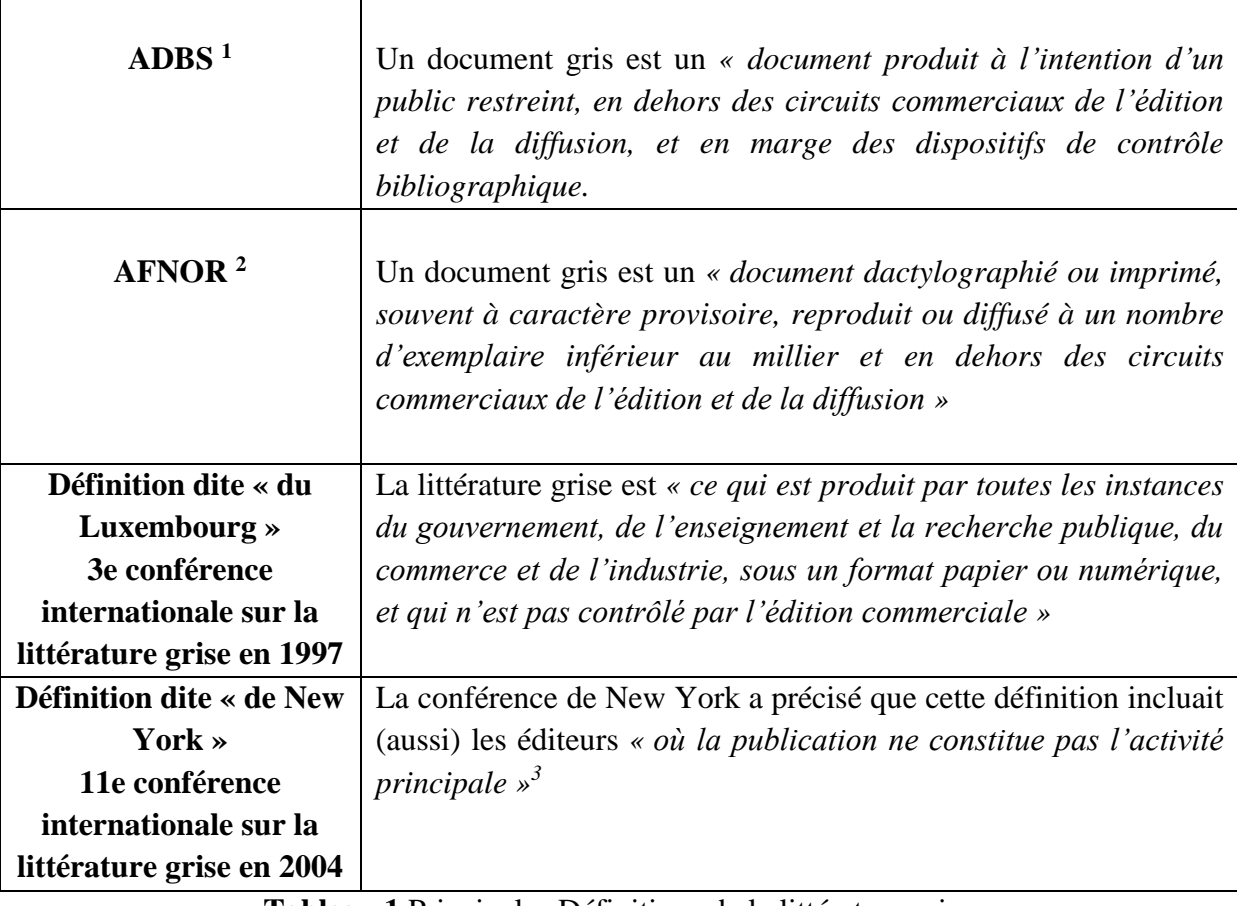

**Tableau 1** Principales Définitions de la littérature grise

<span id="page-10-0"></span>**.** 

<sup>&</sup>lt;sup>1</sup> L'ADBS est l'Association des documentalistes et bibliothécaires spécialisés, devenue Association des professionnels de l'information et de la documentation en 1993.

<sup>2</sup> L'AFNOR est l'Agence française de normalisation

<sup>3</sup> Le texte original de cette définition est "*Grey literature is) that which is produced on all levels of government, academics, business and industry in print and electronic formats, but which is not controlled by commercial publishers i.e. where publishing is not the primary activity of the producing body*"

Au regard de ces différentes définitions, nous pouvons donc considérer les documents constituant la littérature grise comme des éléments riches d'information et frais, mais mal aisés à acquérir, semi ou non public, régulièrement diffusés en dehors du marché de l'édition. Souvent ce sont des rapports techniques et scientifiques. L'on peut aussi inclure dans cette idée de littérature grise, d'autres documents possédant les mêmes caractéristiques comme les thèses, certaines communications, des manuscrits (en prépublications) les mémoires de fin d'études (master), des dissertations, mais aussi des actes de colloques et/ou de conférences.

La Journée du groupe Bibliothèques d'archives du 8 novembre 2018 organisée par L'Association des Archivistes Français, et ayant pour thème « La littérature grise, documentation souterraine des bibliothèques d'archives » 4 a bien montrée la difficulté de définir la littérature grise et la diversité des documents qui la compose. Nous avons déjà noté quelques types de documents (rapports, thèses, mémoires, etc.). Les différentes interventions de cette journée ont rappelé les typologies variées des documents gris, mais aussi la richesse documentaire de la littérature grise et la question de conservation de cette littérature particulière.

En effet, au-delà des essais de définitions, il s'agit de se demander quels documents conserver, comment les diffuser, les valoriser. L'intervention des archivistes des Archives Nationales d'Outre-Mer d'Aix en Provence a bien montré toute la diversité documentaire des documents gris, des discours des gouverneurs aux listes des remises de prix en passant par les différentes lettres pastorales, révélatrices de la, présence religieuse dans les colonies. Il est alors apparu la difficulté de repérer intellectuellement et physiquement les documents gris. En fonction du contenu, de leur aspect historique, nous nous apercevons que les documents produits par la littérature grise ne s'adressent pas forcément toujours au grand public. En même temps tous les documents gris présents dans les magasins des centres de ressources ou des bibliothèques mériteraient qu'on s'y intéresse en la rendant justement disponible à un plus large public en les traitant comme objets documentaires et informationnels.

Il n'est pas alors pas évident de donner une définition « exacte » de la littérature grise et des documents qu'elle produit en quantité. Sa définition ne peut qu'évoluer, notamment parce que le Web fait bouger les lignes ne serait-ce que dans l'accès et la diffusion de l'information.

Son support, ainsi, se transforme : Il est souvent numérique et plus seulement papier. Les deux supports sont complémentaires sans pour autant s'affronter, cohabitant sans que l'un supplante l'autre. La littérature grise évolue donc au sein d'un nouvel environnement numérique modifiant et proposant de nouveaux outils d'archivage, d'indexation, de diffusion, etc.

**.** 

<sup>4</sup> Journée d'étude du 8 novembre 2018, Association des Archivistes Français,

[<sup>&</sup>lt;https://www.archivistes.org/Journee-de-la-commission-Bibliotheques-d-archives-3492#theme>](https://www.archivistes.org/Journee-de-la-commission-Bibliotheques-d-archives-3492#theme)

Dès lors que l'on intègre l'Internet, nous pouvons nous interroger légitimement sur une nouvelle définition ou plutôt une définition améliorée en s'attardant sur des éléments communs : son accessibilité de sa diffusion non conventionnelle ou non commerciale de sa distribution sur le marché de l'information, mais aussi sa production : certains considèrent la littérature grise comme de l'information « *produite dans le domaine public et financé par l'argent public* » et enfin une approche typologique des documents gris.

Nous l'avons remarqué, les documents gris sont nombreux par leur diversité en tant qu'objet, mais aussi par leur contenu (2, J. Schöpfel, 2015). Il y a aussi des documents qu'on ne peut pas acheter par le biais des circuits classiques (librairies, grossistes, catalogues, grands éditeurs ne s'adressant pas au grand public). Ces documents demandent par ailleurs un traitement spécifique lors de l'identification, du traitement et de leur diffusion auprès du public.

Par ailleurs, une dimension institutionnelle est à inclure dans la littérature grise ne se limitant ainsi pas à la recherche scientifique. L'accessibilité reste dès lors une préoccupation par son volume, sa qualité (celle de l'information). Nécessité alors de la rendre visible par un traitement documentaire averti d'indexation et de diffusion : description bibliographique, référencement, plateforme d'archives ouvertes, dès lors que les documents gris ne rentrent pas dans un circuit de publication et de vente et/ou diffusion par des éditeurs scientifiques, après une évaluation par des pairs. Nous retrouvons aussi la question de la volumétrie des documents produits (nombre de thèses publiées, nombre des rapports publics etc.), celle du contenu des documents couvrant la plupart des domaines d'activités (R&D, histoire, finances, économie, etc.) (2, J. Schöpfel, 2015).

Ces éléments, volumétrie, contenus, qualité sont donc des éléments dont il faut tenir compte. S'il est difficile de quantifier le nombre de documents produits par la littérature grise, l'on peut quand même avoir une idée du nombre de thèses produites en France par exemple, grâce à des outils de collecte et/ou de référencement spécialisés (4, I. Martin, 2015). Le ou les contenus, la qualité sont aussi à prendre en compte. Au même titre que d'autres catégories d'information, la littérature grise fait l'objet de la même attention et évaluation critique lors de sa collecte, de son exploitation et de sa diffusion en archives ouvertes ou pas. Il s'agit alors de qualifier le document non pas à la quantité produite, mais à sa qualité et aux nombreuses thématiques variées couvertes par la littérature grise.

# <span id="page-12-0"></span>**1.2 Rôle des professionnels de l'information pour l'accès et la visibilité de la littérature grise**

Nous l'avons noté, Internet modifie la donne et ne fait pas disparaitre pour autant la littérature grise. Cela la rend plus accessible et plus visible. Le rôle du bibliothécaire est alors essentiel dans la recherche de l'information pertinente, mais pas toujours visible et accessible (16). En effet, les notions d'accès libre et de libre accès à l'information et à la recherche se rejoignent dès lors que l'on se pose la question des coûts des abonnements aux revues scientifiques, d'une augmentation sans fin des tarifs, l'on se pose la question de solutions alternatives à l'accès et la diffusion de l'information.

Il s'agit alors de sensibiliser en autres les chercheurs à des solutions de publications alternatives, durables et économiquement viables. De fait, les dépôts d'articles en texte intégral et en libre accès sont bien perçus par les bibliothèques. Ainsi, le consortium Couperin (France)<sup>5</sup> est moteur dans la réflexion et l'action concernant les archives ouvertes comme alternative à la publication scientifique, permettant entre autres une évaluation des chercheurs par d'autres chercheurs.

Dès lors, à partir des années 2000, les bibliothèques sont largement impliquées dans le développement des archives ouvertes et la problématique du libre accès. Dès lors, la connaissance, l'indexation, l'accès et la diffusion de la littérature grise sont maintenant une activité à part entière des professionnels de l'information (bibliothécaires, documentalistes, etc.), activité visant à développer un accès libre à l'information scientifique et la diffusion des documents produits. Cela revient à mettre en avant la difficulté du signalement des documents gris [3, H. Prost, 2015]

Les professionnels de l'information jouent alors un rôle de « passerelle » dans une nouvelle dimension, celle de la publication de l'information pour « le bien public » au-delà de leur rôle « traditionnel » d'acquisition, d'archivage et de mise en avant de l'information pertinente. Cela inclut à la fois les modalités technologiques et les compétences « classiques » d'organisation, de validation et de formation à l'accès de l'information. Les bibliothèques sont par exemple un lien privilégié entre les usagers et les différents partenaires producteurs d'information. C'est aussi une occasion de gagner, de regagner en légitimité et en visibilité. Si leur mission première est bien de favoriser un « libre accès » à l'information, leur rôle d'acquéreur est de plus en plus identifié comme tel par les chercheurs, même si ces derniers n'ont pas toujours conscience de l'impact budgétaire que cela peut entrainer.

Le bibliothécaire et plus largement le professionnel de l'information est un intermédiaire plus qu'utile pour identifier les bonnes ressources, distinguer ainsi *«* Documents Gris » « Documents Blancs » [7, J.Schöpfel, 2006]. Se pose finalement la question du cycle de vie d'un document : il peut être « gris » à un moment donné, hors des circuits éditoriaux et commerciaux, « blanc » c'est-à-dire qu'il intègre un circuit éditorial classique et devient un objet commercial. Dès lors, la production et la diffusion sont à prendre en compte pour déterminer la frontière entre documents gris et blancs, ainsi que la qualité et la propriété intellectuelle du document et de ou de ses auteurs.

Le premier client de la littérature grise, le « véritable » client, est bien alors le professionnel de l'information (bibliothécaires, archivistes, documentalistes, etc.). Cela conditionne le document gris comme un objet d'acquisition et de collection, comme une œuvre de l'esprit potentiellement intéressante. Il y donc un intérêt à l'obtenir, à s'assurer de sa qualité et d'un contrôle bibliographique, et à l'intégrer dans une collection, laquelle n'est seulement synonyme de stockage et d'archivage, mais aussi de politique de sélection et

1

<sup>5</sup> Couperin [<https://www.couperin.org/>](https://www.couperin.org/)

d'acquisition. Il est aussi nécessaire de tenir compte de l'accessibilité d'un document « gris » : il le devient par sa difficulté d'obtention, par son utilité à une communauté de recherche, à une institution. etc.

# <span id="page-14-0"></span>**1.3 Littérature grise et archives ouvertes**

Le rôle des bibliothèques et services documentaires dans le développement des archives ouvertes et accès à l'information (15, A. Mahé, 2011) est de nouveau à mettre en évidence. En effet, de nombreuses institutions se dotent progressivement de sites d'archives ouvertes afin d'archiver la production scientifique des chercheurs. Les archives ouvertes ouvrent pour les institutions de nouvelles opportunités : un nouveau mode de diffusion, une visibilité plus large à une information notamment scientifique, pas toujours accessible, et une valorisation de la recherche des documents gris, documents incluant pour beaucoup des rapports, des thèses, et en particulier les mémoires de fin d'études (masters 2), peu mis en valeur et moins accessible et visible que les thèses.

C'est là qu'il est intéressant de faire un rapide état des lieux d'archives ouvertes institutionnelles, notamment dans l'enseignement supérieur [Tableau 1]. Où l'on peut remarquer la mise en avant d'archives institutionnelles par de nombreuses universités et grandes écoles.

Les établissements d'enseignement supérieur sont moteur dans le développement des archives ouvertes en France. Il convient alors de distinguer archives ouvertes institutionnelles et archives centrales ou thématiques. Les archives institutionnelles relèvent, pour beaucoup, d'une institution de l'enseignement supérieur (université, grande école, organisme de recherche) et dont le but est la valorisation et la conservation de la production scientifique de l'institution en question. Les archives dites centrales ou thématiques relèvent plus d'un regroupement par une communauté de chercheurs autour d'une thématique disciplinaire.

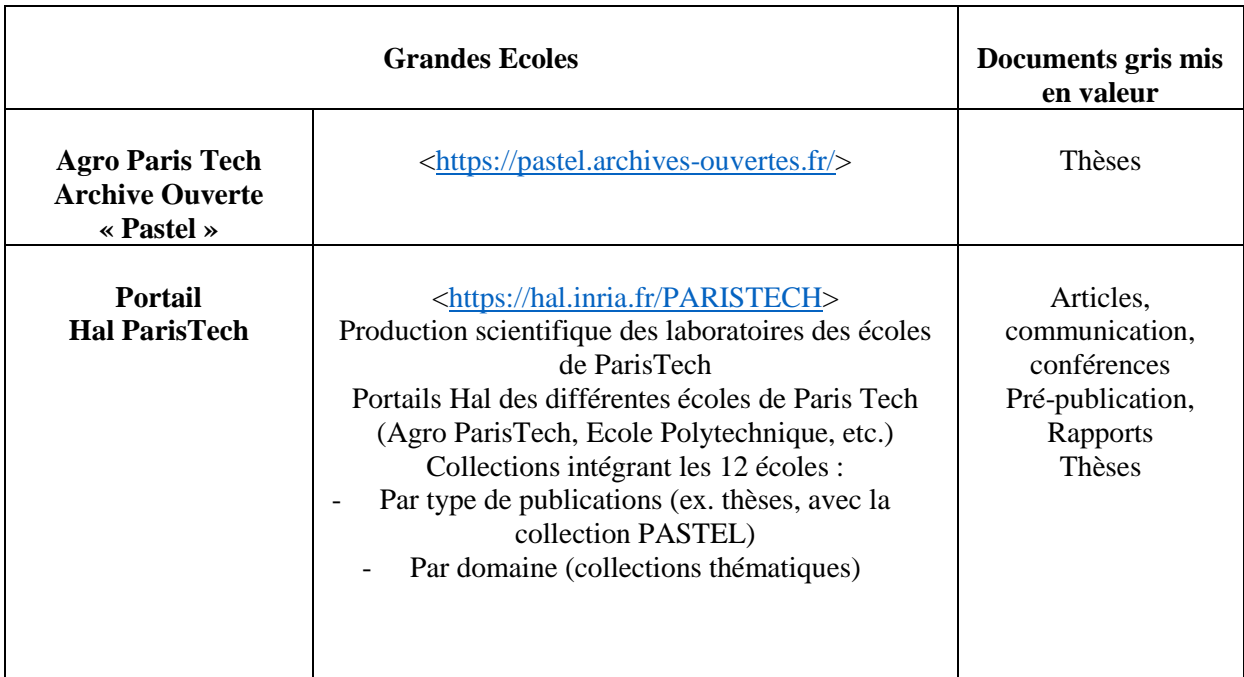

| <b>HEC (FLORA)</b>                                                                                                    | https://infothec.hec.fr/flora/servlet/LoginServlet<br>(Accès invité)                                                                                                    | Mémoires et thèses<br>Masters, Rapport de<br>stage, Thèse de<br>doctorat                                                                                                 |
|----------------------------------------------------------------------------------------------------|----------------------------------------------------------------------------------------------------|----------------------------------------------------------------------------------------------------|
| Universités                                                                                                    |                                                                                                    | Documents gris mis<br>en valeur                                                                                                    |
| Université<br>de Lorraine<br>Plateforme « Pétale »                                                                                                   | <https: index.html="" petale.univ-lorraine.fr=""><br/>L'Université de Lorraine a fait le choix d'une<br/>archive institutionnelle via HAL,</https:>                                                                                           | Thèses et mémoires                                                                                                    |
| <b>Plateforme</b><br><b>Institutionnelle Hal</b>                                                                                                    | <https: hal.univ-lorraine.fr=""></https:><br>Un transfert des mémoires et thèses est en cours de<br>transfert de PETALE au portail HAL de<br>l'Université                                                                                     |                                                                                                    |
| <b>Sorbonne Universités</b>                                                                                                    | < http://documentation.sorbonne-universites.fr/><br><http: documentation.sorbonne-<br="">universites.fr/publications-conferences/theses-et-<br/>memoires.html&gt;<br/>Liens vers les sites de recherches de thèses et de<br/>mémoires</http:> | Thèses et mémoires                                                                                                    |
| Université d'Angers<br><b>Plateforme « Dune »</b><br>(Dépôt universitaire<br>numérique des<br>étudiants)                                             | <http: dune.univ-angers.fr="" node=""></http:>                                                                                                    | Mémoires, thèses<br>d'exercices, rapport<br>de projet, rapport de<br>stage                                                                                               |
| Université de<br>Toulouse Jean Jaurès,<br><b>Plateformes</b><br>DANTE » (Dépôt et<br><b>Archivage Numérique</b><br>des Travaux<br><b>Etudiants</b> ) | $\langle$ http://dante.univ-tlse2.fr/ $>$                                                                                                    | Mémoires, Thèses,<br>Rapports                                                                                                    |
| Université de<br><b>Toulouse Jean Jaurès</b><br><b>OATAO</b> (Open<br><b>Archive Toulouse</b><br><b>Archive Ouverte)</b>                             | $\langle \frac{http://oatao.univ-toulouse.fr/}{$                                                                                                    | Articles, Ouvrages,<br>rapports,<br>conférences                                                                                                    |
| Université de<br><b>Toulouse Jean Jaurès</b><br><b>Portail Hal</b>                                                                                   | <https: hal-univ-tlse2.archives-ouvertes.fr=""></https:><br>Intégration existante dans le Portail d'Archives<br><b>Ouvertes Dumas.</b><br>Libre Accès et dépôt en ligne                                                                       | Thèses, mémoires,<br>publications<br>scientifiques et<br>travaux de recherche<br>spécialisée en<br><b>Sciences Humaines</b><br>et Sociales, Arts,<br>Lettres et Langues. |

<span id="page-15-0"></span>**Tableau 2** Exemple d'Archives Ouvertes Institutionnelles

Ce tableau met aussi en avant l'importance de connaitre les sources et les voies de diffusion des documents gris. Savoir où trouver les documents gris, notamment les thèses, les rapports, mais aussi les mémoires de fin d'études, nécessite de connaitre ainsi les portails et collections d'archives ouvertes. Nous pouvons le remarquer, certaines universités ou grandes écoles ont mis en place des portails spécifiques comme l'université de Toulouse Jean Jaurès ou AgroTech Paris.

La plate-forme HAL (Hyper Articles en ligne) joue alors un rôle essentiel dans le développement des sites d'archives ouvertes. C'est une archive ouverte pluridisciplinaire. Elle est destinée au dépôt et à la diffusion d'articles scientifiques de niveau recherche, publiés ou non, et de thèses, émanant des établissements d'enseignement et de recherche français ou étrangers, des laboratoires publics ou privés. Elle est développée par le Centre pour la Communication Scientifique Directe (CCSD), mise en place par le CNRS (Centre Nationale de la Recherche Scientifique). Des portails institutionnels<sup>6</sup> se sont ainsi créés, nous y retrouvons des universités, des grandes écoles, mais aussi le portail d'archives ouvertes TEL, consacré aux thèses<sup>7</sup>.

Des collections peuvent aussi être créées. Elles permettent de sélectionner des documents qui sont déposés selon une démarche institutionnelle ou thématique. La page de consultation des données pourra être personnalisée (gestion du graphisme et contenu). Il est ainsi possible de créer une collection pour une institution, pour une unité de recherche, un laboratoire, une équipe. Des chercheurs travaillant sur une même thématique et des aires géographiques différentes peuvent aussi créer une collection pour donner plus de visibilité à un axe de recherche, à des travaux spécifiques. Nous retrouvons ce mode de fonctionnement sur le site d'archives ouvertes DUMAS, spécifique pour les mémoires de fin d'études. Ainsi, Le CNAM<sup>8</sup> (Conservatoire National des Arts et Métiers), possède une collection regroupant des mémoires à bac+4, bac + 5. Elle inclut notamment les mémoires de l'École d'ingénieurs du CNAM.

L'enquête Couperin récente (8, 9, Couperin, 2017) montre bien l'inscription durable des archives ouvertes dans l'enseignement supérieur en mettant en avant une utilisation majoritaire de la plateforme HAL. Par ailleurs, cette enquête montre bien une implication grandissante et majoritaire de certains établissements d'enseignement supérieur, les grandes écoles et les universités. Il est intéressant de se demander quelle est l'utilisation d'archives ouvertes, institutionnelles ou pas. Nous l'avons vu, elles ouvrent de nouvelles opportunités (visibilité, diffusion, etc.).

Cependant, les archives ouvertes sont aussi une alternative à une diffusion « commerciale » des publications scientifiques. En effet, les archives ouvertes apparaissent

1

<sup>6</sup> Portails de l'Archive HAL, [<https://hal.archives-ouvertes.fr/browse/portal>](https://hal.archives-ouvertes.fr/browse/portal)

<sup>7</sup> TEL - Thèses en ligne, [<https://tel.archives-ouvertes.fr>](https://tel.archives-ouvertes.fr/)

<sup>8</sup> Collection du CNAM sur DUMAS, [<https://dumas.ccsd.cnrs.fr/MEMOIRES-CNAM/](https://dumas.ccsd.cnrs.fr/MEMOIRES-CNAM/) >

comme une alternative à une inflation du coût des abonnements pour les bibliothèques et centres de ressources. La mise en place d'archives ouvertes disciplinaires ou bien institutionnelles associée à la volonté de réduire les coûts des ressources scientifiques sur les budgets des bibliothèques et des centres de documentation peut amener à s'interroger sur les points suivants :

- La volonté des chercheurs de faciliter et accélérer la diffusion en texte intégral des publications produites, diffusion pas toujours évidente compte tenu des délais de validation et de publication dans les revues de plus en plus longs.
- La prise en compte des professionnels de l'information des aspects économiques, réduisant l'accès à la littérature scientifique, pas seulement grise, acquise par les bibliothèques ou les centres de ressources.

Le rôle des éditeurs, le coût des abonnements, l'évolution des modalités pour accéder aux documents gris amène à s'interroger sur un accès plus rapide aux résultats de la recherche scientifique, à la notion d'accès libre. Notion qui, par ailleurs n'est synonyme de gratuité totale.

La déclaration de Budapest<sup>9</sup>, signée en février 2002, propose des éléments de définition de l'Open Access ou accès libre ou encore libre accès. Elle en donne la définition suivante : *«Par accès libre à cette littérature, nous entendons sa mise à disposition gratuite sur l'Internet public, permettant à tout un chacun de lire, télécharger, copier, transmettre, imprimer, chercher ou faire un lien vers le texte intégral de ces articles, les disséquer pour les indexer, s'en servir de données pour un logiciel, ou s'en servir à toute autre fin légale, sans barrière financière, légale ou technique autre que celles indissociables de l'accès et l'utilisation d'Internet. La seule contrainte sur la reproduction et la distribution, et le seul rôle du copyright dans ce domaine devrait être de garantir aux auteurs un contrôle sur l'intégrité de leurs travaux et le droit à être correctement reconnus et cités. » 10 .*

# <span id="page-17-0"></span>**1.4 Aspects juridiques du dépôt et diffusion**

1

Cette déclaration précise bien une mise à disposition gratuite des documents gris. Pour autant, elle n'en oublie pas la notion de propriété intellectuelle et des droits d'auteurs liés aux textes produits [27, Calimaq, 2016]. En effet, ce n'est pas parce que l'accès aux données est libre et « gratuit » que les chercheurs abandonnent pour autant leurs droits d'auteurs. L'utilisation des licences « Creative Commons » permet aux utilisateurs de sites d'archives ouvertes de se poser la question du statut juridique des publications et d'indiquer, pour les chercheurs, la réutilisation de leurs publications.

<sup>&</sup>lt;sup>9</sup> Budapest Open Access Initiative  $\langle h_{\text{t}}(t)|\rangle$  Attps://www.budapestopenaccessinitiative.org/>

<sup>&</sup>lt;sup>10</sup> Les quinze ans de la Déclaration de Budapest< [http://openaccess.inist.fr/?Les-quinze-ans-de-la-Declaration>](http://openaccess.inist.fr/?Les-quinze-ans-de-la-Declaration)

 $Ces$  licences<sup>11</sup>, au nombre de six, indiquent les modalités de diffusion, de réutilisation et d'attribution des publications. Elles permettent toutes la reproduction et la rediffusion, y compris en ligne. Cependant certaines sont plus restrictives que d'autres et laissent à l'auteur la possibilité d'indiquer les conditions d'utilisation et de diffusion de ses publications. Ces conditions sont :

- **L'attribution :** les licences Creative Commons astreignent les utilisateurs d'œuvres à créditer le ou les auteurs de la manière demandée. Cela ne veut pas dire pour autant que le ou les auteurs approuvent l'utilisation ou apportent un quelconque soutien.
- **La non utilisation commerciale :** la reproduction et la diffusion sont autorisées, dès lors qu'il n'y pas de contre-indication de modification, pour une utilisation non commerciale. Pour une utilisation commerciale, une autorisation préalable est demandée.

**Un partage dans les mêmes conditions** : La reproduction, la diffusion et la modification sont possibles dans les mêmes conditions que l'ouvre originale. Toute modification nécessite une autorisation préalable**.**

Pas de modification : la reproduction et la diffusion de l'œuvre originale sont autorisées. Pour toutes modifications, une autorisation préalable est nécessaire et fortement conseillée.

En combinant ces conditions, nous obtenons les six licences suivantes :

- 1. **Attribution (BY)** : Cette licence autorise une exploitation large de l'œuvre, y compris commerciale, incluant la possibilité de produits dérivés. La condition est d'attribuer l'œuvre à son auteur en le citant.
- 2. **Attribution + Pas de Modification (BY ND)** : le titulaire de l'œuvre autorise son utilisation à des fins commerciales et sans produits dérivés.
- 3. **Attribution + Pas d'Utilisation Commerciale + Pas de Modification (BY NC ND)** : c'est la licence la plus restrictive. Elle n'autorise que le téléchargement et le partage tant que le ou les auteurs sont crédités. Les modifications et l'utilisation à des fins commerciales ne sont pas possibles.
- 4. **Attribution + Pas d'Utilisation Commerciale (BY NC)** : le ou les titulaires des droits autorisent l'exploitation de l'œuvre. La création de produits dérivés est possible à la condition qu'il ne s'agisse pas d'une utilisation commerciale. Cette dernière est soumise à autorisation.

<sup>1</sup> <sup>11</sup> Creative Commons France [<http://creativecommons.fr/>](http://creativecommons.fr/)

- 5. **Attribution + Pas d'Utilisation Commerciale + Partage dans les mêmes conditions (BY NC SA)** : cette licence permet l'exploitation de l'œuvre à des fins non commerciales avec la possibilité d'œuvres dérivées, sous la condition qu'elles soient distribuées sous une licence identique à celle de l'œuvre originale.
- 6. **Attribution + Partage dans les mêmes conditions (BY SA)** : Cette licence est proche de la précédente. Une utilisation commerciale est cependant possible, toujours sous la condition d'être diffusée avec une licence identique et les mêmes conditions que l'œuvre originale.

Il s'agit donc, en mettant en avant les licences Creative Commons, de définir les conditions juridiques de l'utilisation des sites de littérature grise [5, T. Lipinski, 2015]. Des accords de licences sont donc utiles pour réguler l'usage des documents gris mis à disposition sur les sites d'archives ouvertes. Les documents sont certes en accès gratuit, pour autant, les utilisateurs doivent être conscients des conditions d'utilisation qu'ils doivent faire des documents gris mis à disposition. Cela passe par un respect du droit d'auteur (paternité du document), par une restriction de certains usages notamment commerciaux et modificatifs**.**

Les licences Creative Commons ne remplacent pas le droit d'auteur. Elles protègent et complètent ce droit d'auteur. Elles définissent les droits de réutilisation d'une œuvre sur Internet lorsqu'il s'agit de documents non publiés comme les thèses ou les mémoires. Dès lors que le document (articles, chapitres d'ouvrages, etc.) est publié, il y contrat avec l'éditeur. Ce dernier impose les droits de réutilisation du document en présence d'un copyright éditeur. En Open Access, avec un copyright auteur, le contrat avec l'éditeur définit les licences Creative Commons à utiliser.

Cela implique, lors de la mise en ligne des documents en archives ouvertes, que les conditions de dépôt soient définies au préalable. Il s'agit alors de prendre en compte les conditions de diffusions des documents. La mise à disposition (ou dépôt) des documents se fait alors par le biais de plateformes d'archives ouvertes. Ce sont pour la plupart, des sites (ou réservoirs) de dépôt de documents sous forme électronique et en libre accès. Ils fonctionnent principalement sur le principe de l'auto-archivage. Les chercheurs déposent par eux-mêmes leurs articles et/ou résultats de leurs recherches avant ou après publication (préprint, prépublication) dans des revues scientifiques, dans un réservoir où il sera en principe diffusé et archivé.

Il est intéressant de noter que les conditions de publication en « Open Access », en archives ouvertes peuvent se faire en dépôt direct par les chercheurs, ou en en dépôt indirect, par l'intermédiaire d'un tiers. Dans tous les cas, il y a une procédure de dépôt spécifique incluant une validation de la publication.

Certains sites d'archives ouvertes ne fonctionnent pas forcément en auto – archivage. Ainsi, si nous prenons le cas spécifique des mémoires de fin d'études, pour beaucoup, ils ne sont pas déposés en auto-archivage. C'est dans le dépôt que la différence peut se faire.

Ainsi, la plateforme DUMAS (Dépôt Universitaire de Mémoires Après Soutenance), hébergée par HAL, en est un bon exemple. En effet, DUMAS n'est pas en auto-archivage direct par l'étudiant ou l'enseignant. Le dépôt des mémoires se fait nécessairement après soutenance et validation du Jury, sous la responsabilité de professionnels de l'information (Bibliothécaires, documentalistes, Services communs de documentations, etc.) et/ ou d'enseignants désireux de valoriser les travaux de leurs étudiants ou d'une direction souhaitant valoriser la mémoire institutionnelle d'une université ou d'une grande école.

Le dépôt peut donc se faire par le chercheur lui-même ou par un intermédiaire. La méthode privilégiée est alors celle de la voie dite « Verte » par rapport à la voie dite « Dorée ». La Voie « Verte » va se distinguer par un dépôt des articles en archives ouvertes, intégrant la notion d'auto-archivage, la voie « Dorée », par la publication dans des revues scientifiques en libre accès. Ces deux voies sont suggérées par la déclaration de Budapest et mises en avant comme deux stratégies de bases pour un accès libre.

Les chercheurs comme les professionnels de l'information sont tout autant impliqués dans le développement des sites des archives ouvertes. Les chercheurs sont un élément clé [42, Texier, 2018] dans une politique de publication et d'évaluation pour qu'un accès plus large à la recherche scientifique soit une réalité. Les bibliothécaires comme les documentalistes, les archivistes, etc., sont, eux, un lien permettant de veiller aux bonnes conditions de diffusion et de partage des productions des chercheurs. Ils ont une connaissance du cadre réglementaire de dépôt et de diffusion qui leur permet d'orienter au mieux les chercheurs et les institutions dans l'utilisation des sites d'archives ouvertes. Cela leur permet de renseigner les chercheurs sur leurs droits, leurs devoirs vis-à-vis des éditeurs, des financeurs et si nécessaire avec leurs établissements.

Il s'agit alors d'intégrer les incidences de la loi pour une République numérique votée en octobre  $2016^{12}$  relative aux archives ouvertes et notamment sur les conditions de dépôts. Ce texte de loi prévoit un certain nombre de mesures nécessaires au fonctionnement d'une société numérique. C'est l'article 30 de la loi qui nous intéresse, article mettant en avant la circulation des données et du savoir, notamment sur la notion d'écrits scientifiques. Il est ainsi libellé<sup>13</sup> :

« *Art. L. 533-4.- I.- Lorsqu'un écrit scientifique issu d'une activité de recherche financée au moins pour moitié par des dotations de l'Etat, des collectivités territoriales ou des établissements publics, par des subventions d'agences de financement nationales ou par des* 

**.** 

<sup>&</sup>lt;sup>12</sup> LOI n° 2016-1321 du 7 octobre 2016 pour une République numérique

[<sup>&</sup>lt;https://www.legifrance.gouv.fr/affichTexte.do?cidTexte=JORFTEXT000033202746&dateTexte=20181007>](https://www.legifrance.gouv.fr/affichTexte.do?cidTexte=JORFTEXT000033202746&dateTexte=20181007) (version consolidée au 7 octobre 2018)

<sup>&</sup>lt;sup>13</sup> Article 30

[<sup>&</sup>lt;https://www.legifrance.gouv.fr/affichCodeArticle.do;jsessionid=ABA2AD3AFC0C91AF2CA81F15CA317CC](https://www.legifrance.gouv.fr/affichCodeArticle.do;jsessionid=ABA2AD3AFC0C91AF2CA81F15CA317CCB.tplgfr41s_3?cidTexte=LEGITEXT000006071190&idArticle=LEGIARTI000033205794&dateTexte=20181202&categorieLien=id#LEGIARTI000033205794) [B.tplgfr41s\\_3?cidTexte=LEGITEXT000006071190&idArticle=LEGIARTI000033205794&dateTexte=2018120](https://www.legifrance.gouv.fr/affichCodeArticle.do;jsessionid=ABA2AD3AFC0C91AF2CA81F15CA317CCB.tplgfr41s_3?cidTexte=LEGITEXT000006071190&idArticle=LEGIARTI000033205794&dateTexte=20181202&categorieLien=id#LEGIARTI000033205794) [2&categorieLien=id#LEGIARTI000033205794](https://www.legifrance.gouv.fr/affichCodeArticle.do;jsessionid=ABA2AD3AFC0C91AF2CA81F15CA317CCB.tplgfr41s_3?cidTexte=LEGITEXT000006071190&idArticle=LEGIARTI000033205794&dateTexte=20181202&categorieLien=id#LEGIARTI000033205794) >

*fonds de l'Union européenne est publié dans un périodique paraissant au moins une fois par an, son auteur dispose, même après avoir accordé des droits exclusifs à un éditeur, du droit de mettre à disposition gratuitement dans un format ouvert, par voie numérique, sous réserve de l'accord des éventuels coauteurs, la version finale de son manuscrit acceptée pour publication, dès lors que l'éditeur met lui-même celle-ci gratuitement à disposition par voie numérique ou, à défaut, à l'expiration d'un délai courant à compter de la date de la première publication. Ce délai est au maximum de six mois pour une publication dans le domaine des sciences, de la technique et de la médecine et de douze mois dans celui des sciences humaines et sociales. La version mise à disposition en application du premier alinéa ne peut faire l'objet d'une exploitation dans le cadre d'une activité d'édition à caractère commercial.* 

*II.- Dès lors que les données issues d'une activité de recherche financée au moins pour moitié par des dotations de l'Etat, des collectivités territoriales, des établissements publics, des subventions d'agences de financement nationales ou par des fonds de l'Union européenne ne sont pas protégées par un droit spécifique ou une réglementation particulière et qu'elles ont été rendues publiques par le chercheur, l'établissement ou l'organisme de recherche, leur réutilisation est libre.* 

*« III.- L'éditeur d'un écrit scientifique mentionné au I ne peut limiter la réutilisation des données de la recherche rendues publiques dans le cadre de sa publication. « IV.- Les dispositions du présent article sont d'ordre public et toute clause contraire à cellesci est réputée non écrite. »*

La loi pour la République numérique introduit une notion intéressante celle d'un « droit d'exploitation secondaire » au profit des chercheurs, afin de faciliter notamment le dépôt en archives ouvertes de leurs publications [26, Calimaq, 2018]. L'article parle « *d'écrit scientifique publié dans un périodique publié au moins une fois par an ».*

Cela inclut l'idée de l'identité des déposants. Nous pouvons prendre comme exemple un dépôt dans  $HAL<sup>14</sup>$ . Cela peut concerner les chercheurs si :

- Les recherches sont financées pour moitié au moins sur fonds publics et que la publication des résultats de recherches se fait dans une revue scientifique
- Cela implique alors que le dépôt de l'article dans HAL, soit une version acceptée et validée d'un manuscrit, pas la version mise en forme de l'éditeur.
- Il n'y a pas d'embargo si l'article est accessible gratuitement sur le site de la revue. L'embargo existe pour 6 mois maximum pour le domaine des Sciences, techniques et médecine et 12 mois maximum pour les Sciences Humaines.
- Le délai de publication court à partir de la date de première diffusion en ligne de la publication par l'éditeur, et pas de la date de parution du numéro de la revue qui peut

 $\overline{\phantom{a}}$ 

<sup>&</sup>lt;sup>14</sup> Agnès, Magron, Vos dépôts dans HAL : ce qui change avec la loi pour une République Numérique, 19 octobre 2016 [< https://www.ccsd.cnrs.fr/2016/10/vos-depots-dans-hal-ce-qui-change-avec-la-loi-pour-une-republique](https://www.ccsd.cnrs.fr/2016/10/vos-depots-dans-hal-ce-qui-change-avec-la-loi-pour-une-republique-numerique/)[numerique/>](https://www.ccsd.cnrs.fr/2016/10/vos-depots-dans-hal-ce-qui-change-avec-la-loi-pour-une-republique-numerique/)

être ultérieure. Si l'éditeur l'autorise, le dépôt peut se faire sans délai ou dans un délai plus court<sup>15</sup>.

La loi encadre donc le dépôt en archives ouvertes notamment s'il se fait en auto archivage. Cela permet un rééquilibrage entre chercheurs et éditeurs et favorise le développement de l'Open Access. En effet, il a été proposé aux éditeurs scientifiques de laisser la possibilité aux chercheurs de déposer leurs publications dans des sites d'archives ouvertes et/ou des sites personnels. Cela passe par une limitation de la portée des droits de cession accordés aux éditeurs, afin de garantir ce droit d'auto-archivage aux chercheurs. (25, L. Maurel, 2016)

Il faut aussi noter que cela ne comprend pas les publications de type articles dans la presse d'information générale, les ouvrages de type monographies, ainsi que les contributions à des ouvrages collectifs ainsi que les illustrations. Dans le cas des illustrations, elles peuvent être intégrées dans une publication en archives ouvertes, à la condition que l'auteur de la publication scientifique soit aussi celui des illustrations. Il a intégré ses propres photos ou effectué lui-même les schémas et graphiques. Alors, étant titulaire des droits sur ces éléments, il sera en mesure de les faire figurer dans la version qu'il diffusera en Open Access et le droit d'exploitation secondaire prévu par la loi sera bien opposable à l'éditeur.

Si les illustrations sont couvertes par des droits appartenant à des tiers, l'auteur est généralement obligé de négocier des autorisations (et éventuellement de payer une redevance) pour la publication dans la revue scientifique. Mais cette autorisation sera souvent étroitement limitée à cette première publication dans la revue et elle ne s'étendra pas de fait à la diffusion en libre accès. Dans ce cas, le chercheur est dans la nécessité de négocier les droits d'exploitation et de diffusion pour un dépôt en Open Access, ce qui peut se révéler compliqué et pas toujours possible.

A noter cependant que si les images réutilisées pour illustrer l'article sont tombées dans le domaine public ou qu'on utilise une des licences Creative Commons, alors la diffusion en libre accès peut se faire. Cependant, il existe plusieurs licences Creative Commons dont certaines, nous l'avons vu, impliquent une réutilisation à usage commercial ou une interdiction de cet usage. On pourrait supposer que le droit d'exploitation secondaire ne permettrait pas de publier en archives ouvertes si l'on s'arrête à une possible réutilisation commerciale avec la crainte d'une utilisation et d'une réédition commerciale par un tiers. Mais l'utilisation des licences Creative Commons incluant une interdiction d'usage commerciale peuvent être tout à fait retenu pour une publication en archives ouvertes.

Si les chercheurs peuvent être autonomes dans leur pratique des archives ouvertes, les professionnels de l'information (documentalistes, bibliothécaires, etc.) ont aussi un rôle à tenir comme médiateur entre des outils méconnus, des documents gris souvent mal identifiés

1

<sup>&</sup>lt;sup>15</sup> Couperin, Open Access France, La loi République numérique [<https://openaccess.couperin.org/la-loi](https://openaccess.couperin.org/la-loi-numerique/) $numeri<sub>que</sub>$ 

et pas toujours accessibles de prime abord. Ils participent ainsi à la valorisation des documents gris comme les mémoires de fin d'études en étant force de proposition pour exploiter, diffuser et mettre en avant les documents gris. Cela participe non seulement à la diffusion de l'information, mais aussi à sa conservation. Il s'agit donc maintenant, au travers d'un cas pratique, de montrer comment cette littérature spécifique peut être mise en valeur.

# <span id="page-23-0"></span>**2. Valorisation des Mémoires de Master 2, une littérature grise peu mise en valeur : accessibilité et diffusion**

Il est alors d'autant plus pertinent de se pencher sur le développement des archives ouvertes comme outils de valorisation de la littérature grise que certains documents déposés sont mal représentés.

C'est ainsi le cas des mémoires des masters « contrairement » aux thèses, par exemple. Les mémoires de fin d'études sont à considérer, au regard de la littérature grise comme étant des documents gris, en montrant que, comme les thèses, les rapports, etc., ils répondent à un besoin informationnel et documentaire spécifique. Ils amorcent souvent les prémices d'une recherche et d'une réflexion scientifiques pouvant être poursuivies au-delà du diplôme de master. Ils peuvent alors apparaitre comme éphémères, mais ce sont sans conteste, une source renouvelée d'information scientifique à mettre en avant.

Les archives ouvertes ne sont pas seulement un outil de valorisation. C'est aussi un moyen de rendre visible, souvent dans le cadre d'une démarche institutionnelle, de mettre en avant des documents gris, hétérogènes par leur contenu, leur volumétrie, leur production. Par ailleurs, le processus d'accessibilité de la littérature grise est mis en avant par un environnement numérique favorable, archives ouvertes en tête. Les mémoires profitent de cet environnement favorable.

Dès lors, il s'agit de définir ce que peut être un mémoire de fin d'études. En réalité, il peut y avoir autant de définitions que de formations incluant un mémoire de fin d'études, un rapport de stage, etc. validant ainsi une année universitaire. Cependant, malgré la diversité des définitions d'un mémoire de fin d'études, il existe des caractéristiques communes à ce type de document [41, K.A. Ilardi, 2014] :

- Un travail individuel et écrit, dans le cadre et en lien avec un parcours de formation spécifique.
- Un travail obligatoire du 2ème cycle (1ère ou 2ème année de Master), sous la responsabilité d'un enseignant portant sur un projet et/ou une thématique choisi(e) par l'étudiant en concertation avec un ou plusieurs enseignants.
- C'est l'expression d'une méthodologie à caractère scientifique (étude approfondie dans le périmètre de recherche, analyse pratique et/ou théorique, bibliographie)
- C'est aussi l'opportunité d'une réflexion à caractère personnel, autonome et novateur.

Cependant le mémoire de fin d'études reste un document informationnel peu mis en valeur. Pourtant, ce type de document présente un véritable intérêt par leur qualité empirique (cas pratique, mis en avant d'une étude de cas), l'aspect synthétique et la réflexion méthodologique sur une thématique professionnelle. Aujourd'hui, leur accès est souvent limité et essentiellement local, réduit souvent à un accès imprimé. Ainsi, une politique de dépôt en archives ouvertes peut se justifier par plusieurs arguments :

- Une meilleure diffusion des mémoires, incluant un accès immédiat, un traitement bibliographique élémentaire. Cela permet aussi, comme pour les thèses, de connaitre déjà les thématiques traitées.
- Une mise en avant de l'établissement formateur par une plus grande visibilité de la production et des activités étudiantes, par aussi une valorisation des formations et des étudiants. Cette dernière donne une valeur ajoutée à l'insertion professionnelle des étudiants.

La mission de stage effectuée à l'École Nationale d'Assurances montre bien l'intérêt qu'il peut y avoir à valoriser ce type de littérature grise. Il s'agit alors de réfléchir au traitement documentaire de ce genre de document gris tant sur le traitement bibliographique (traiter les mémoires comme des monographies incluant un ou des auteurs secondaires, un titre, un sous-titre, un nombre de pages et la date de soutenance, etc.).

# <span id="page-24-0"></span>**2.1 Un cas pratique de valorisation des mémoires de fin d'études : les mémoires de masters 2 de l'École Nationale d'Assurances**

La mission de stage s'est donc effectuée dans le cadre de l'École Nationale d'Assurances(ENASS). Ses secteurs d'activité regroupent au-delà de l'Economie et des Finances, les thématiques spécifiques des Assurances, et des Banques. Elle a été créée en 1947 pour répondre aux besoins de formation des professionnels des métiers de l'assurance. L'École est intégrée à L'EPN 9 (équipe pédagogique nationale) du CNAM (Economie, Finances, Assurance, Finance, EFAB).

Le Conservatoire National des Arts et Métiers est un établissement d'enseignement supérieur permettant non seulement un accès à une formation professionnelle supérieure tout au long de la vie en alternance ou en formation continue, mais aussi la possibilité d'une recherche appliquée et d'une diffusion de la culture scientifique et technique.

L'ENASS délivre ainsi les principaux diplômes suivants :

- Un Master en deux ans de "Management de l'assurance", en alternance et en formation continue
- Un Master 2 "Management de l'assurance", cycle ELSA (étudiants en lettres et sciences humaines en alternance)
- Un Master 2 "Management de l'assurance", cycle EMCA (étudiants en management, commerce en alternance)

L'ENASS et l'IFPASS (Institut de Formation de la Profession de l'Assurance)<sup>16</sup> sont, depuis 2014, deux entités distinctes, la première au 41 rue Gay Lussac, la deuxième à Puteaux. Les deux gardent cependant des liens étroits. En effet, les deux entités collaborent, en partenariat, pour la Licence professionnelle « Conseiller, Souscripteur Gestionnaire en assurance », en alternance et en formation continue, l'équipe est donc incluse dans l'Equipe Administrative de l'ENASS. L'école a des contacts réguliers avec le centre de Ressources de l'IFPASS<sup>17</sup>. Ce dernier possède un catalogue en ligne<sup>18</sup>, consultable donc à distance<sup>19</sup>. Il est utile notamment pour connaitre les mémoires existants et les thématiques déjà traité par les étudiants.

L'ENASS ne possède pas de centre de ressources spécifique et interne à l'École. Les étudiants peuvent avoir accès, en tant qu'auditeurs, au Service Commun de Documentation du CNAM (SCD) 6, et aux ressources en ligne du CNAM, par le biais de l'Espace numérique de formation. Au travers du partenariat avec l'Institut de Formation de la Profession de l'Assurance **(**IFPASS) par le bais de la licence professionnelle, ils peuvent aussi avoir accès au centre de ressource de l'IFPASS situé à Puteaux. Cela permet d'avoir un centre de ressources documentaires accessible, malgré la distance effective.

La mission première, insufflée par la Direction Adjointe, reposait sur un fond conséquent de mémoires de fin d'études (environ 400 mémoires) que l'ENASS souhaitait rendre accessible en ligne notamment via son site Internet, mise en ligne destinée aux étudiants, aux enseignants et aux entreprises. Même si les mémoires sont accessibles sur un serveur dédié à l'ENASS, il s'agit aussi de répondre à une demande récurrente sur les mémoires effectués et les thématiques déjà traitées par les promotions précédentes et de mettre en place un système « ex-nihilo » d'accès aux mémoires de fin d'études. Ces demandes récurrentes sont hebdomadaires et peuvent être de l'ordre d'un à deux par semaines.

Pour cela, il s'agissait de réfléchir à la mise en place d'une Gestion Electronique des Documents (GED) et pour cela de proposer un plan de classement incluant une harmonisation et un nommage des fichiers, nommage pouvant varier d'une année universitaire à l'autre. Cela incluait aussi une réflexion sur l'enregistrement des mémoires en définissant le support le mieux adapté. A terme, ce plan de classement peut être servir de support pour un meilleur référencement et une première indexation des mémoires. A ces étapes, s'est ajoutée une réflexion sur l'accès et diffusion des mémoires (sécurité des droits et accès, localisation du document, gestion de la conservation des mémoires, processus de dépôts etc.

 $\overline{\phantom{a}}$ 

<sup>&</sup>lt;sup>16</sup> Institut de Formation de la Profession de l'Assurance, IFPASS, [<https://www.ifpass.fr/>](https://www.ifpass.fr/) $\geq$ 

<sup>&</sup>lt;sup>17</sup> Présentation du Centre de ressources de l'IFPASS, [<https://www.ifpass.fr/presentation-du-centre-de](https://www.ifpass.fr/presentation-du-centre-de-ressources)[ressources>](https://www.ifpass.fr/presentation-du-centre-de-ressources)

<sup>&</sup>lt;sup>18</sup> Présentation du catalogue su Centre de ressources de l'IFPASS, < [https://www.ifpass.fr/catalogue-en-ligne-du](https://www.ifpass.fr/catalogue-en-ligne-du-centre-de-ressources)[centre-de-ressources](https://www.ifpass.fr/catalogue-en-ligne-du-centre-de-ressources) >

<sup>&</sup>lt;sup>19</sup> Catalogue du Centre de Ressources de l'IFPASS, [<http://catalogue.ifpass.fr/>](http://catalogue.ifpass.fr/)

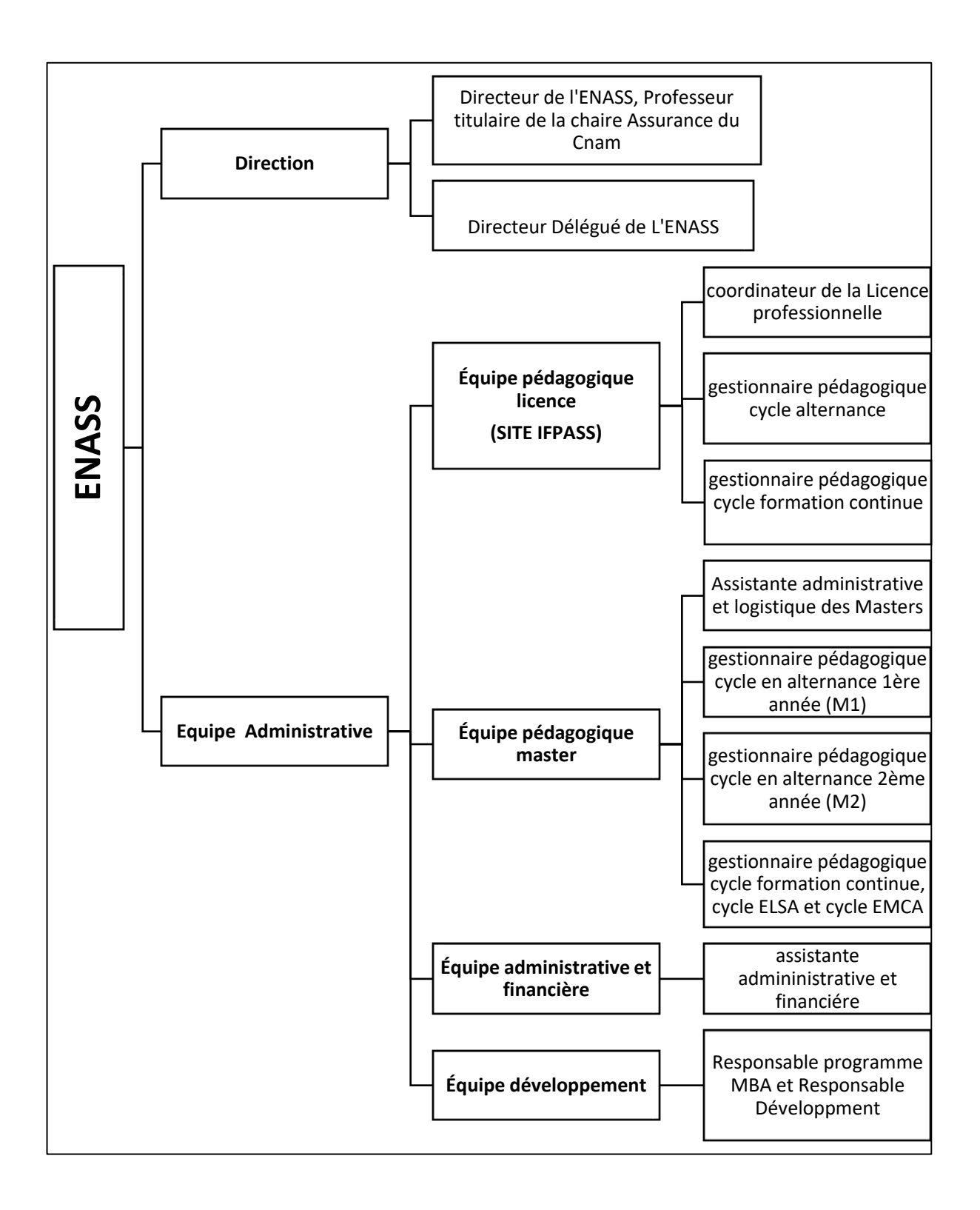

<span id="page-26-0"></span>**Figure 1** Organigramme de l'ENASS au 4 juillet 2018

# **2.2 L'Etude de l'existant et du fonctionnement de l'École**

Il s'est agi d'abord d'étudier le circuit documentaire des mémoires, entre le moment du projet du sujet (problématique, définition du sujet, recherche documentaire), celui de la rédaction, l'impression, la soutenance et l'archivage du mémoire. Les Mémoires sont conservés, en version papier depuis au moins 2005 par le centre de ressource de l'IFPASS et enregistré dans le catalogue de ce dernier. Il s'agira ensuite d'envisager la mise en ligne des mémoires au travers d'un outil de GED et/ou d'un portail d'archives ouvertes comme Dumas en réfléchissant aux conditions d'accès (selon des critères de note ou de qualité), en tenant compte aussi des autorisations de diffusion et de confidentialité ou pas.

Les parties prenantes du projet sont non seulement la direction adjointe de l'ENASS, porteuse du projet, mais aussi, le Service Commun de la Documentation du CNAM, la DSI, pour les solutions techniques envisagées (Solution de GED, Portail d'Archives Ouvertes DUMAS), ainsi que le Centre de Ressource de l'IFPASS. La gestion de l'information est essentiellement liée à l'activité administrative et pédagogique de l'École.

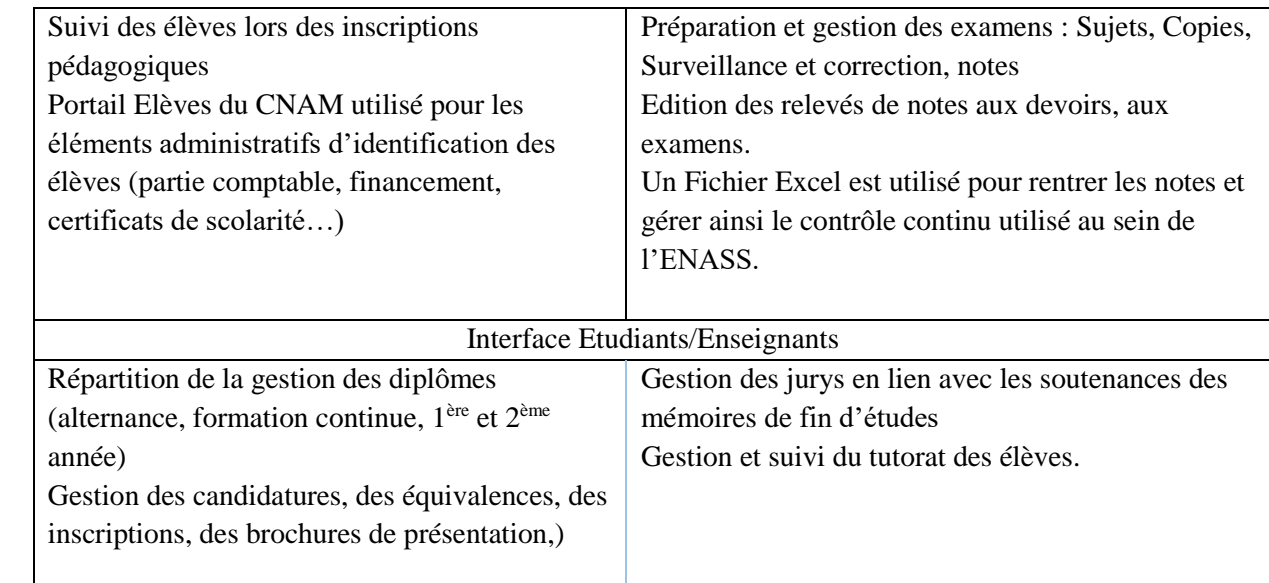

# **Tableau 3** Principales Tâches des Gestionnaires Pédagogiques

<span id="page-27-0"></span>Cependant, il y a un processus de production de document lié au projet, celui des mémoires de fin d'études (Tableau 3). Ce processus permet de structurer le projet des mémoires et valider les différentes échéances utiles à la production d'un mémoire, de la recherche du sujet à la définition d'une problématique, puis à la soutenance et la validation du diplôme.

Un nombre précis (3) de mémoires est demandé et imprimé lors des soutenances. A ces impressions, s'ajoute une version numérique en PDF. Deux exemplaires sont à destination du jury, le troisième exemplaire est archivé au format papier (boites d'archives accessibles dans la salle d'archives/doctorants. La version numérique (format PDF) est déposée sur l'emplacement réseau par année et en fonction des diplômes obtenus. Cette version numérique n'est pas enregistrée en format PDF/A. Il existe aussi des exemplaires papier archivés au Centre de ressources de l'IFPASS. Le format PDF permet les échanges de fichiers, dans un même format, d'un poste informatique à un autre. Le format PDF/A, en plus de cette facilité d'échange des documents, peut présenter un intérêt pour l'archivage des documents et s'assurer de leur lisibilité à long terme.

L'emplacement réseau reprend l'arborescence Windows. Le partage des fichiers se fait en réseau local en lien avec des lecteurs réseaux, sous Windows. L'arborescence Windows est commune à l'ensemble des utilisateurs. Les lecteurs Réseaux, sur les serveurs du CNAM, sont utilisés comme intranet pour le stockage, le partage, et la mise en commun des documents utiles au bon fonctionnement de l'École et des services administratifs et pédagogiques.

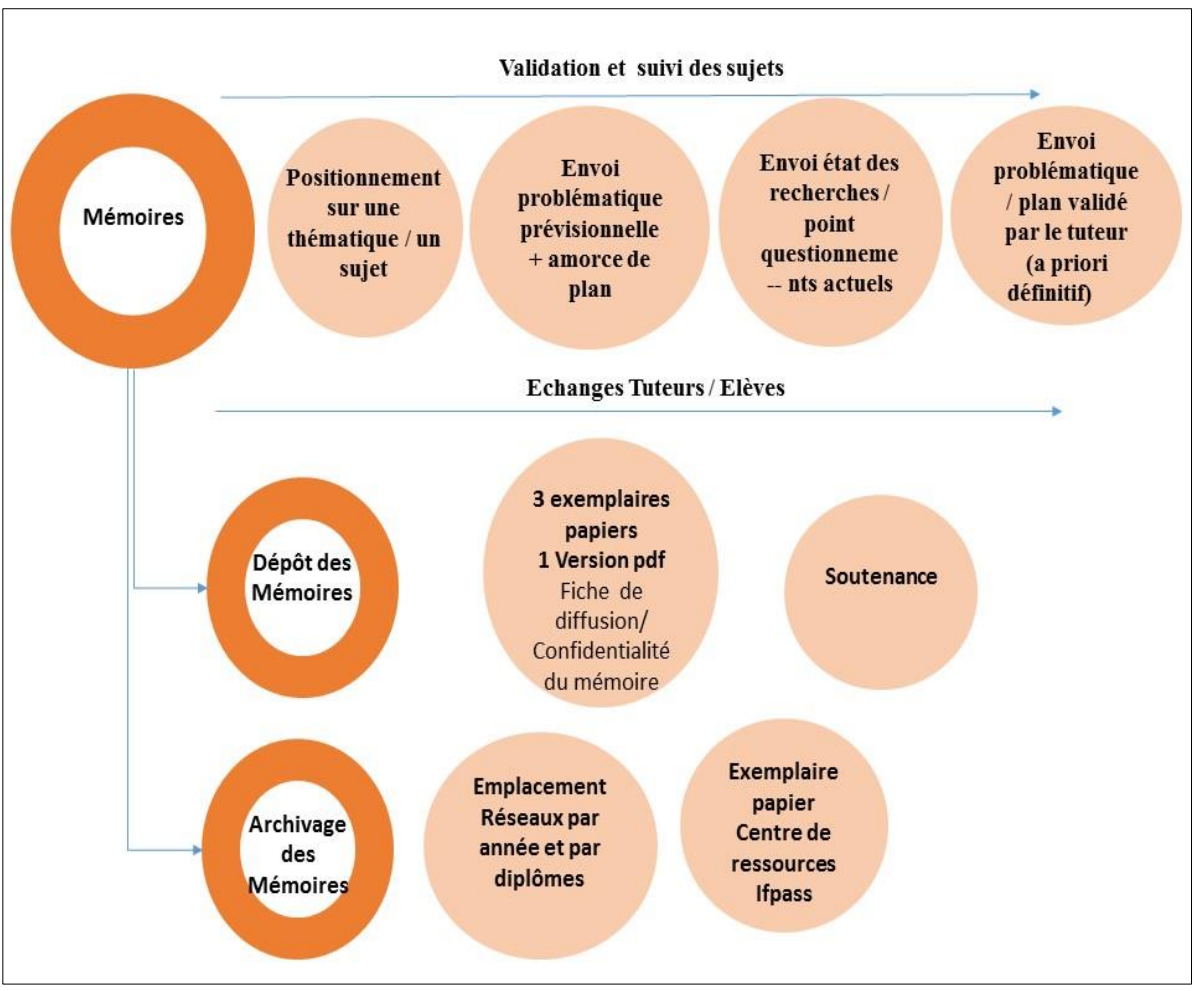

**Figure 2** Processus existant des mémoires à l'ENASS

<span id="page-28-0"></span>La figure 3 montre bien comment sont structurés et classés les mémoires sur le réseau local.

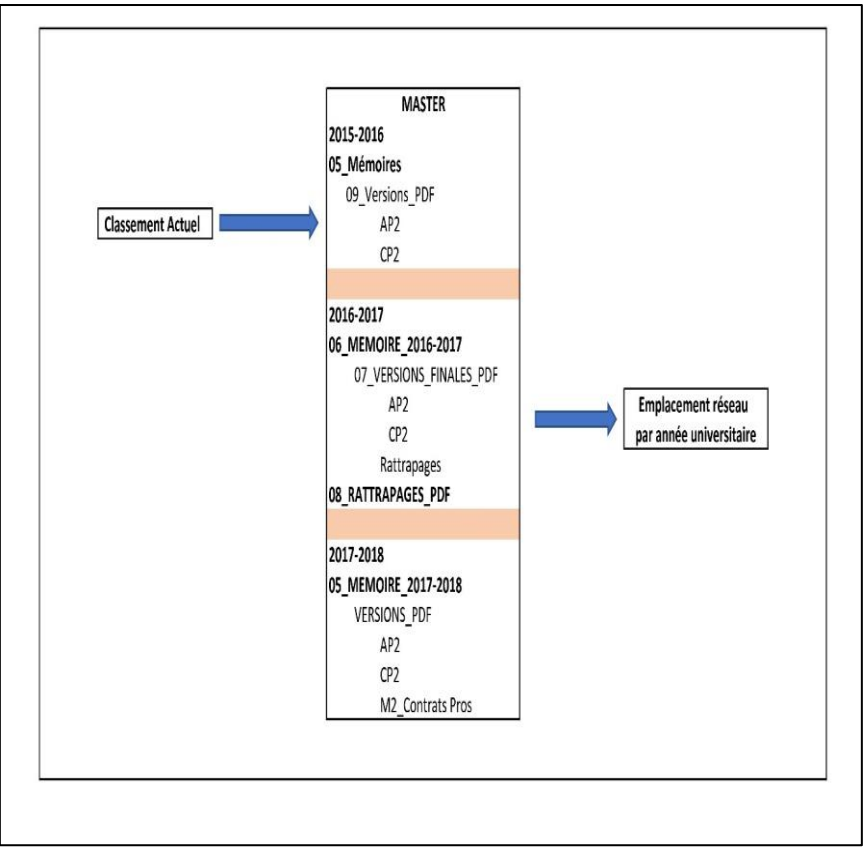

**Figure 3** Classement Actuel des Mémoires, Emplacement Réseau

<span id="page-29-1"></span>Chaque gestionnaire pédagogique partage ainsi les mémoires soutenus et ainsi accessibles en interne. Ce classement des mémoires se base sur l'année de diplomation, et reprend les diplômes délivrés par l'École :

- Un Master en deux ans "Management de l'assurance", en alternance et en formation continue
- Un Master 2 "Management de l'assurance", cycle ELSA (étudiants en lettres et sciences humaines en alternance)
- Un Master 2 "Management de l'assurance", cycle EMCA (étudiants en management, commerce en alternance)
- AP1 pour les apprentis en 1<sup>ère</sup> année, AP2 pour les apprentis en 2<sup>nde</sup> année, CP2 pour les contrats professionnels en 2nde année.

# <span id="page-29-0"></span>**2.3 Une amorce d'outils de valorisation des mémoires**

Il est alors pertinent de réfléchir à la pertinence et à la construction d'un nouveau plan de classement. Celui-ci s'est fait en parallèle de la réflexion d'un outil valorisant les mémoires. J'ai d'abord élaboré le plan de classement en essayant de construire, sous forme de carte heuristique afin de visualiser plus facilement les grandes thématiques. Au départ, je suis partie des thématiques suivantes (figure 5) en me basant notamment sur ce que proposait la

fédération française de l'Assurance<sup>20</sup> et l'observatoire de l'évolution des métiers de l'assurance<sup>21</sup> :

- Environnement, Généralité des Assurances
- Nouvelles Technologies, Marketing
- Management, Droit

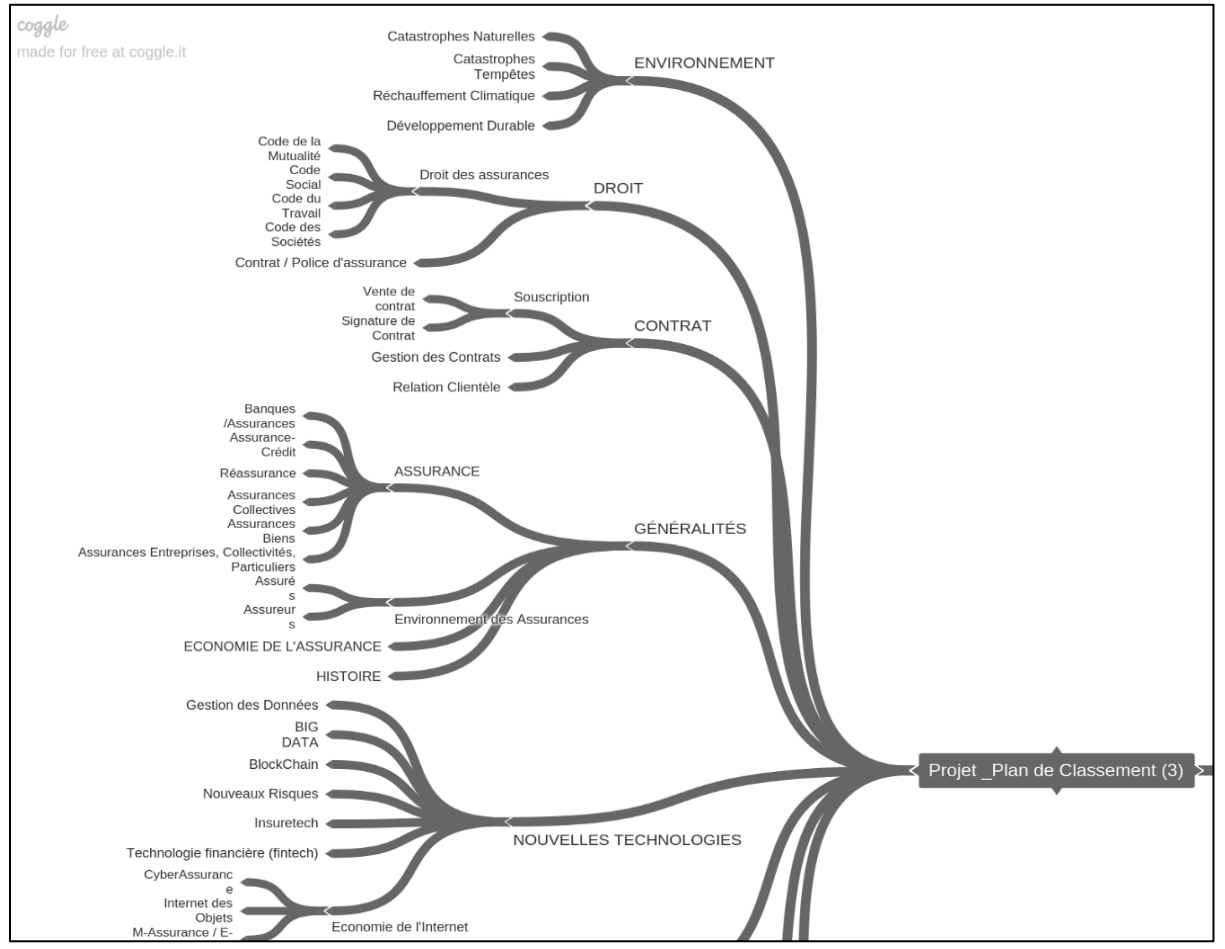

**Figure 4** Extrait des 1ères cartographies du plan de classement

<span id="page-30-0"></span>Le travail de réflexion s'est affiné au fur et à mesure des lectures et relectures, notamment par l'équipe enseignante et la responsable du centre de ressources de l'IFPASS pour se recentrer sur une quinzaine de thèmes principaux (figures 5 et 6).

**.** 

<sup>20</sup> Fédération française de l'assurance, <[https://www.ffa-assurance.fr](https://www.ffa-assurance.fr/)>

<sup>21</sup> Observatoire de l'évolution des métiers de l'assurance,< [http://www.metiers-assurance.org/>](http://www.metiers-assurance.org/)

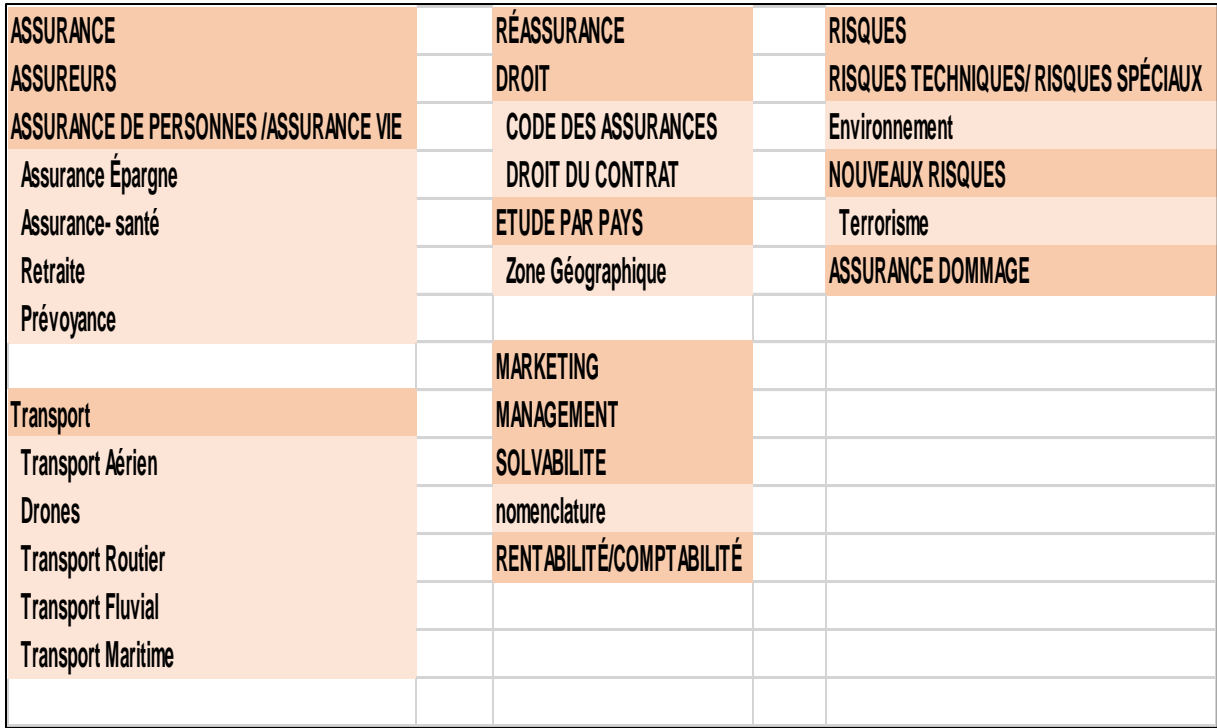

<span id="page-31-0"></span>**Figure 5** Plan de Classement : thématiques principales

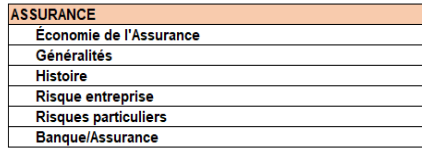

#### **ACCUDEUD**

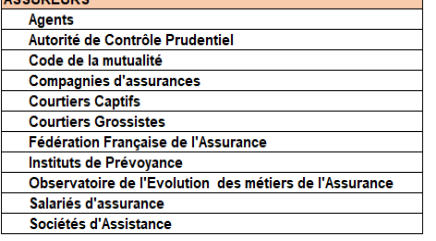

#### **ASSURANCE DE PERSONNES /ASSURANCE VIE** Assurance Épargne **Collective** Individuelle **Assurance Patrimoine et Gestion** Assurance-santé Collective Individuelle Retraite Prévoyance **Assurance emprunteur** Dépendance

#### **RÉASSURANCE** Réassureurs  $CCR$ techniciens de la réassurance transfert de risque /titrisation (ILS)

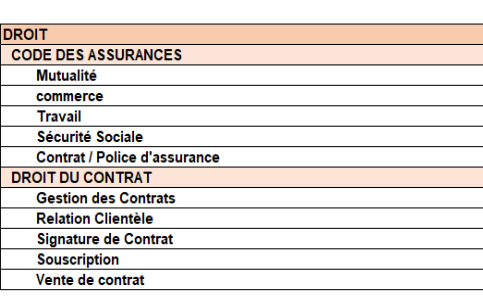

#### **ETUDE PAR PAYS**

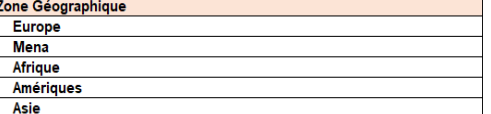

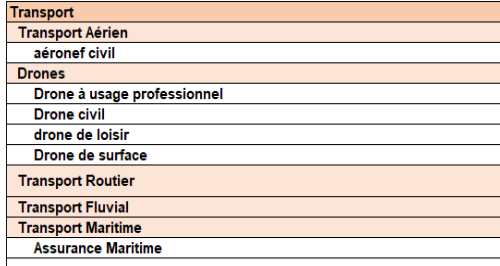

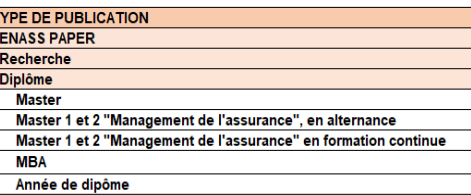

#### **MARKETING Agent Général** Assurance Incidiaire **Consumérisme Courtiers Distributeurs Gestion Commercial et relation Client** Gestion des données **Marketing Opérationnel** Réglementation distribution **Marketing Stratégique**

#### **MANAGEMENT Business Model** Efficacité Professionnelle

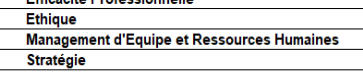

#### **SOLVABILITE**

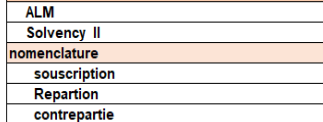

#### RENTABILITÉ/COMPTABILITÉ Actuariat Fiscalité Gouvernance **Investissement Gestion d'actif** Pilotage

#### **RISQUES Analyse - Risques Financiers** Diek management

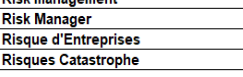

#### RISQUES TECHNIQUES/ RISQUES SPÉCIAUX

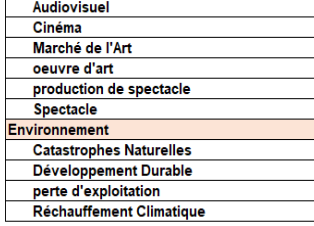

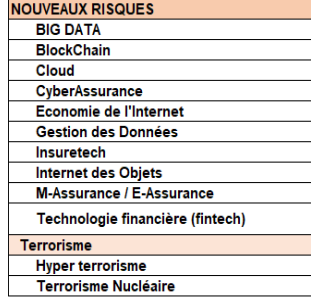

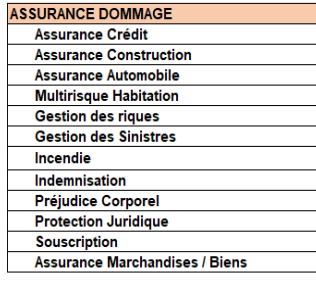

<span id="page-32-0"></span>**Figure 6** Plan de Classement proposé (Version Excel)

# **2.4 Un plan de classement et des règles de nommage**

<span id="page-33-0"></span>Le Plan de classement a été complété par une réflexion sur le nommage des mémoires. Il s'agissait de réfléchir à une dénomination cohérente des fichiers.

Les règles actuelles de nommage étaient les suivantes, en notant que la version électronique devait être adressée en PDF et nommée de la manière suivante :

- Pour le cycle AP2 : « NOM\_Prénom\_AP2\_groupe1/groupe2 »
- Pour le cycle CP2 : « NOM Prénom CP2 »

Au regard de ces règles de nommages existantes, il est proposé le nommage suivant en distinguant les mémoires « confidentiels » des autres.

- Année Diplôme NOM Prénom Niveau GROUPE : 2017 Master XXXX YYYY AP2 2017\_Master\_XXXX\_YYYY\_AP2\_G1/2
- NOM\_Prénom\_Année\_Diplôme\_Niveau : XXXX\_YYYY\_2017\_Master\_AP2
- Pour les mémoires confidentiels : NOM\_Prénom\_Année\_Diplôme\_Niveau\_CONF.

Afin de préciser et de compléter le projet, les méthodes de mesures et d'observation se sont beaucoup basées sur des échanges informels avec les différents membres de l'équipe de direction et administrative de l'ENASS, échanges complétés par des entretiens supplémentaires, notamment avec les parties prenantes suivantes :

- La responsable du Service Commun de documentation du CNAM (SCD), afin d'affiner et préciser non seulement le projet, mais aussi de discuter du principe des archives ouvertes. J'ai aussi pu parler du rôle du Service commun de documentation du CNAM dans le processus de mise en ligne des mémoires de fin d'études de l'école d'ingénieur du CNAM.
- J'ai aussi pu rencontrer une des bibliothécaires au SCD du CNAM avec qui j'ai pu échanger sur les aspects pratiques, le processus utilisé pour le dépôt des mémoires et l'utilisation du portail d'archives ouverte DUMAS pour le cas particulier de l'École d'ingénieur du CNAM.

Ces différents entretiens ont été l'occasion de préciser les critères de dépôts des mémoires des ingénieurs notamment le critère de note  $(\geq 14)$ , l'implication des auditeurs dans le processus de dépôt et le rôle du Service Commun de documentation dans la validation des métadonnées à compléter pour le dépôt. L'auditeur indique le titre, la langue du mémoire, le tuteur, l'entreprise, le résumé et les mots-clés (Français/Anglais). L'école d'ingénieur vérifie le dossier de soutenance et notamment la confidentialité ou pas du Mémoire. Si le mémoire peut être déposé, l'auditeur peut déposer le document, le SDC assurant le suivi de la diffusion du mémoire avec une extraction des documents et des informations pour intégrer dans le SUDOC<sup>22</sup> et la plateforme DUMAS.

- J'ai pu aussi rencontrer la responsable de la DSI du CNAM avec lequel j'ai pu échanger notamment sur le projet de GED et l'utilisation du logiciel NUXEO dans le cadre du CNAM.
- J'ai aussi pu rencontrer la responsable du centre de ressources de IFPASS. J'ai pu passer ainsi une après-midi à Puteaux afin de de mieux comprendre et les liens de l'ENASS avec L'IFPASS, et le rôle du centre de ressources dans le suivi et l'archivage des mémoires. Ainsi, elle a établi une liste des mémoires soutenus depuis 2005 en indiquant les mémoires confidentiels. Ceux-ci sont indiqués, mais non communiqués. Les mémoires « diffusables » sont intégrés au catalogue du centre de ressources. J'ai aussi pu bénéficier de ses conseils pour améliorer le plan de classement proposé.

Par ailleurs, il s'est agi de voir par une recherche comparative, d'autres exemples d'archives ouvertes existantes, du moins les principales, ainsi que d'autre cas d'archives ouvertes dans l'enseignement supérieur. Cela m'a permis de discerner les différents critères de sélection utilisés, le type de documents diffusés (thèses, mémoires, etc.) et la logique de publication (archivage, pérennité de l'archivage, visibilité, etc.) et de réfléchir au choix de la plateforme DUMAS

# **2.5 Le choix d'une Solution**

# <span id="page-34-0"></span>**2.5.1 Des archives ouvertes ?**

**.** 

Ces différentes rencontres, ainsi que l'élaboration du plan de classement m'ont été utiles pour établir différentes recommandations et d'expliciter le choix du Portail d'archives ouvertes DUMAS (Dépôt Universitaire de Mémoires Après Soutenance). C'était une solution intéressante à mettre en place. Elle facilite l'accès aux mémoires de fin d'études de l'ENASS. Elle donne aussi une visibilité et une crédibilité aux différentes thématiques de recherche effectuées par les étudiants de l'École. C'est aussi une ouverture en ce qui concerne la recherche en assurances, une ouverture sur l'extérieure et pour les entreprises partenaires, une valorisation de leur activité.

Les Conditions d'accès de DUMAS sont plus larges. Il n'est pas nécessaire de créer un compte pour la consultation, seul un compte institutionnel est nécessaire pour le dépôt des mémoires. Dès lors, les dépôts archivés sont en accès libres et gratuits pour la consultation<sup>23</sup>.

<sup>22</sup> Le SUDOC (Système universitaire de documentation) est un catalogue collectif français réalisé par les bibliothèques et centres de documentation de l'enseignement supérieur et de la recherche. Il a en autre pour mission de recenser l'ensemble des thèses produites en France.

<sup>&</sup>lt;sup>23</sup> Bruno Texier, « Hal, une voie alternative pour une diffusion des savoirs », Archimag n° 316 Juillet-Août 2018, p.26-27

Cet accès libre et gratuit aux travaux effectués offre aussi une pérennité de l'archivage, C'est une solution alternative à un système de GED, plus complexe à mettre en place notamment en ce qui concerne les droits d'accès, pour peu qu'on veuille les ouvrir à des utilisateurs externes à l'entreprise/École.

Pour une première approche, il s'agissait de lister les différents modes d'accès et de contacts de DUMAS :

- Le site principal [<https://DUMAS.ccsd.cnrs.fr/](https://dumas.ccsd.cnrs.fr/)> [Consulté le 8 juin 2018]
- Le Centre pour la Communication Scientifique Directe, qui gère le portail DUMAS [<https://DUMAS.ccsd.cnrs.fr>](https://dumas.ccsd.cnrs.fr/) [Consulté le 8 juin 2018]
- Les différentes Structures et/ou institutions ayant créé une collection sur DUMAS, [<https://DUMAS.ccsd.cnrs.fr/page/par-collections>](https://dumas.ccsd.cnrs.fr/page/par-collections) [Consulté le 8 juin 2018]
- Les Coordonnées d'Agnès Souchon, Administratrice de DUMAS.

# **2.5.2 Le choix d'une licence**

Dès lors, il s'agissait de réfléchir aux conditions d'accès et au dépôt des mémoires sur DUMAS. La liste des principales Licences Creative Commons<sup>24</sup> permet de définir la licence correspondant au mieux à une protection des auteurs et du document déposé. Le portail d'archives ouvertes Dumas propose un champ de saisie des licences, champ facultatif, mais utile, afin de rassurer et de déposer les mémoires dans le respect des règles de la propriété intellectuelle (figure 4).

Nous avons vu l'importance des aspects juridiques et notamment des licences Creative Commons existantes (*voir page [17](#page-17-0)*). La licence recommandée est celle-ci : « Attribution - Pas d'Utilisation Commerciale - Pas de Modification CC BY-NC-ND ». C'est la plus restrictive des six licences principales, n'autorisant les autres qu'à télécharger vos œuvres et à les partager tant qu'on vous crédite en citant votre nom, mais on ne peut les modifier de quelque façon que ce soit, ni les utiliser à des fins commerciales. C'est cette dernière qui a été proposée, retenue et incluse lors du dépôt test des mémoires dans DUMAS. La plateforme propose d'ailleurs les 6 licences Creative Commons (figure 7) afin de choisir au mieux les droits de diffusion et d'utilisation.

<sup>1</sup> <sup>24</sup> Les licences Creative Commons[<https://creativecommons.org/licenses/?lang=fr>](https://creativecommons.org/licenses/?lang=fr) [Consulté le 13 juillet 2018]

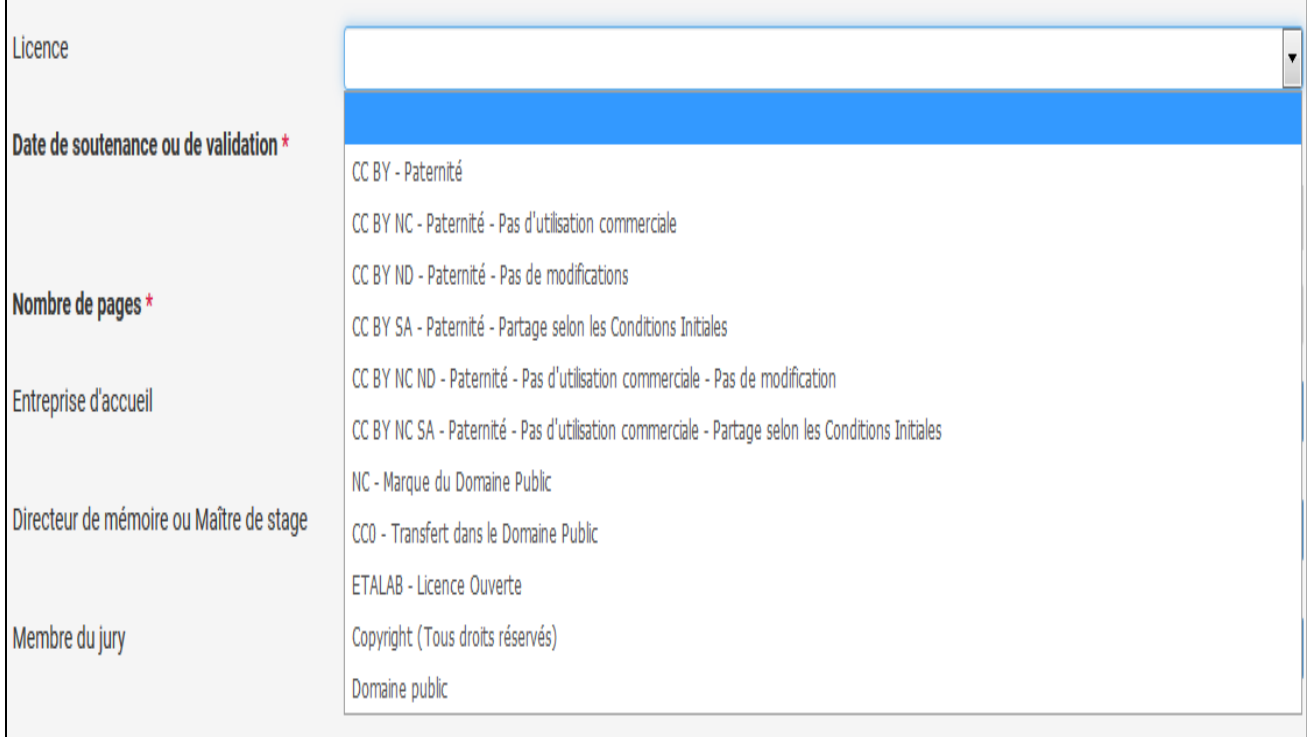

# **Figure 7** Dumas, Licences proposées **Source :** Portail DUMAS, Administration du Portail

# <span id="page-36-1"></span>**2.5.3 Les règles de mise en ligne**

# <span id="page-36-0"></span>La confidentialité des documents

Cette réflexion sur les licences est utile, car elle permet de réfléchir aux conditions d'accès et de diffusion des documents et plus particulièrement des mémoires de fin d'études. Elles permettent de réfléchir aux conditions de réutilisation dans le cadre d'une diffusion en accès libre sur Internet.

La confidentialité des mémoires est nécessairement à prendre en compte. Elle induit un accès public ou restreint**.** En effet, cela amène à réfléchir aux droits d'accès à accorder dans le cadre de l'ENASS et plus largement du CNAM. On peut envisager un accès restreint à l'équipe pédagogique, les enseignants et les élèves de l'École. Cela implique que les mémoires sont seulement diffusés en interne au sien de l'École et ne le sont pas à l'extérieur de l'École sur un portail d'archives ouvertes par exemple. Le serveur de fichier partagé existant est alors un support de partage en interne des mémoires dont l'accès utilisateurs est défini, en lien avec la DSI, selon les besoins de gestion des documents.

Il faut alors tenir compte aussi de la durée de confidentialité dans la diffusion des mémoires. En effet cette dernière peut se faire tout de suite s'il y a un accord de diffusion ou dans le cas d'un accord de confidentialité, une diffusion dans XX Année (2 ans, 5 ans, 10 ans). En ce qui concerne les mémoires confidentiels à 10 ans et plus, il n'est pas forcément pertinent de les rendre accessibles. Cette confidentialité doit être de toute façon décidée en

lien avec notamment avec le lieu si le mémoire évoque la stratégie de l'entreprise, des éléments de veille concurrentielle, etc. Elle peut être confirmée lors de la soutenance du mémoire, et être incluse dans l'accord de diffusion en archives ouvertes.

# <span id="page-37-0"></span>- Le critère de qualité

Le critère de note (par exemple  $\geq$  14) peut aussi entrer en compte. C'est souvent le 1er critère sur lequel les organismes universitaires s'appuient pour déposer les bons mémoires. A ce critère, peuvent s'ajouter celui du sujet et la qualité du mémoire. En effet, le sujet (sa pertinence et/ou sa rareté) peut être un bon critère de diffusion d'un mémoire de fin d'études.

Il s'agit donc, dans le passif des mémoires de l'ENASS à traiter, de réfléchir à un dépôt de mémoire s'appuyant dans un 1er temps sur ces différents critères, puis de les élargir en fonction des besoins de valorisation et de visibilité souhaités. Il s'agit aussi de se poser la question des mémoires antérieurs à 2014-2015, de l'existence de ces mémoires en versions numériques (PDF images/texte).

Il faut aussi tenir compte des PV de Soutenance ainsi que les autorisations de diffusion complémentaire des accords de confidentialité existants. Les mémoires confidentiels ne sont pas intégrés pour le moment, cela est envisageable si le délai d'embargo n'est pas trop long. Au-delà de 10 ans, il n'est pas forcément pertinent de les intégrer. Concernant le dépôt des mémoires sur le portail d'archives ouvertes DUMAS, le processus, par rapport à l'exemple de l'École d'Ingénieur du CNAM, sera simplifié. Un Compte « Gestionnaire de collections » pour l'ENASS a été créé. Les données du « gestionnaire de collection » ont été transmises par l'administratrice de DUMAS (Figure 11).

Les métadonnées principales demandées par DUMAS sont essentiellement les suivantes (figures 8, 9, 10) :

- Le type de document
- Le titre
- Le domaine
- Le résumé
- La langue de document
- La date de soutenance ou de validation
- Le nombre de pages

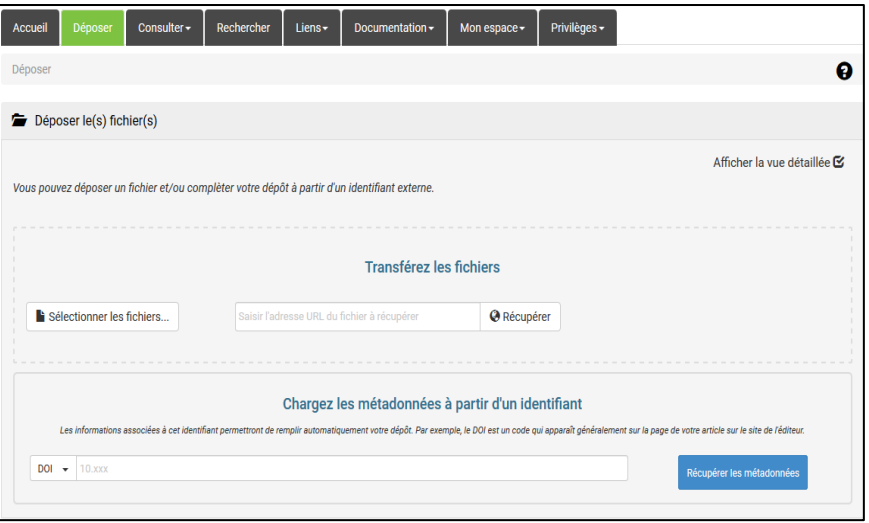

<span id="page-38-0"></span>**Figure 8** Masque de dépôt, dépôt du fichier, vue simple [1] **Source :** Portail DUMAS, Administration du Portail

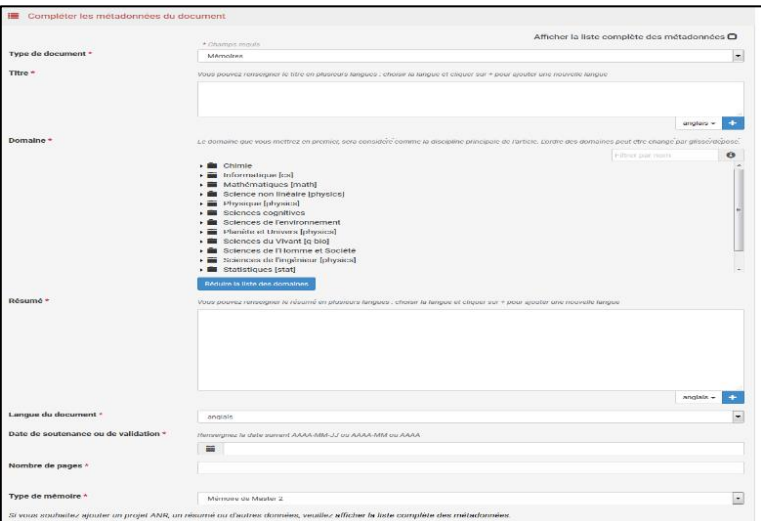

**Figure 9** Masque de dépôt, Métadonnées du document, vue simple [2] **Source :** Portail DUMAS, Administration du Portail

<span id="page-38-1"></span>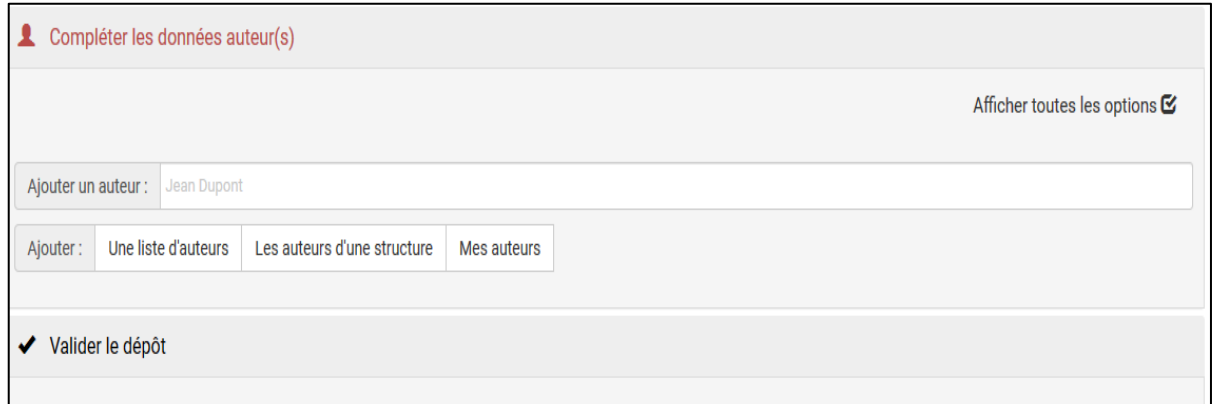

<span id="page-38-2"></span>**Figure 10** Masque de dépôt , Auteur, vue simple [3] **Source :** Portail DUMAS, Administration du Portail

Dumas donne des indications et des conseils pratiques afin de faciliter le dépôt<sup>25</sup>. Ces conseils peuvent être complétés par la documentation de  $HAL<sup>26</sup>$ , la documentation de DUMAS étant en cours de rédaction. Il est important de veiller à la qualité du dépôt des mémoires, quitte à « perdre » un peu de temps à vérifier à la fois l'orthographe, les données existantes afin que le dépôt des mémoires soit validé plutôt que mis en attente avant validation.

Les métadonnées obligatoires sont indiquées par un astérisque rouge **(\*)**. Il est possible d'afficher une vue détaillée afin d'avoir plus de champs. Cette dernière peut être utile pour compléter certains champs à compléter le cas échéant comme celui de la licence. Il convient de vérifier les dates de soutenance, la validation des mémoires les autorisations de diffusion et de confidentialité. Le sous-titre n'est pas conseillé, à mettre à la suite du titre. Les champs types de document, langue du document, ont des menus déroulants permettant d'accéder aux différentes options. Les mots-clés sont à distinguer du glossaire, tout en étant complémentaires. Ils sont normalement placés avec le résumé. Parmi les Champs facultatifs, celui de la licence est pertinent. Pour rappel, La Licence CC BY-NC-ND (Attribution - Pas d'Utilisation Commerciale - Pas de Modification) me parait la plus recommandée.

Le domaine de formation, la spécialité et l'option peuvent permettre de préciser le type de document et de mémoire. Par défaut, le type de document est prérempli (mémoire) ainsi que le type du document (mémoire de master 2). Il est cependant possible de modifier ce choix (Master 1 et/ou 2 professionnels par exemple). Le domaine est à choisir parmi la liste existante, liste qu'il est possible de compléter en fonction de la réactualisation des maquettes de diplômes dans les établissements.

Le domaine de formation, les mentions et les spécialités pour l'ENASS, ont été spécifiés lors de la création du Compte en tant que gestionnaire de collection (figure 12). Ils sont spécifiés en fonction des thématiques, du domaine de formation de l'établissement d'enseignement supérieur souhaitant créer un compte sur DUMAS afin d'effectuer un dépôt. Pour consulter sur Dumas, l'utilisateur n'as pas besoin d'un compte, l'accès et la consultation étant « libres ». La rubrique « Etablissement » contient l'identifiant chiffré nécessaire pour identifier l'établissement lors du dépôt des mémoires. La date de production/écriture n'est pas nécessaire, seule celle de la soutenance fait foi et est renseignée dans DUMAS. Cette dernière est normalement antérieure à celle du dépôt. Les formats de date AAAA-MM et AAAA sont acceptés.

1

<sup>&</sup>lt;sup>25</sup> Dumas Conseil pour le Dépôt, [<https://DUMAS.ccsd.cnrs.fr/page/conseils-pour-le-depot>](https://dumas.ccsd.cnrs.fr/page/conseils-pour-le-depot) [Consulté le 19 juin 2018]

<sup>&</sup>lt;sup>26</sup> Documentation de HAL, < [https://hal.archives-ouvertes.fr/section/documentation>](https://hal.archives-ouvertes.fr/section/documentation) [Consulté le 16 juillet 2018]

<span id="page-40-1"></span>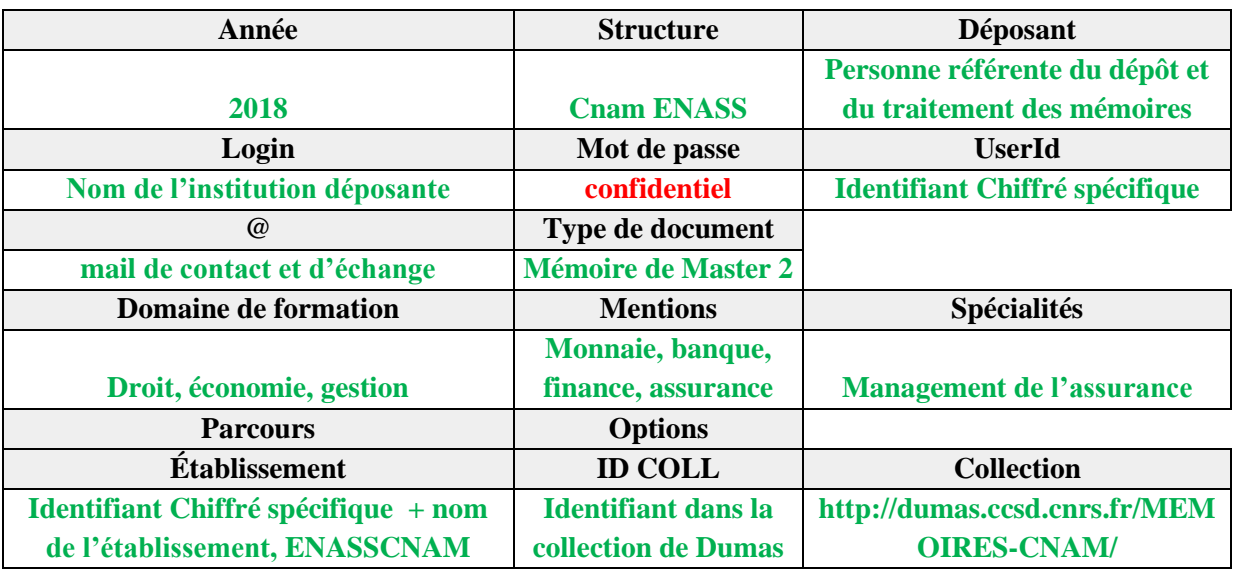

# **Tableau 4** Domaine ENASS, Portail d'Archives Ouvertes Dumas

# **Source :** Portail DUMAS, Administration du Portail

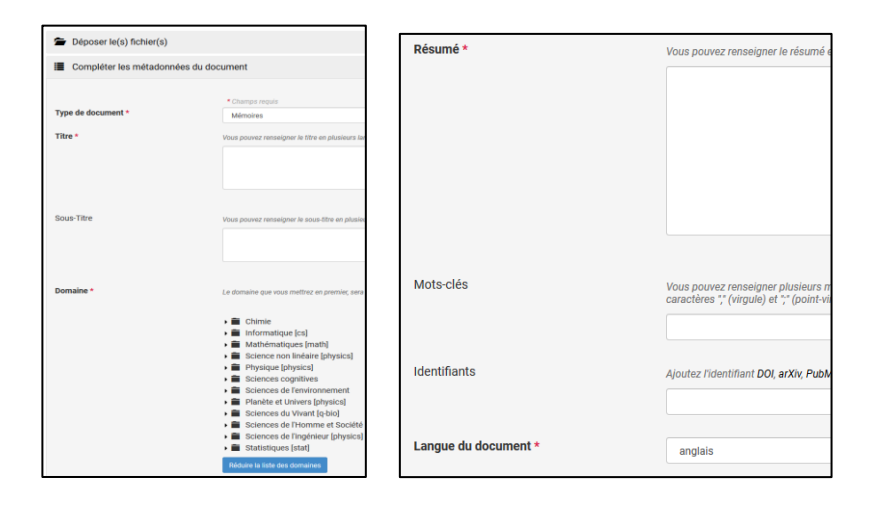

<span id="page-40-0"></span>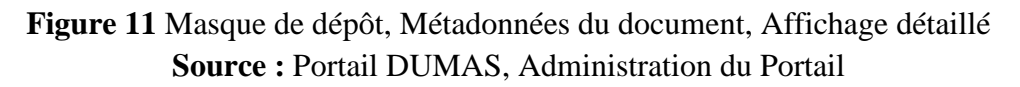

Cette méthodologie de dépôt peut se compléter par un processus de dépôt incluant la marche à suivre et les différentes parties prenantes du processus (figure 12), marche à suivre adaptée aux mémoires du lieu de stage et qui inclut les parties prenantes et les documents nécessaires au dépôt des mémoires dans DUMAS.

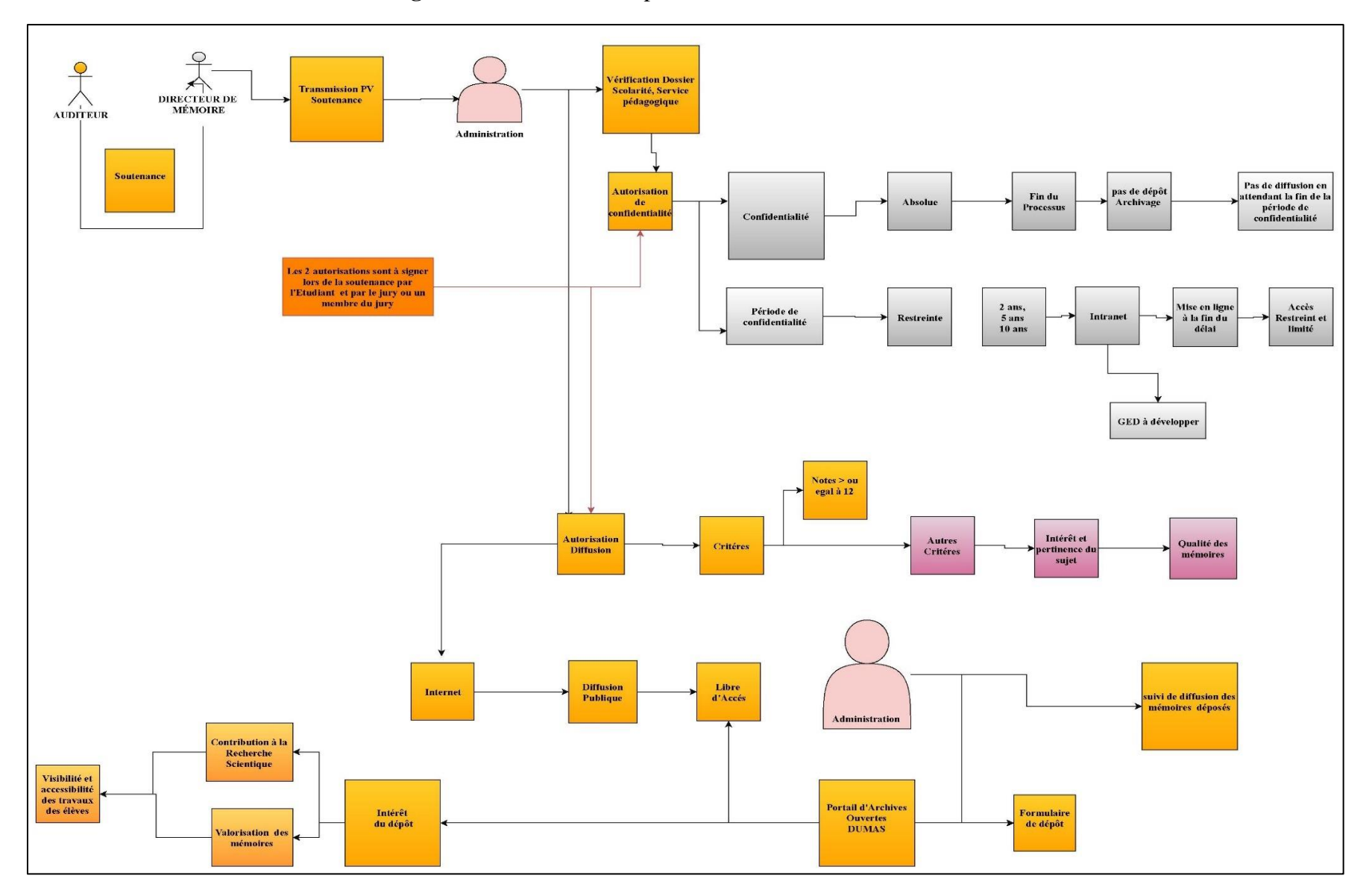

<span id="page-41-0"></span>**Figure 12** Processus de dépôt et de validation des mémoires

### <span id="page-42-0"></span>**2.6 Le formalisme bibliographique**

Par ailleurs, l'étude « formelle » des mémoires que j'ai pu effectuer sur une année (2015-2016) montre bien l'hétérogénéité des documents produits tant sur la mise en page que sur la disparité des éléments contenus dans les bibliographies. Les annexes gagneraient aussi à être améliorées et mieux intégrées dans les bibliographies.

### **2.6.1 La normalisation de la bibliographie**

La règle actuelle pour les références bibliographiques est la norme ISO 690 2010 *« Information et documentation : Principes directeurs pour la rédaction des références bibliographiques et des citations des ressources d'information ».* Mais, il ne s'agit pas d'appliquer « strictement » des règles académiques. Cependant, une harmonisation des bibliographies serait souhaitable pas seulement pour les livres et les articles de revues, mais aussi pour les sites Web.

Nous pouvons mettre en avant les ressources documentaires existantes, ENASS-CNAM et IFPASS (malgré la distance). Les étudiants peuvent déjà se baser sur les conseils existants du Centre de ressources de l'IFPASS et utiliser la fiche pratique « comment rédiger une bibliographique  $x^{27}$ . Ils peuvent aussi utiliser le logiciel ZOTERO<sup>28</sup>, pour une bibliographie ponctuelle, il existe aussi ZoteroBib<sup>29</sup>, un service gratuit pour aider à créer rapidement des bibliographies simples et conformes. Une formation express à Zotero est proposée par les bibliothèques du CNAM<sup>30</sup>.

Ces règles sont aussi applicables pour les références Web. Une liste d'URL n'est toujours suffisante. Il s'agit bien d'indiquer le ou les auteurs, le titre de l'article, la date de l'article, différente de la date de consultation et que l'on indique à la suite de l'url.  La date de publication et celle de mise à jour sont bien à indiquer toutes les deux, ainsi que la date de consultation de l'article Web. Cela indique que le lien était bien consultable au moment du mémoire et explique qu'il ne puisse plus l'être forcément à un autre moment.

Une formation spécifique aux outils comme Word (mise en page, références, table des matières, mise au format PDF, etc.), Adobe PDF (en fonction de la version pro ou gratuite), peut être envisagée.

**.** 

<sup>&</sup>lt;sup>27</sup> Fiche pratique  $\langle$ https://www.ifpass.fr/informations-pratiques/comment-rediger-une-bibliographie> , [Consulté le 11 juillet 2018]

<sup>28</sup> Le Blog Zotero Francophone, < [https://zotero.hypotheses.org/>](https://zotero.hypotheses.org/) [Consulté le 20 juillet 2018]

<sup>&</sup>lt;sup>29</sup> Zotero Bib,  $\langle$  https://zbib.org/ $>$  [consulté le 20 juillet 2018]

<sup>30</sup> Zotero, formation express, Bibliothèques du CNAM, [<https://bibliotheques.cnam.fr/opac/article/formation](https://bibliotheques.cnam.fr/opac/article/formation-express/3-form_express#TabTwo-1527831954150)[express/3-form\\_express#TabTwo-1527831954150>](https://bibliotheques.cnam.fr/opac/article/formation-express/3-form_express#TabTwo-1527831954150) [Consulté le 23 août 2018]

Une autre formation expresse des bibliothèques du Cnam existe aussi pour les bibliographies notamment la norme de l'American Psychological Association, en vigueur pour la rédaction des bibliographies dans les domaines des sciences humaines notamment.

Les préconisations<sup>31</sup> du Centre de ressources de l'IFPASS reposent sur les suggestions suivantes selon le type de document et les références bibliographiques :

- Les livres (ou monographies) : AUTEUR, Prénom. *Titre de l'ouvrage*. Édition. Lieu de publication : Éditeur, année de publication, nombre de pages
- Le chapitre d'un livre : AUTEUR, Prénom. Titre du chapitre. In *Titre du livre*. Lieu de publication : Éditeur, année de publication, pagination
- Un Article de revue : AUTEUR, Prénom. Titre de l'article. *Titre de la revue*, année, volume, numéro, pagination
- Les sites Web : AUTEUR. (ou ORGANISME). *Titre*[en ligne]. Nom de l'éditeur, date de publication et/ou de mise à jour**.** Disponible sur : URL (date de consultation)

Ces préconisations bibliographiques complètent et améliorent les conseils existants donnés par l'École pour la rédaction des mémoires (figure 14)

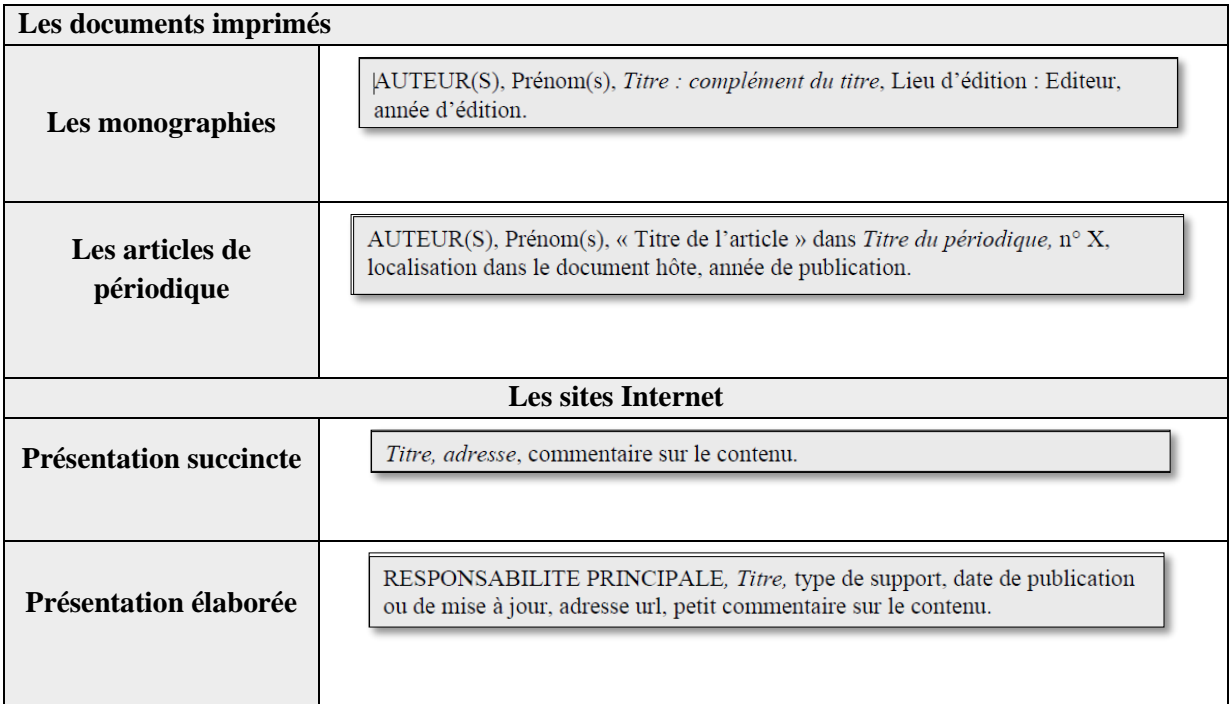

**Figure 13** Format pour les références bibliographiques, **Source :** ENASS, Conseils pour la rédaction des mémoires.

<span id="page-43-0"></span>**<sup>.</sup>** <sup>31</sup> Les Sources des préconisations du Centre de ressources de l'IFPASS :

Biblioweb. *Comment rédiger une référence bibliographique ?* [en ligne]. Hypothèses, 2016. Disponible sur<http://biblioweb.hypotheses.org/5365>(consulté le 04 septembre 2017)

<sup>-</sup> BOUDIA Dalila, NADJI Fatima. *Rédiger et citer des références bibliographiques* [en ligne]. INSA (Lyon), 2017. Disponible sur  http://referencesbibliographiques.insa-lyon.fr/sites/refbibli.insalyon.fr/files/RefBibli.pdf (consulté le 04 septembre 2017)

# **2.6.2 Les appels à citation**

Les appels à citations peuvent se présenter de la manière suivante :

- Nom, année de référence
- Nom, année de référence, page.

Ils sont aussi un lien avec les références bibliographiques, soit par

- ordre alphabétique du premier auteur cité, pour un appel de citation par auteur,
- ordre numérique, pour un appel de citation par numéro de référence.

# <span id="page-44-0"></span>*2.7* **Préconisations : l'usage d'une GED**

Une solution de GED (gestion électronique des documents) est envisageable à partir du moment où cela est envisagé d'abord comme une solution interne et une amélioration de la circulation et du traitement des documents internes à l'École. En ce qui concerne la gestion des mémoires une fonction archivage des mémoires peut être utile en interne en liant cette fonction à un moteur de recherche spécifique sur les mémoires notamment sur ceux confidentiels non mis en ligne sur DUMAS. Cela permettrait de mieux gérer les accès utilisateurs en ayant déjà un accès limité à l'équipe administrative et pédagogique de l'ENASS, ainsi qu'un accès pour le centre de ressources de l'IFPASS, en cogestion des mémoires, en particulier pour leur traitement documentaire.

Il serait alors intéressant de voir comment intégrer le Centre de Ressources de l'IFPASS et de sa responsable dans le processus de dépôt et de vérification des mémoires. Un des avantages serait l'implication existante dans la gestion des mémoires, avec le stockage, l'archivage papier, leur référencement dans le catalogue du centre de ressources, et la liste des mémoires effectués, incluant les mémoires confidentiels entre 2005 et 2017. Ses compétences documentaires permettraient aussi de faciliter le dialogue dans le processus de dépôt et de contrôle des mémoires et d'avoir au moins un rôle de consultation.

La réflexion sur une gestion électronique des mémoires peut aller de pair avec celle sur un système d'archivage électronique (ou SAE). La solution Nuxeo déployée au sein du CNAM par la DSI (Noyau principal) peut être envisageable avec une partition et une structure spécifique à l'ENASS, un stockage interne non accessible à des personnes extérieures, limité, dans un 1er temps, à l'équipe pédagogique et administrative de l'École. Elle permettrait aussi de mettre en place une réflexion sur la politique d'archivage de l'École, tant sur le plan des archives papiers que celui des archives numériques existantes et à venir. Une analyse des besoins en archivage serait complémentaire avec le Service Commun de Documentation du CNAM (notamment si des éléments d'archives sont déjà intégrés dans le « pot commun » du CNAM et de l'IFPASS (pour les mémoires).

L'intérêt de Nuxeo est de coupler un outil de GED (gestion électronique des documents et un SAE (Système d'archivage électronique. La GED permet de gérer au quotidien les différentes versions de travail d'un ou plusieurs documents d'un projet en cours,

et facilite le partage de l'information. Le SAE est complémentaire d'une GED. C'est un système de conservation des documents et de l'information. Il garantit la disponibilité, la confidentialité, l'intégrité et la pérennité des documents. Il permet l'archivage des versions finales et définitives d'un ou des documents d'un projet. Il intègre aussi le stockage des documents probants d'une entreprise et prend en compte les règles de conservation et du cycle de vie des documents ( de leur production à la fin de leur usage courant et leur conservation définitive ou pas).

### **CONCLUSION**

<span id="page-46-0"></span>Dès lors, archives ouvertes et littérature grise sont complémentaires l'une de l'autre. Même si définir la littérature grise peut apparaitre comme compliqué, nous pouvons nous mettre d'accord sur quelques éléments communs amenant ainsi une définition plus personnelle : la littérature grise ne passe pas par un circuit éditorial classique et commercial. Elle est principalement constituée de rapports, d'articles, de chapitres d'ouvrage, etc., issus d'institutions, gouvernementales, administratives, ou d'organisations associatives, industrielles, sous un format papier ou numérique. Elle comprend aussi les documents produits par les établissements d'enseignement supérieur comme les mémoires et les thèses.

Quel que soit son support, papier ou numérique, il y a peu de chance que la littérature grise disparaisse. Elle continuera de coexister auprès de l'édition commerciale. D'autre part, Internet encouragera la diversification et l'accessibilité des ressources grises. Au-delà des ressources plus académiques comme les rapports de stages, les mémoires de fin d'études, les thèses, les articles scientifiques, etc., nous pourrions y inclure des sites personnels (blogs), des résultats bruts de recherches, etc.

Les ressources grises gardent et garderont alors un intérêt informationnel, en particulier les mémoires de fin d'études, documents gris peu mis en valeur et pourtant porteurs d'informations et de données, précurseurs de réflexions scientifiques et révélateurs des thématiques traités dans le cadre d'une formation. La mission de stage effectuée à l'École Nationale d'Assurances a montré toute la nécessité de valoriser ce type de documents non seulement pour faire évoluer les pratiques scientifiques, mais aussi pour valoriser à la fois le travail des étudiants et la formation dont ils sont issus. Cela met en avant la qualité des mémoires plus que la quantité produite, mais aussi les critères de validation et de dépôt.

Les sites et portails d'archives ouvertes apparaissent alors comme porteurs de services plus adaptés pour une partie plus institutionnelle de la littérature grise comme les prépublications, les mémoires et les thèses, etc. Beaucoup d'organismes, en particulier les établissements d'enseignement supérieur développeront alors les possibilités proposées par les plates-formes d'archives ouvertes afin de mieux profiter des ressources grises, favorisant ainsi le mouvement du libre accès. Cela passe donc par une meilleure visibilité, une meilleure diffusion des documents gris valorisant ainsi une littérature peu accessible de prime abord.

Cependant, ce développement ne pourra se faire sans l'implication des professionnels de l'information. Ils sont et seront une « passerelle » dans une nouvelle dimension, celle de la publication de l'information pour « le bien public » au-delà de leur classique rôle d'acquisition, d'archivage et de mise en avant de l'information pertinente. Cela inclut à la fois les modalités technologiques et les compétences « classiques » d'organisation, de validation et de formation à l'accès de l'information.

Cela comprendra aussi une ingénierie documentaire incluant une assistance technique aux chercheurs tant pour le partage et le dépôt des différentes productions scientifiques. Cette assistance technique ne situe pas seulement au niveau des chercheurs. Elle se trouve aussi mise en avant face à l'institution et/ou les établissements d'enseignement supérieur dont font partie les chercheurs et les professionnels de l'information (bibliothécaires, documentalistes, etc.). Ce rôle de « conseiller » technique se retrouve aussi dans le cadre réglementaire incluant les nouvelles possibilités introduites par la loi pour une République numérique de 2016, en particulier pour les conditions de dépôts et de diffusion.

Les professionnels de l'information sont et seront un lien privilégié entre les usagers et les différents partenaires producteurs d'information, gagnant et regagnant en légitimité et en visibilité, déclencheurs auprès des chercheurs et des étudiants de la valorisation de leurs travaux. La mission première est bien ainsi de favoriser un « libre accès » à l'information. Leur rôle d'acquéreur est de plus en plus identifié comme tel notamment par les chercheurs et l'administration même si ces derniers n'ont pas toujours conscience de l'impact budgétaire que cela peut entrainer et des contraintes, juridique notamment.

# **GLOSSAIRE**<sup>32</sup>

- <span id="page-48-0"></span>− **ADBS** : désigne l'Association des documentalistes et bibliothécaires spécialisés, devenue l'Association des professionnels de l'information et de la documentation en 1993, gardant simplement l'acronyme initial
- − **L'AFNOR** : désigne l'Agence française de normalisation
- − **Archive institutionnelle** : relève de manière générale d'une institution ou d'un organisme d'enseignement supérieur (université, grande école, organisme de recherche, association professionnelle) et a pour objectif de contenir, valoriser et conserver l'ensemble de la production scientifique de celle-ci.
- − **Archives thématiques ou disciplinaires** : elles réunissent l'ensemble de la production de plusieurs institutions ou d'une communauté de chercheurs dans un domaine scientifique donné.
- − **Archive ouverte** : désigne un réservoir ou un site où sont déposées des données issues de la recherche scientifique et de l'enseignement et dont l'accès se veut ouvert c'est-à-dire sans barrière. Cette ouverture est rendue possible par l'utilisation de protocoles communs qui facilitent l'accessibilité de contenus provenant de plusieurs entrepôts maintenus par différents fournisseurs de données.
- − **Auto-Archivage** : l'auto-archivage ou dépôt désigne le fait que les chercheurs déposent euxmêmes leurs articles (prépublications et postpublications) dans des archives ouvertes.
- − **Accès libre ou Libre Accès** : par « accès libre » à cette littérature, nous entendons sa mise à disposition gratuite sur l'Internet public, permettant à tout un chacun de lire, télécharger, copier, transmettre, imprimer, chercher ou faire un lien vers le texte intégral de ces articles, les disséquer pour les indexer, s'en servir de données pour un logiciel, ou s'en servir à toute autre fin légale, sans barrière financière, légale ou technique autre que celles indissociables de l'accès et l'utilisation d'Internet. La seule contrainte sur la reproduction et la distribution, et le seul rôle du copyright dans ce domaine devrait être de garantir aux auteurs un contrôle sur l'intégrité de leurs travaux et le droit à être correctement reconnus et cités.
- − **Copyright** : ce terme couvre les droits spécifiques accordés aux auteurs d'œuvres originales fixées sur un support matériel : droits de reproduction, d'adaptation, de distribution... Il est très proche du droit d'auteur. Il est souvent assimilé et réduit au « droit de copie » qui ne représente qu'une partie des droits.

1

<sup>&</sup>lt;sup>32</sup> Ce glossaire s'est appuyé sur celui de l'INIST, [<http://openaccess.inist.fr/spip.php?page=glossaire>](http://openaccess.inist.fr/spip.php?page=glossaire)

- − **Document Gris**, nous pouvons reprendre la définition de l'AFNOR : Un document gris est un *« document produit à l'intention d'un public restreint, en dehors des circuits commerciaux de l'édition et de la diffusion, et en marge des dispositifs de contrôle bibliographique. »* A cette définition, nous pouvons compléter par le fait que ces documents sont souvent en dehors des circuits commerciaux éditoriaux classiques.
- − **Document Blanc** : par opposition aux documents gris, désigne les documents publiés pour la plupart dans les circuits commerciaux de l'édition traditionnelle.
- GED **:** désigne une gestion électronique des documents. Son principal objectif est la gestion des documents au travers d'un plan de classification et d'un calendrier de conservation. La ged désigne aussi le ou les logiciels permettant la gestion des contenus documentaires.

**Licences Creative Commons** : proposées par l'organisation Creative Commons, ces licences sont des contrats-type dans lesquels les auteurs déterminent les droits attachés à l'œuvre qu'ils réalisent. Six licences sont possibles en combinant quatre éléments de base qui sont : la paternité, la modification, l'utilisation commerciale et la réutilisation dans les mêmes conditions du contrat d'origine. Elles peuvent s'appliquer à tout type d'œuvres ou un ensemble d'œuvres.

- − **Prépublication ou PréPrint** : ce terme désigne les différentes versions d'un texte produit par un ou des auteurs avant acceptation par un comité de rédaction puis pour révision et validation par un comité de lecture (évaluation), si le texte est accepté par la revue.
- − **Postpublication ou Postprint** : ce terme désigne la version définitive d'un texte produit par un ou des auteurs après révision par des évaluateurs incluant les modifications apportées, sans la mise en forme de l'éditeur.
- − **SAE** : désigne un système d'archivage électronique des documents et de leurs contenus. Ce n'est ni une sauvegarde ni un stockage, mais relève d'une gestion des contenus et d'archivage afin de conserver et de retrouver le ou documents utiles, les informations nécessaires à un ou des projets.
- − **Voie Dorée** : corresponds à la publication d'articles dans des revues en libre accès, quel que soit leur mode de financement. Elle correspond à la deuxième stratégie recommandée dans l'Initiative de Budapest pour l'Accès Ouvert.
- − **Voie Verte** : reprends la notion d'auto-archivage des articles dans des archives ouvertes par les auteurs ou des tiers. Elle correspond à la première des stratégies conseillées par l'Institutive de Budapest pour l'Accès Ouvert.

# **BIBLIOGRAPHIE ANALYTIQUE**

<span id="page-50-0"></span>Cette bibliographie a pour objectif de proposer un état des lieux non exhaustif de la littérature grise, des archives ouvertes.

# <span id="page-50-1"></span>**Littérature Grise**

[1] I2D – Information, données & documents, 2015/1 (Volume 52) Dossier " Littérature « grise » : de l'ombre à la lumière"

Bien que la notion de littéraire grise soit « délicate » à définir, par sa volumétrie, son ou ses contenus, sa qualité et le rôle d'Internet, on peut être déjà d'accord sur la considérer comme en dehors d'un circuit commercial et éditorial classique ; Dès lors se pose la question de sa diffusion, des différents portails d'archives ouvertes et ressources existantes, mais aussi des aspects juridiques (dépôt légal, etc.).

[2] Joachim Schöpfel, « Comprendre la littérature grise », I2D – Information, données & documents, 2015/1 (Volume 52), p. 30-32. [<www.cairn.info/revue-i2d-information-donnees](http://www.cairn.info/revue-i2d-information-donnees-et-documents-2015-1-page-30.htm)[et-documents-2015-1-page-30.htm>](http://www.cairn.info/revue-i2d-information-donnees-et-documents-2015-1-page-30.htm) [Consulté le 13 juin 2018]

En introduction, il s'agit de montrer la difficulté à définir la littérature grise. Il s'agit alors de tenir compte des définitions complémentaires de l'ADBS, l'AFNOR et de celle dite du « Luxembourg ». Dès lors que l'on intègre l'aspect numérique, nous pouvons considérer la littérature grise comme en dehors des circuits classiques d'achat (librairies, grossistes, catalogues, grands éditeurs ne s'adressant pas au grand public) avec un traitement documentaire particulier des textes gris.

En tenant compte de la volumétrie, des contenus, de la quantité, du rôle d'Internet, la littérature grise peut se définir comme tout document par l'Etat, l'Administration, ou encore les organismes de recherche et d'enseignement supérieur en format papier, numérique, en tenant compte des droits de la propriété intellectuelle, conservée par une bibliothèque ou une archive institutionnelle et en dehors du circuit de l'édition commercial classique.

[3] Hélène Prost, « La littérature grise dans les archives ouvertes », I2D – Information, données & documents, 2015/1 (Volume 52), p. 38-38. [<https://www.cairn.info/revue-i2d](https://www.cairn.info/revue-i2d-information-donnees-et-documents-2015-1-page-38.htm)[information-donnees-et-documents-2015-1-page-38.htm>](https://www.cairn.info/revue-i2d-information-donnees-et-documents-2015-1-page-38.htm) [Consulté le 13 juin 2018]

Cet article montre bien le contraste de la littérature grise et de sa présence dans les archives ouvertes, en particulier sur le plan quantitatif. Que ce soit des archives institutionnelles ou nationales, il convient d'améliorer l'accès à cette littérature par la qualité de ses métadonnées, les fonctionnalités de recherches et les conditions d'accès de cette littérature particulière. Cela passe notamment par l'encouragement des dépôts, le développement d'une fonction éditoriale et ainsi d'assurer la quantité, mais aussi la qualité du contenu des documents gris

[4] Isabelle Martin, « Le signalement des thèses de doctorat », I2D – Information, données & documents, vol. volume 52, no. 1, 2015, pp. 46-47. [<https://www.cairn.info/revue-i2d](https://www.cairn.info/revue-i2d-information-donnees-et-documents-2015-1-page-46.htm)[information-donnees-et-documents-2015-1-page-46.htm>](https://www.cairn.info/revue-i2d-information-donnees-et-documents-2015-1-page-46.htm)

De la question du signalement des thèses de doctorat, de leur statut, dépôt et diffusion. De leur importance aussi dans l'avancement de la recherche scientifique. Le dépôt des thèses suit les préconisations établies par les deux arrêtés du 7 août 2006. Ces deux arrêtés concernent à la fois la composition du jury, la soutenance et le dépôt et le signalement des thèses, rejoignant en cela l'obligation légale de dépôt de la thèse et son signalement dans le catalogue SUDOC. Dès lors, chaque organisme peut choisir un mode de dépôt papier et/ou numérique. Le dépôt numérique permet un archivage pérenne par le CINES (*Centre Informatique National de l'Enseignement Supérieur) et des documents nativement numériques). Dès lors que se sont développés l'application STAR et le moteur de recherche thèses.fr, la préoccupation de la diffusion et de la visibilité des thèses demeure essentielle. Les thèses demeurent soumises à la propriété intellectuelle ce qui laisse une certaine marge de manœuvre concernant les outils de diffusion des documents : ceux de la plateforme Hal, une archive institutionnelle ou encore l'ABES.* 

[5] Tomas Lipinski, « Des licences pour les sites de littérature grise », I2D – Information, données & documents, 2015/1 (Volume 52), p. 67-68. [<https://www.cairn.info/revue-i2d](https://www.cairn.info/revue-i2d-information-donnees-et-documents-2015-1-page-67.htm)[information-donnees-et-documents-2015-1-page-67.htm>](https://www.cairn.info/revue-i2d-information-donnees-et-documents-2015-1-page-67.htm)

De l'importance des conditions juridiques d'utilisation et de diffusion sur le Web de documents gris. De la nécessité des accords de licence afin de réguler l'usage des éléments mis à la disposition et des autres chercheurs et du grand public. Il ne suffit pas toujours de définir des conditions d'utilisations et d'usages précises (respect de la paternité, usage commercial, non commercial...), de faire accepter des conditions d'utilisation, valant accord.

[6] Joachim Schöpfel. Vers une nouvelle définition de la littérature grise. Cahiers de la Documentation, 2012, 66 (3), pp. 14-24. <sic\_00794984> [Consulté le 26 juin 2018]

L'article se veut une réflexion sur le concept de la littérature grise, une analyse d'une des définitions de référence celle de New York. Où l'on voit aussi que les nouvelles technologies et les modes de diffusion qu'implique Internet posent question pour une interprétation traditionnelle de la littérature grise. L'article met en avant trois attributs à prendre en compte (qualité, propriété intellectuelle, médiation) amenant ainsi la possibilité d'une nouvelle définition, celle de Prague).

Ces trois attributs complètent ainsi la dimension économique existante. Ainsi, la littérature grise correspondrait *« à tout type de document produit par le gouvernement, l'administration, l'enseignement et la recherche, le commerce et l'industrie, en format papier ou numérique, protégé par les droits de propriété intellectuelle, de qualité suffisante pour être collecté et conservé par une bibliothèque ou une archive institutionnelle, et qui n'est pas contrôlé par l'édition commerciale. »*

[7] Joachim Schöpfel, Le devenir de la littérature grise. Quelques observations. Perspectives documentaires en éducation, 2006, 2006 (62). <  $\langle \text{sic\_00136829} \rangle$ , [<https://halshs.archives-ouvertes.fr/sic\\_00136829>](https://halshs.archives-ouvertes.fr/sic_00136829) [Consulté le 13 juin 2018].

L'article est une approche d'une définition et de l'évolution de la littérature grise en tenant compte d'un environnement numérique et de l'accès libre à l'information scientifique et technique. Il met aussi en évidence l'importance relative de la littérature grise pour les publications dans plusieurs domaines scientifiques, sa place particulière pour les chercheurs, le rôle de l'Internet sur la littérature grise, sur son développement et son accessibilité, sa place dans les archives ouvertes, la question du contrôle bibliographique et des difficultés d'une normalisation commune, les problèmes d'identification et d'accessibilité des documents gris. Cependant, quelques pistes de réflexion pour aller plus avant, notamment sur une évolution de la définition de la littérature grise, son périmètre commercial et juridique.

### <span id="page-53-0"></span>**Archives Ouvertes**

 $\overline{\phantom{a}}$ 

[8] Emmanuelle Ashta, Louise Béraud, Christelle Caillet, Mathilde Gallet, Marine Laffont, et al. Les archives ouvertes : état des lieux en 2017. Journées science ouverte 2018 : 100% Open Access, initiatives pour une transition réussie, Jan 2018, Paris, France.  $\langle$ [https://jso2018.sciencesconf.org/](〈https:/jso2018.sciencesconf.org/〉) $\rangle$ .  $\langle$ [sic\\_01858330](https://archivesic.ccsd.cnrs.fr/sic_01858330) $\rangle$ 

Ce graphique montre l'état des lieux des Archives Ouvertes en 2017. Il reprend les résultats de « l'Enquête Archives Ouvertes COUPERIN 2017», paru en octobre 2017<sup>33</sup>. Il montre bien l'inscription durable des archives ouvertes dans l'enseignement supérieur. Il met en évidence une utilisation majoritaire de la Plateforme HAL, une nette progression des archives ouvertes entre 2014 et 2017. Cependant des freins subsistent : un manque d'engagement politique, une faible implication des chercheurs, une faiblesse des moyens humains, une communication institutionnelle insuffisante.

# [9] Enquête Archives Ouvertes COUPERIN 2017, Résultats de l'enquête GTAO –groupe « Etudes » — octobre 2017

Cette enquête reprenant en détail le graphique présenté lors des Journées science ouverte 2018 : 100% Open Access initiatives pour une transition réussie, du 22 au janvier 2018 à Paris<sup>34</sup>. Il y est repris la notion de développement des Archives ouvertes, la progression régulière de ces dernières. Il y est aussi mis en évidence les principaux utilisateurs moteurs du développement des archives ouvertes : les organismes de recherches, précurseurs du mouvement, les grandes écoles et particulièrement les universités qui reprennent en masse la démarche. Par ailleurs, L'utilisation majoritaire de la plate-forme Hal se développe massivement depuis 2014 et a amené le réseau des utilisateurs de Hal à se structurer au sein du « Club Utilisateur CasuHal<sup>35</sup> » en septembre 2016. Malgré sa récente création, cela répond à une vraie dynamique puisque plus de 60 % des établissements ayant une archive ouverte adhérent ou souhaite y adhérer.

Cependant, la place des archives ouvertes semble être freinée par une faible intégration parmi les sites Web institutionnels, mais aussi insuffisamment pris en compte dans une politique générale d'établissements. Des freins apparaissent alors : un manque d'implication politique, une faible communication institutionnelle et particulièrement un manque de ressources humaines et une faible participation des chercheurs, pourtant les premiers concernés. Il s'agit donc de pérenniser un mouvement, qui ne peut que continuer à croitre, en resserrant les liens entre les différents acteurs, les bibliothèques et centres de documentations

<sup>33</sup> Enquête Archives ouvertes 2017 <https://www.couperin.org/services-et-prospective/open-access/gtao> [Consulté le 17 septembre 2018]

<sup>&</sup>lt;sup>34</sup> 7<sup>e</sup> journées Science Ouverte Couperin 100 % open access : initiatives pour une transition réussie 22, 23 et 24 janvier 2018 [<https://jso2018.sciencesconf.org/>](https://jso2018.sciencesconf.org/) [Consulté le 20 septembre 2018]

<sup>35</sup> Réseau CasuHal (Club Utilisateur), partage des outils, spécifications et bonnes pratiques dans HAL [<https://iww.inria.fr/casuhal/](https://iww.inria.fr/casuhal)> [Consulté le 22 juin 2018]

et les acteurs scientifiques (chercheurs, institutions scientifiques, organes décisionnels politiques et institutionnels)

[10] Ghislaine Chartron, « Stratégie, politique et reformulation de l'Open Access », Revue française des sciences de l'information et de la communication [En ligne], 8 | 2016, mis en ligne le 24 mars 2016, [consulté le 18 août 2018]. < <https://journals.openedition.org/rfsic/1836> >

L'Open Access, un mouvement qui se déploie, permet de nouvelles opportunités rendues possibles par le développement du Web et de l'Internet. L'article s'attache à montrer l'évolution du mouvement, portée tant par des acteurs différents que par des changements des modalités opérationnelles de l'Open Access et l'importance des différentes politiques nationales.

Des modifications conséquentes semblent s'amorcer avec des négociations financières entre pouvoirs publics, éditeurs, financeurs de la recherche et chercheurs, changements qui doivent intégrer certaines spécificités nationales notamment en France, en intégrant la règlementation mise en place par la Loi pour une République numérique de 2016.

[11] Ghislaine Chartron. Quelle redistribution du pouvoir dans l'espace documentaire académique ? Document numérique et Société, "Enjeux politiques du document numérique", Aix en Provence, Novembre 2010, France. ADBS Editions, pp.71-87, 2010.  $\langle$ sic 00551081 $\rangle$ 

Il s'agit de montrer la nécessité d'une reconfiguration de l'espace documentaire académique. Pour cela, L'investissement public est important. L'économie de l'accès et les partenariats public-privé sont partie prenante de cet investissement et ne sont pas à négliger. Il s'agit aussi de montrer les avantages comme les difficultés de ce type d'organisation.

[12] Sophie Chauvin, Gabriel Gallezot, Joachim Schöpfel. Les mémoires de Master dans les archives ouvertes. [Rapport de recherche] Université Lille 3. 2010, 49 p. 〈[sic\\_00497390](https://archivesic.ccsd.cnrs.fr/sic_00497390)〉

Contrairement aux thèses de 3<sup>e</sup> cycle, les mémoires de fin d'études sont peu présents sur les sites d'archives ouvertes. Une dizaine de sites sont répertoriés par OpenDOAR. Peu de sites répertoriés sont consacrés aux mémoires en texte intégral. Peu au regard du nombre d'étudiants en master en France. C'est aussi peu au regard de l'intérêt qu'ils représentent : par leur caractère empirique, leur synthèse documentaire, et leur approche méthodologique.

Le manque de visibilité est souvent à un accès local aux documents imprimés et lié aussi à un faible contrôle bibliographique. Il y a cependant quelques arguments en faveur du dépôt des mémoires de fin d'études en archives ouvertes : une meilleure dissémination des mémoires, des métadonnées élémentaires, un renforcement de l'institution, une meilleure visibilité de la production et des activités étudiantes, une valorisation des formations et une meilleure insertion professionnelle.

Il s'agit aussi de tenir compte des aspects juridiques (propriété intellectuelle, confidentialité, etc.), de la qualité des documents (sélection des meilleurs mémoires).

[13] Serge Dupont, Gaëlle Meert, Benoit Galand, Frédéric Nils. Comment expliquer le dépôt différé du mémoire de fin d'études. : Les cahiers de recherches du GIRSEF] [<https://hal.archives-ouvertes.fr/hal-00976884>](https://hal.archives-ouvertes.fr/hal-00976884) [Consulté le 16 août 2018]

Il s'agit, dans cet article d'analyser un aspect peu étudié, le dépôt différé des mémoires de fin d'études. Il s'agit d'abord de définir ce qu'est un mémoire et les objectifs pédagogiques d'un tel travail. Au travers de l'exemple de l'Université Catholique de Louvain (Louvain-La-Neuve), cet article montre l'ampleur du dépôt différé des mémoires, ce qui détermine le report des mémoires, et de proposer des éléments de réponse afin de baisser l'ampleur de ce phénomène.

[14] Camille Meyer Archives ouvertes institutionnelles : l'heure du choix va arriver, 5 juillet 2011 [<https://alambic.hypotheses.org/622>](https://alambic.hypotheses.org/622) [Consulté le 13 juin 2018]

Voici un retour sur une expérience intéressante d'une mise en place d'archives institutionnelles. Il est surtout important de noter les critères à mettre en place dans ce cadrelà, de se baser sur une étude comparative des logiciels d'archives ouvertes connus (Eprints, Dspace, etc) ainsi que la plateforme HAL. Cette étude a ainsi mis en avant des critères comme la compatibilité au protocole OAI-PMH ou encore l'interopérabilité des données. Ce dernier critère a permis d'éliminer des logiciels comme Alfresco ou Nuxeo…

[15] Annaig Mahé, Bibliothèques et archives ouvertes. Bulletin des bibliothèques de France [en ligne], 2011, n. 1, p. 14-18.

Accès libre, libre accès à l'information et à la recherche se rejoignent dès lors que l'on se pose la question des coûts des abonnements aux revues scientifiques, d'une augmentation sans fin des tarifs, l'on se pose la question de solutions alternatives à l'accès et la diffusion de l'information. Dès lors, à partir des années 2000, les bibliothèques sont largement impliquées dans le développement des archives ouvertes et la problématique du libre accès. Le libre accès et les archives ouvertes deviennent alors une activité à part entière des bibliothèques, visant à développer un accès libre à l'information scientifique.

Les bibliothèques jouent un rôle de « passerelle » dans une nouvelle dimension, celle de la publication de l'information pour « le bien public » au-delà de leur rôle « traditionnel » d'acquisition, d'archivage et de mise en avant de l'information pertinente. Si leur mission de départ est bien de favoriser un « libre accès » à l'information, leur rôle d'acquéreur est de plus en plus identifié comme tel par les chercheurs, même si ces derniers n'ont pas toujours conscience de l'impact budgétaire que cela peut entrainer.

[16] Annaïg Mahé, Camille Prime-Claverie « Sites de dépôt en libre accès et formes de médiations : quelles évolutions ? », La médiation numérique : renouvellement et diversification des pratiques. Actes du colloque Document numérique et société, Zagreb 2013. De Boeck Supérieur, 2013, pp. 125-139. [Consulté le 20 août 2018] 〈[sic\\_00866225](https://archivesic.ccsd.cnrs.fr/sic_00866225)〉

Cet article est une étude rapide des différentes formes de médiations mises en place sur des archives ouvertes en se concentrant plus particulièrement sur le processus de dépôt des articles. Elle présente les résultats d'une étude quantitative réalisée à partir de la plateforme HAL sur une thématique spécifique des sciences de la vie sur dix ans. Elle se base sur un modèle théorique exposant trois formes de médiation variables selon les acteurs concernés par le dépôt.

[17] Annaïg Mahé**,** Camille Prime-Claverie, « Qui dépose quoi sur Hal-SHS ? Pratiques de dépôts en libre accès en sciences humaines et sociales », *Revue française des sciences de l'information et de la communication* [En ligne], 11 | 2017, mis en ligne le 01 juillet 2017, consulté le 15 octobre 2018. URL : [<http://journals.openedition.org/rfsic/3315>](http://journals.openedition.org/rfsic/3315) ; DOI : 10.4000/rfsic.3315

Hal-SHS est un portail thématique issu de la plateforme française HAL pour les sciences humaines et sociales. La production scientifique des chercheurs peut être ainsi rendue visible par le dépôt de notices de documents, et éventuellement librement accessible par le dépôt de fichiers associés. Cet article a pour objectif de comprendre et de savoir qui dépose quoi sur une période définie de 2002 à 2016. Les données récoltées l'ont été en utilisant l'entrepôt OAI de la plateforme. L'étude statistique de ce corpus a montré l'implication des chercheurs dans l'auto-archivage. Elle a aussi montré des logiques de dépôt contrastées faisant ainsi apparaitre un usage de la plateforme comme outil de mise en avant des articles scientifiques avec la notice ou le texte intégral comme option.

[18] Joachim Schöpfel, Christiane Stock, « Les archives ouvertes en France. Un potentiel documentaire pour la formation à distance », Distances et savoirs, 2009/3 (Vol. 7), p. 443- 456. [<https://www.cairn.info/revue-distances-et-savoirs-2009-3-page-443.htm>](https://www.cairn.info/revue-distances-et-savoirs-2009-3-page-443.htm) [consulté le 19 septembre 2018]

Intégrées à la notion d'accès libre à l'information, les archives ouvertes sont parties prenantes des ressources documentaires existantes et une source essentielle pour la formation et l'autoformation en particulier pour l'enseignement supérieur. À travers une étude empirique de cas en 2008, cet article met en évidence un certain nombre d'aspects particuliers typologie des sites, organismes et documents, des domaines scientifiques, le nombre des dépôts, la qualité des contenus, avec une attention particulière pour les contenus propre à la littérature grise (principalement des contenus non commerciaux et proches de la recherche scientifique)

[19] Joachim Schöpfel, Hélène Prost. Le Libre Accès en 2010 - Nice, Metz, Paris et ailleurs. *Bulletin des bibliothèques de France*, École Nationale Supérieure des Sciences de l'Information et des Bibliothèques (ENSSIB), 2011, 56 (2), pp.85-88.〈[sic\\_00744839](https://archivesic.ccsd.cnrs.fr/sic_00744839)〉

Au travers de cet article, une idée essentielle est mise en avant : penser global, agir local, idée mise en évidence par l'année 2010 comme pivot de consolidation pour le Libre Accès en France, lequel a confirmé sa place au cœur de la communication scientifique.

L'analyse de trois colloques et journées d'étude à Nice, Metz et Paris dégage trois points à l'ordre du jour du Libre Accès à l'information scientifique en France : la stratégie politique à Nice où le campus universitaire se mobilise pour une reprise de la fonction éditoriale, l'approche service à Metz avec la mise en place d'une archive institutionnelle pour et avec les chercheurs, et le projet institutionnel à Paris par l'optimisation d'une archive institutionnelle puissante et exhaustive en cohabitation avec la chaîne éditoriale des revues.

Il a été aussi mis en évidence les aspects légaux et juridiques entourant et encadrant le mouvement du libre accès (propriété intellectuelle, cession des droits patrimoniaux, légalité des dépôts par le chercheur sans forcément en « avoir » le droit…)

[20] Jérôme Valluy, « Libre accès aux savoirs et accès ouvert aux publications ». Revue française des sciences de l'information et de la communication, nº 11, août 2017. journals.openedition.org, doi:10.4000/rfsic.3194

L'examen récent des débats et l'action publique en France sur l'accès ouvert aux publications scientifiques dans le domaine des sciences humaines et sociales met en avant plusieurs notions à distinguer entre elles. Notamment un « libre accès » aux savoirs et un « accès ouvert » aux publications. Il s'agit dès lors de réfléchir et de repenser le sens donné au terme de « libre » dans « libre accès » et de mieux identifier les droits des auteurs et des lecteurs, nécessaire à la recherche et l'enseignement dans les sciences humaines et sociales en particulier et plus largement dans d'autres domaines de l'enseignement supérieur.

[21] Libre accès à l'information scientifique et technique Actualités, problématiques et perspectives [<http://openaccess.inist.fr/>](http://openaccess.inist.fr/), [Consulté le 25 juin 2018]

Ce site se propose d'informer sur le mouvement du libre accès par un fil de brèves, des réalisations, des débats, des interrogations, des études et prises de position de la part des acteurs impliqués dans la communication scientifique. En somme, de mettre en avant les différentes problématiques liées aux évolutions de l'information scientifique et technique et a ses nouvelles formes de communication et d'accès.

### <span id="page-58-0"></span>**Archives ouvertes, gratuité et aspects juridiques**

[22] Emmanuel Barthe, Revues juridiques en accès gratuit : une sélection, 14 juin 2018, Precisement.org, [<http://www.precisement.org/blog/Revues-juridiques-en-acces-gratuit-une](http://www.precisement.org/blog/Revues-juridiques-en-acces-gratuit-une-selection.html)[selection.html>](http://www.precisement.org/blog/Revues-juridiques-en-acces-gratuit-une-selection.html) [Consulté le 24 août 2018]

Emmanuel Barthe montre bien, dans ce billet l'évolution et le développement des revues juridiques en accès gratuit et non en libre accès avec une première vague de revues de droit des technologies, puis des revues juridiques universitaires et des revues d'organismes officiels. Si certaines n'ont pas survécu, d'autres revues ont trouvé sur Internet un terrain favorable à leur développement. Nous y retrouvons une tendance très tournée vers une mondialisation du droit (droit international, européen et droit comparé).

[23] Emmanuel Barthe, Où trouver des thèses de droit disponibles sur Internet. Precisement.org

[<http://www.precisement.org/blog/Ou-trouver-des-theses-de-droit-disponibles-sur-](http://www.precisement.org/blog/Ou-trouver-des-theses-de-droit-disponibles-sur-Internet.html)[Internet.html.](http://www.precisement.org/blog/Ou-trouver-des-theses-de-droit-disponibles-sur-Internet.html)> [Consulté le 24 août 2018.]

Ce billet complète bien la sélection des différentes revues juridiques accessibles gratuitement. En complément des revues juridiques, comment trouver les thèses, voir les mémoires en droit ? Nous y retrouvons donc une liste non exhaustive des différents sites rendant accessible cette littérature grise spécifique (site de l'ABES, These.fr, DUMAS, etc.)

[24] Lionel Maurel, Quelles perspectives pour l'Open Access en sciences juridiques après la loi « République numérique » ? Journal of Open Access to Law, 2017, 5 (1), [<https://ojs.law.cornell.edu/index.php/joal/article/view/60>](https://ojs.law.cornell.edu/index.php/joal/article/view/60). <hal-01574798> (consulté le 22 août 2018).

L'Open Access est une réalité dans beaucoup de domaines scientifiques et en particulier dans les sciences juridiques. Même si, les pratiques des chercheurs dans ce domaine peuvent paraitre moins avancés qu'en sciences exactes ou en sciences humaines. Cependant la loi pour le numérique d'octobre 2016 offre de nouvelles possibilités notamment en ce qui concerne le dépôt des publications en archives ouvertes, possibilité qui change la donne dans les sciences juridiques.

Elle change aussi la donne pour l'ouverture de l'Open Data des données juridiques (notamment pour les jugements rendus par les administrations civiles et administratives). L'Open Access s'est jusqu'à présent sur la notion du libre accès aux publications scientifiques. Cependant, au-delà du libre accès, l'Open Science semble être un prolongement, capable d'intégrer une dimension additionnelle de l'activité scientifique.

[25] Lionel Maurel, Entre Evolution et révolution : le droit de la publication à la recherche de nouveaux équilibres. ADBS. Publier, éditer, éditorialiser, Deboeck, 2016, Information et stratégie, [<http://www.deboecksuperieur.com/ouvrage/9782807306653-publier-editer](http://www.deboecksuperieur.com/ouvrage/9782807306653-publier-editer-editorialiser)[editorialiser>](http://www.deboecksuperieur.com/ouvrage/9782807306653-publier-editer-editorialiser).

En 2006 avec la loi DADVSI ( loi relative au droit d'auteur et aux droits voisins dans la société de l'information ) la législation française sur le droit d'auteur a connu sa première tentative d'adaptation aux nouvelles réalités introduites par le numérique. Une décennie plus tard, de nombreux textes se sont succédé en la matière, qui ont sensiblement modifié les normes en vigueur. Cependant malgré les nouvelles réglementations, le droit applicable à l'acte de publication est resté globalement articulé autour des mêmes notions fondamentales. L'auteur, l'œuvre et l'éditeur demeurent les trois piliers sur lesquels l'édifice juridique continue à s'ériger, alors même que ces concepts ont à présent plus de deux cents ans. Si les évolutions législatives sont restées arrimées à ces principes, elles ont néanmoins contribué à redéfinir les équilibres entre les différentes catégories d'acteurs impliqués dans l'activité de publication : les auteurs, les éditeurs et le public (ou les utilisateurs). Depuis 2006, un jeu intense d'influences s'est déployé en direction des pouvoirs publics pour les inciter à bouger les curseurs en la matière. De nouveaux acteurs, les GAFA modifient la donne : leur position dominante permet de court-circuiter les étapes traditionnelles de la chaîne de publication.

L'évolution récente du droit de la publication sur ces dix dernières années peut donc s'analyser comme une redistribution des pouvoirs entre ces différents protagonistes, mais sans révolution conceptuelle. On constate aussi que dans la pratique, le numérique a introduit des innovations qui bouleversent beaucoup plus profondément la signification des activités de publication. Face à l'émergence des pratiques collaboratives, à la place de plus en plus importante prise par les données et au surgissement de nouveaux types d'intermédiaires, les notions traditionnelles d'auteur, d'œuvre et d'éditeur évoluent avec de nouvelles pratiques.

[26] Calimaq S.I.Lex, Conservateur des bibliothèques, L'Open Access et les archives ouvertes, aspects juridiques, 16 juin 2010, [<https://fr.slideshare.net/calimaq/lopen-access-et](https://fr.slideshare.net/calimaq/lopen-access-et-les-archives-ouvertes)[les-archives-ouvertes>](https://fr.slideshare.net/calimaq/lopen-access-et-les-archives-ouvertes) [Consulté le 26 juin 2018]

Un rapide tour d'horizon de l'Open Access et des archives ouvertes incluant quelques éléments historiques, des principes essentiels. Un état des lieux qui veut aussi battre en brèche certaines idées reçues : ainsi l'Open Access ne signifie pas la gratuité. Il rappelle aussi l'importance des règles juridiques concernant le dépôt (prépublications, publications), les politiques des éditeurs et des revues en matière d'Open Access.

[27] Calimaq S.I.Lex, Conservateur des bibliothèques, Open Access : quelles incidences de la loi « République numérique » ? 31 octobre 2016,

[<https://scinfolex.com/2016/10/31/open-access-quelles-incidences-de-la-loi-republique](https://scinfolex.com/2016/10/31/open-access-quelles-incidences-de-la-loi-republique-numerique/)[numerique/>](https://scinfolex.com/2016/10/31/open-access-quelles-incidences-de-la-loi-republique-numerique/) [Consulté le 26 juin 2018]

Dans le cadre de l'Open Access Week de 2016, il s'agit mettre en avant les effets de la loi pour une république numérique d'octobre 2016, sur l'Open Access, d'expliciter au mieux la notion de « droit d'exploitation secondaire » consacré par la loi, les outils et conditions de dépôts, Qui peut déposer ? Quels types de publication sont couvertes par le texte ? Quand le dépôt est-il possible ? Où peut-on déposer ? etc. Cela explicite aussi la possibilité de publier en utilisant certaines licences Creative Commons qui maintiennent l'interdiction d'usage commercial, permettant ainsi la diffusion en accès libre par les chercheurs de leurs travaux en tenant compte de leurs droits d'exploitation secondaires.

[28] Calimaq S.I.Lex, Conservateur des bibliothèques Archives ouvertes et licences Creative Commons : des synergies à conforter, 19 janvier 2016, [<https://scinfolex.com/2016/01/19/archives-ouvertes-et-licences-creative-commons-des](https://scinfolex.com/2016/01/19/archives-ouvertes-et-licences-creative-commons-des-synergies-a-conforter/)[synergies-a-conforter/](https://scinfolex.com/2016/01/19/archives-ouvertes-et-licences-creative-commons-des-synergies-a-conforter/) > [Consulté le 26 juin 2018]

A la suite d'une journée d'étude du CNRS, il s'agit ici de rappeler le principe des licences Creative Commons, leur mode de fonctionnement, mais aussi de battre en brèche quelques idées reçues sur ces licences. L'article rappelle aussi le cadre juridique de ce type de licence, les bénéfices à leurs utilisations pour les chercheurs.

[29] LOI n° 2016-1321 du 7 octobre 2016 pour une République numérique [<https://www.legifrance.gouv.fr/affichLoiPubliee.do?idDocument=JORFDOLE00003158982](https://www.legifrance.gouv.fr/affichLoiPubliee.do?idDocument=JORFDOLE000031589829&type=general&legislature=14) [9&type=general&legislature=14>](https://www.legifrance.gouv.fr/affichLoiPubliee.do?idDocument=JORFDOLE000031589829&type=general&legislature=14)

[30] LOI n° 2016-1321 du 7 octobre 2016 pour une République numérique, article 30 [<https://www.legifrance.gouv.fr/affichTexteArticle.do;jsessionid=14292FC37DAD7F276FB](https://www.legifrance.gouv.fr/affichTexteArticle.do;jsessionid=14292FC37DAD7F276FBD4AB6CA32A53B.tplgfr41s_2?idArticle=JORFARTI000033202841&cidTexte=JORFTEXT000033202746&dateTexte=29990101&categorieLien=id) [D4AB6CA32A53B.tplgfr41s\\_2?idArticle=JORFARTI000033202841&cidTexte=JORFTEXT](https://www.legifrance.gouv.fr/affichTexteArticle.do;jsessionid=14292FC37DAD7F276FBD4AB6CA32A53B.tplgfr41s_2?idArticle=JORFARTI000033202841&cidTexte=JORFTEXT000033202746&dateTexte=29990101&categorieLien=id) [000033202746&dateTexte=29990101&categorieLien=id>](https://www.legifrance.gouv.fr/affichTexteArticle.do;jsessionid=14292FC37DAD7F276FBD4AB6CA32A53B.tplgfr41s_2?idArticle=JORFARTI000033202841&cidTexte=JORFTEXT000033202746&dateTexte=29990101&categorieLien=id)

[31] Consortium Couperin (Consortium unifié des établissements universitaires et de recherche pour l'accès aux publications numériques), [<https://www.couperin.org/>](https://www.couperin.org/) [Consulté le 26 juin 2018]

# <span id="page-61-0"></span>**Open Access**

[32] Open Access France, le Site Couperin de l'accès ouvert en France, [<http://openaccess.couperin.org/>](http://openaccess.couperin.org/) [Consulté le 26 juin 2018]

[33] Open Access France, Quelle version de ma publication ai-je le droit de déposer en archive ouverte ? < <https://openaccess.couperin.org/versions-et-embargos/>>

[34] Open Access France, Dois-je appliquer un embargo ? [<http://openaccess.couperin.org/versions-et-embargos/>](http://openaccess.couperin.org/versions-et-embargos/) [Consulté le 26 juin 2018]

[35] INRIA, Les outils de l'information scientifique et technique, [<https://www.inria.fr/recherches/structures-de-recherche/information-scientifique-et](https://www.inria.fr/recherches/structures-de-recherche/information-scientifique-et-technique/outils-de-l-ist)[technique/outils-de-l-ist>](https://www.inria.fr/recherches/structures-de-recherche/information-scientifique-et-technique/outils-de-l-ist) [Consulté le 26 juin 2018]

[36] Sherpa/Romeo (Université de Nottingham) [<http://www.sherpa.ac.uk/romeo/index.php>](http://sherpa/Romeo%20(Universit%C3%A9%20de%20Nottingham)) [Consulté le 26 juin 2018]

[37] Héloïse, service d'information sur les politiques des éditeurs en matière de dépôt des articles [<https://heloise.ccsd.cnrs.fr/>](https://heloise.ccsd.cnrs.fr/) [Consulté le 26 juin 2018]

# <span id="page-61-1"></span>**Mémoires d'étudiants**

[38] Marine Rigeade, Les archives ouvertes institutionnelles en France : état des lieux et perspectives, Mémoire d'étude du Diplôme de Conservateur des Bibliothèques. Villeurbanne : ENSSIB, 2012.

[<https://www.enssib.fr/bibliotheque-numerique/documents/56708-les-archives-ouvertes](https://www.enssib.fr/bibliotheque-numerique/documents/56708-les-archives-ouvertes-institutionnelles-en-france-etat-des-lieux-et-perspectives.pdf)[institutionnelles-en-france-etat-des-lieux-et-perspectives.pdf>](https://www.enssib.fr/bibliotheque-numerique/documents/56708-les-archives-ouvertes-institutionnelles-en-france-etat-des-lieux-et-perspectives.pdf)

Le développement des archives ouvertes en France s'est fait progressivement en même temps que la plateforme HAL. Cela implique une volonté de diffusion des résultats de recherche, une politique institutionnelle de dépôt et de considérer les archives ouvertes comme un outil de communication scientifique directe au service non seulement d'une institution, mais aussi des chercheurs, mais aussi des utilisateurs extérieurs en incluant la possibilité de l'archive ouverte comme outil de formation à distance.

[39] Vivien Mann. La valorisation des mémoires d'étudiants sur une archive ouverte institutionnelle : un fonds et un contexte spécifiques. 2010. [<https://memsic.ccsd.cnrs.fr/mem\\_00502624>](https://memsic.ccsd.cnrs.fr/mem_00502624)

Les mémoires de master sont des documents gris produits en nombre. Cependant le potentiel documentaire de ce type de document gris est souvent mal mis en valeur. L'accès et la diffusion par le biais des archives ouvertes souvent limitées et insuffisantes. Il s'agit ici de

mettre en avant le rôle des plateformes d'archives ouvertes dans la valorisation, la diffusion et l'impact des mémoires de fin d'études. Rôle complété par une analyse des particularités des mémoires de fin d'études comme document gris, ainsi que des techniques et procédures spécifiques des dépôts de mémoires.

[40] Sylvain Vanacker, Processus de diffusion des mémoires de Master. Littérature grise et accessibilité : un enjeu majeur dans le domaine de la Recherche. Étude de cas : projet MemorySID. Sciences de l'information et de la communication. Juillet 2017. [<https://dumas.ccsd.cnrs.fr/MEM-UNIV-LILLESID/dumas-01558312>](https://dumas.ccsd.cnrs.fr/MEM-UNIV-LILLESID/dumas-01558312) [Consulté le 13 juin 2018]

Ce mémoire a été élaboré dans le cadre d'un stage à l'Atelier National de Reproduction de Thèses de Villeneuve d'Ascq. C'est une étude de cas spécifique concernant le Projet Memory SID Il s''intéresse en particulier aux processus de traitement et de diffusion de mémoires de stage d'étudiants de Master en Sciences de l'Information et de la Documentation. L'environnement de travail y est décrit ainsi que les missions confiées et la méthodologie mise en place. Ce rapport de stage précise les phases d'indexation et de vérification des métadonnées de mémoires sur la plate-forme Nuxeo ainsi que les étapes de diffusion dans l'ENT de Lille 3 et en Libre Accès dans l'archive ouverte DUMAS. Une analyse étudiant l'impact et l'importance de l'accès aux mémoires de Master et à la Littérature Grise dans le domaine de la Recherche complète ce mémoire et permet de s'interroger sur l'intérêt de cette démarche.

[41] Kevin Alain Ilardi, La valorisation de la littérature grise et l'avènement des archives ouvertes. 31 juillet 2014, Diplôme de Master 1 Ingénierie Economique (IEE) [<https://kevinilardi.wordpress.com/2014/07/31/98/>](https://kevinilardi.wordpress.com/2014/07/31/98/)

Ce mémoire est une réflexion concernant la valorisation des mémoires, catégorie de documents universitaires difficilement classable. L'hypothèse de départ est que l'absence de normalisation des mémoires d'étudiants entraîne une certaine dévalorisation de ces papiers.

Ce phénomène semble atteindre les auteurs de ces manuscrits eux-mêmes, qui bien souvent sous-estiment leur mémoire. Une des conséquences en est le non-partage des données par les auteurs de mémoire. Néanmoins, il apparaît que cette dévalorisation des mémoires soit en peut résulter d'un manque de communication par les plateformes existantes de Gestion électronique des documents (GED), des informations relatives à la publication et au partage des mémoires. Il s'agit alors de se demander comment valoriser cette littérature particulière en réfléchissant de manière plus large sur la notion de littérature grise et sur le rôle des archives ouvertes comme outil de valorisation.

<span id="page-63-0"></span>[42] Holly Helse, Europe's open-access drive escalates as university stand-offs spread, Nature, 17 mai 2018 [<https://www.nature.com/articles/d41586-018-05191-0>](https://www.nature.com/articles/d41586-018-05191-0) [Consulté le 13 juin 2018]

Cet article met en avant les difficultés récentes des grandes universités européennes avec les éditeurs de publications scientifiques, notamment en ce qui concerne les abonnements aux revues scientifiques. Il s'agit de montrer, par l'exemple de la Suède, comment sont renégociés les contrats avec des éditeurs comme Elsevier.

[43] Bruno Texier, Hal, une voie alternative pour une diffusion des savoirs, Archimag n° 316 Juillet-Août 2018, p.26-27

Après avoir expliqué les origines, le fonctionnement de Hal (Hyper Articles en ligne), son importance en tant qu'alternative au modèle de l'édition privée, Hal se veut respectueux de la « Loi pour une République numérique » avec le respect des règles de la propriété intellectuelle.

La loi protège aussi les chercheurs pour la diffusion de leurs travaux en imposant un embargo de six à douze mois selon les disciplines, dès lors que les travaux aient été financés pour moitié par les fonds publics.

[44] Bruno Texier, « Les archives ouvertes prennent racine dans l'enseignement supérieur ». Archimag, 6 décembre 2017**.**

[<http://www.archimag.com/archives-patrimoine/2017/12/06/archive-ouvertes-prennent](http://www.archimag.com/archives-patrimoine/2017/12/06/archive-ouvertes-prennent-racine-enseignement-sup%C3%A9rieur)[racine-enseignement-sup%C3%A9rieur>](http://www.archimag.com/archives-patrimoine/2017/12/06/archive-ouvertes-prennent-racine-enseignement-sup%C3%A9rieur) [Consulté le 9 septembre 2018]

Nous retrouvons dans cet article, l'importance de l'Enquête Couperin sur les archives ouvertes et la part croissante des universités dans le nombre croissant des dépôts rejoignant le mouvement des archives ouvertes jusque-là surtout pratiqué par les organismes de recherche. Les universités sont aussi rejointes dans ce déploiement par les grandes écoles.

Cependant, les résultats de l'enquête Couperin sont à mettre en regard d'un contexte éditorial mouvementé et agité par de nombreux conflits entre les éditeurs scientifiques et les institutions académiques. D'où un développement grandissant prônant un "accès ouvert" aux publications scientifiques et un rôle prédominant de la Plateforme Hal.

[45] Bruno Texier, Libre-Accès : ce sont les chercheurs qui ont la clé, Archimag.com, 26 octobre 2018.

[<http://www.archimag.com/veille-documentation/2018/10/26/libre-acc%C3%A8s](http://www.archimag.com/veille-documentation/2018/10/26/libre-acc%C3%A8s-chercheurs-d%C3%A9tiennent-cl%C3%A9)[chercheurs-d%C3%A9tiennent-cl%C3%A9>](http://www.archimag.com/veille-documentation/2018/10/26/libre-acc%C3%A8s-chercheurs-d%C3%A9tiennent-cl%C3%A9) [Consulté le 27 octobre 2018]

Cet article donne un état des lieux du Libre Accès pour 2018. Il apparait une situation contrastée selon les pays les différentes politiques incitatives, les obligations, les implications et de la motivation des chercheurs. Par ailleurs, travers de l'exemple de l'École des Ponts, il est noté le coût des accès via les éditeurs demeurent avec une augmentation sensible de la production librement accessible. L'implication des professionnels de l'information met en avant quelques compétences comme l'appréhension des différents modèles économiques de l'édition scientifique et la négociation des prix des éditeurs, une connaissance du cadre réglementaire afin d'orienter au mieux les chercheurs et les institutions dans leurs droits vis-àvis des éditeurs et enfin l'ingénierie documentaire pour les aspects d'assistance pour un partage des productions des chercheurs.

Cependant, les chercheurs sont une clé dans une stratégie de publication et d'évaluation pour que le libre accès total à la science devienne une réalité. Par ailleurs, la loi pour la République numérique a simplifié le contexte juridique et permis des campagnes de dépôt plus actives.

# **Archives Ouvertes institutionnelles**

Cette rubrique met en avant les principaux sites d'archives institutionnelles tant dans les Universités que dans les Grandes Ecoles

# <span id="page-65-0"></span>**Universités**

[46] Université de Rennes, Open Access, [<https://openaccess.univ-rennes1.fr/](https://openaccess.univ-rennes1.fr/) > [Consulté le 26 juin 2018]

[47] Université de Lorraine [<https://bu.univ-lorraine.fr/ressources/quest-ce-que-le-depot](https://bu.univ-lorraine.fr/ressources/quest-ce-que-le-depot-electronique-des-memoires)[electronique-des-memoires>](https://bu.univ-lorraine.fr/ressources/quest-ce-que-le-depot-electronique-des-memoires) [Consulté le 8 juin 2018]

[48] Université de Lorraine, Plateforme Pétale, [<https://fil.abes.fr/2011/02/22/la](https://fil.abes.fr/2011/02/22/la-plateforme-petale/)[plateforme-petale/>](https://fil.abes.fr/2011/02/22/la-plateforme-petale/) [Consulté le 8 juin 2018]

[49] Sorbonne Universités

[<http://documentation.sorbonne-universites.fr/publications-conferences/theses-et](http://documentation.sorbonne-universites.fr/publications-conferences/theses-et-memoires/trouver-des-memoires.html)[memoires/trouver-des-memoires.html>](http://documentation.sorbonne-universites.fr/publications-conferences/theses-et-memoires/trouver-des-memoires.html) [Consulté le 8 juin 2018]

Mise en ligne sur la base Dumas, recherche sur Dumas accessible sur la page documentation, Lancer une recherche sur Dumas

[50] Sorbonne Universités, Portail Documentaire, ressources, thèses et mémoires, [<http://documentation.sorbonne-universites.fr/publications-conferences/theses-et](http://documentation.sorbonne-universites.fr/publications-conferences/theses-et-memoires.html)[memoires.html>](http://documentation.sorbonne-universites.fr/publications-conferences/theses-et-memoires.html) [Consulté le 8 juin 2018]

[51] Université d'Angers, DUNE, Dépôt Universitaire numérique des étudiants, [<http://dune.univ-angers.fr/node](http://dune.univ-angers.fr/node) >, [Consulté le 8 juin 2018]

[52] Université d'Angers, DUNE, procédure de mise en ligne <http://dune.univangers.fr/services/du-d%C3%A9p%C3%B4t-%C3%A0-la-mise-en-ligne-comprendre-leworkflow> [Consulté le 11 juin 2018]

[53] Université de Toulouse Jean Jaurès, DANTE, Dépôt Universitaire numérique des étudiants [http://dante.univ-tlse2.fr/ \[](http://dante.univ-tlse2.fr/)Consulté le 11 juin 2018]

[54] Université de Toulouse Jean Jaurès, Portail Hal, [<https://hal-univ-tlse2.archives](https://hal-univ-tlse2.archives-ouvertes.fr/)[ouvertes.fr/](https://hal-univ-tlse2.archives-ouvertes.fr/)> [Consulté le 11 juin 2018] Intégration existante dans le Portail d'Archives Ouvertes Dumas

[55] Université de Toulouse Jean Jaurès, OATAO (Open Archive Toulouse Archive Ouverte) [<https://oatao.univ-toulouse.fr/>](https://oatao.univ-toulouse.fr/) [Consulté le 11 juin 2018]

[56] Archives Sic @SIC archives ouvertes en Sciences de l'information et de la communication, [<https://archivesic.ccsd.cnrs.fr/>](https://archivesic.ccsd.cnrs.fr/) [Consulté le 13 juin 2018]

# <span id="page-66-0"></span>**Grandes Ecoles**

[57] AgroParisTech, médiathèques et centres de documentation, Portail InfoDoc [<https://infodoc.agroparistech.fr/index.php](https://infodoc.agroparistech.fr/index.ph)> [Consulté le 8 juin 2018]

[58] Thèses AgroParisTech, archive ouverte Pastel [<https://pastel.archives-ouvertes.fr/>](https://pastel.archives-ouvertes.fr/) [Consulté le 8 juin 2018]

[59] Mémoires d'étudiants AgroParisTech,

[<https://infodoc.agroparistech.fr/?lvl=cmspage&pageid=7&id\\_rubrique=7>](https://infodoc.agroparistech.fr/?lvl=cmspage&pageid=7&id_rubrique=7) [Consulté le 8 juin 2018]

Accès notices bibliographiques des différents mémoires soutenus par les étudiants d'AgroParisTech durant leur cursus. Les travaux d'étudiants ont été classés par type de diplôme, pour accéder au texte intégral du mémoire, login et mot de passe AgroParisTech.

[60] Portail HAL ParisTech [<https://hal.archives-ouvertes.fr/PARISTECH>](https://hal.archives-ouvertes.fr/PARISTECH) [Consulté le 8] juin 2018]

[61] HEC Bibliothèque [<http://www.hec.fr/Bibliotheque](http://www.hec.fr/Bibliotheque) > [Consulté le 8 juin 2018]

[62] HEC Bibliothèque, Catalogue Flora, [<https://infothec.hec.fr/flora/](https://infothec.hec.fr/flora/) > [Consulté le 8] juin 2018]

[63] HEC Bibliothèque, accès sur authentification/accès invité

[64] < [https://infothec.hec.fr/flora/servlet/LoginServlet>](https://infothec.hec.fr/flora/servlet/LoginServlet)[Consulté le 8 juin 2018]

[65] HEC, Recherche<https://hal-hec.archives-ouvertes.fr/> [Consulté le 8 juin 2018]

# <span id="page-67-0"></span>**Archives Ouvertes en Sciences de l'Information et de la communication**

[66] MEMSIC, mémoires de master en Sciences de l'information et de la communication, [<https://memsic.ccsd.cnrs.fr/>](https://memsic.ccsd.cnrs.fr/) [Consulté le 8 juin 2018]

# <span id="page-67-1"></span>**Réseau HAL**

[67] Centre pour la communication scientifique directe, [<https://www.ccsd.cnrs.fr/>](https://www.ccsd.cnrs.fr/) [Consulté le 12 juin 2018]

[68] Archive ouverte HAL, [<https://hal.archives-ouvertes.fr/>](https://hal.archives-ouvertes.fr/) [Consulté le 12 juin 2018]

[69] HAL, Les portails de l'archive [<https://hal.archives-ouvertes.fr/browse/portal>](https://hal.archives-ouvertes.fr/browse/portal) [Consulté le 8 juin 2018]

[70] Héloïse, politiques des éditeurs en matière de dépôt des articles, [<https://heloise.ccsd.cnrs.fr/>](https://heloise.ccsd.cnrs.fr/)

[71] Réseau CasuHal (Club Utilisateur), partage des outils, spécifications et bonnes pratiques dans HAL, [<https://iww.inria.fr/casuhal/](https://iww.inria.fr/casuhal)> [Consulté le 22 juin 2018]

[72] Réseau CasuHal (Club Utilisateur, Actualités [<https://iww.inria.fr/casuhal/news/](https://iww.inria.fr/casuhal/news)> notamment pour les Journées CasuHal 2018, du 31 mai au 1er juin 2018 « Science ouverte, république numérique et archives ouvertes : Quoi de neuf », Maison des sciences de l'homme de Dijon

[73] Wiki CasuHal, [<https://wiki.ccsd.cnrs.fr/wikis/hal/index.php/Accueil>](https://wiki.ccsd.cnrs.fr/wikis/hal/index.php/Accueil) [Consulté le 22 juin 2018]

# <span id="page-67-2"></span>**Répertoires Archives ouvertes**

[74] Directory of Open Access Journals [DOAJ], [<https://doaj.org/](https://doaj.org/)> [Consulté le 22 juin 2018]

[75] Open Edition, [<https://www.openedition.org/>](https://www.openedition.org/), [Consulté le 26 juin 2018]

[76] «OpenAIRE-Search Publications, Datasets, Projects... » [https://www.openaire.eu/search/find?keyword=.](https://www.openaire.eu/search/find?keyword=) [Consulté le 28 juin 2018]

[77] Greynet, [<http://www.greynet.org/>](http://www.greynet.org/) [Consulté le 18 juin 2018]

[78] Open Grey, Système pour l'Information en Littérature Grise en Europe, [<http://www.opengrey.eu/>](http://www.opengrey.eu/) [Consulté le 18 juin 2018]

[79] INIST-CNRS, Institut de l'information scientifique et technique, [<http://www.inist.fr/>](http://www.inist.fr/) [Consulté le 18 juin 2018]

[80] Isidore [<http://www.rechercheisidore.fr/>](http://www.rechercheisidore.fr/) [Consulté le 8 juin 2018]

# <span id="page-68-0"></span>**Liens CNAM**

[81] Collection du Cnam, Dumas Mémoires-Cnam [<https://dumas.ccsd.cnrs.fr/MEMOIRES-CNAM/>](https://dumas.ccsd.cnrs.fr/MEMOIRES-CNAM/) [Consulté le 25 juin 2018]

Florence TURENNE, Mémoire CNAM/INTD 2017/2018 69

# **ANNEXES**

<span id="page-69-0"></span>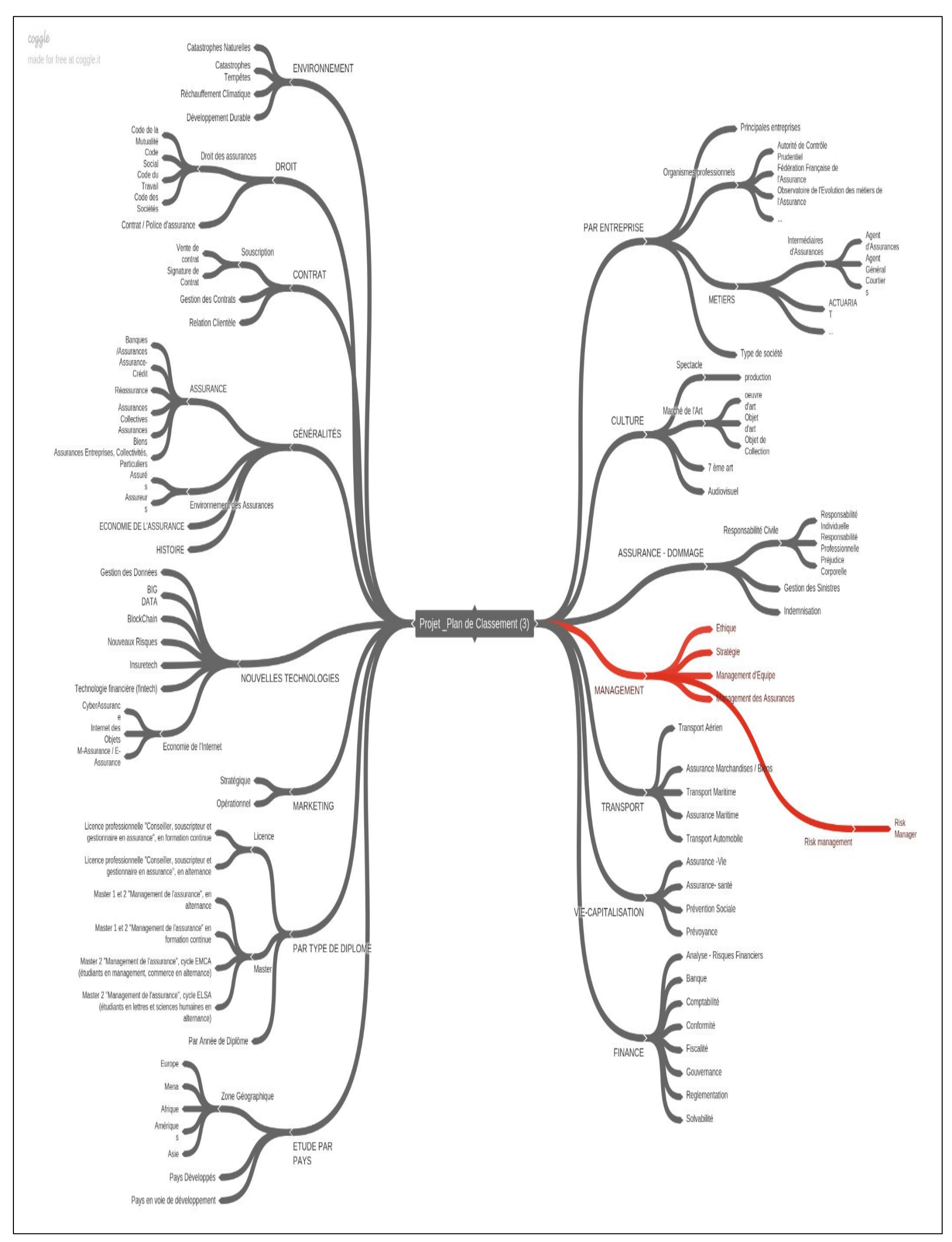

#### <span id="page-69-1"></span>**Annexe 1** 1ere proposition du Plan de classement

Florence TURENNE, Mémoire CNAM/INTD 2017/2018 70

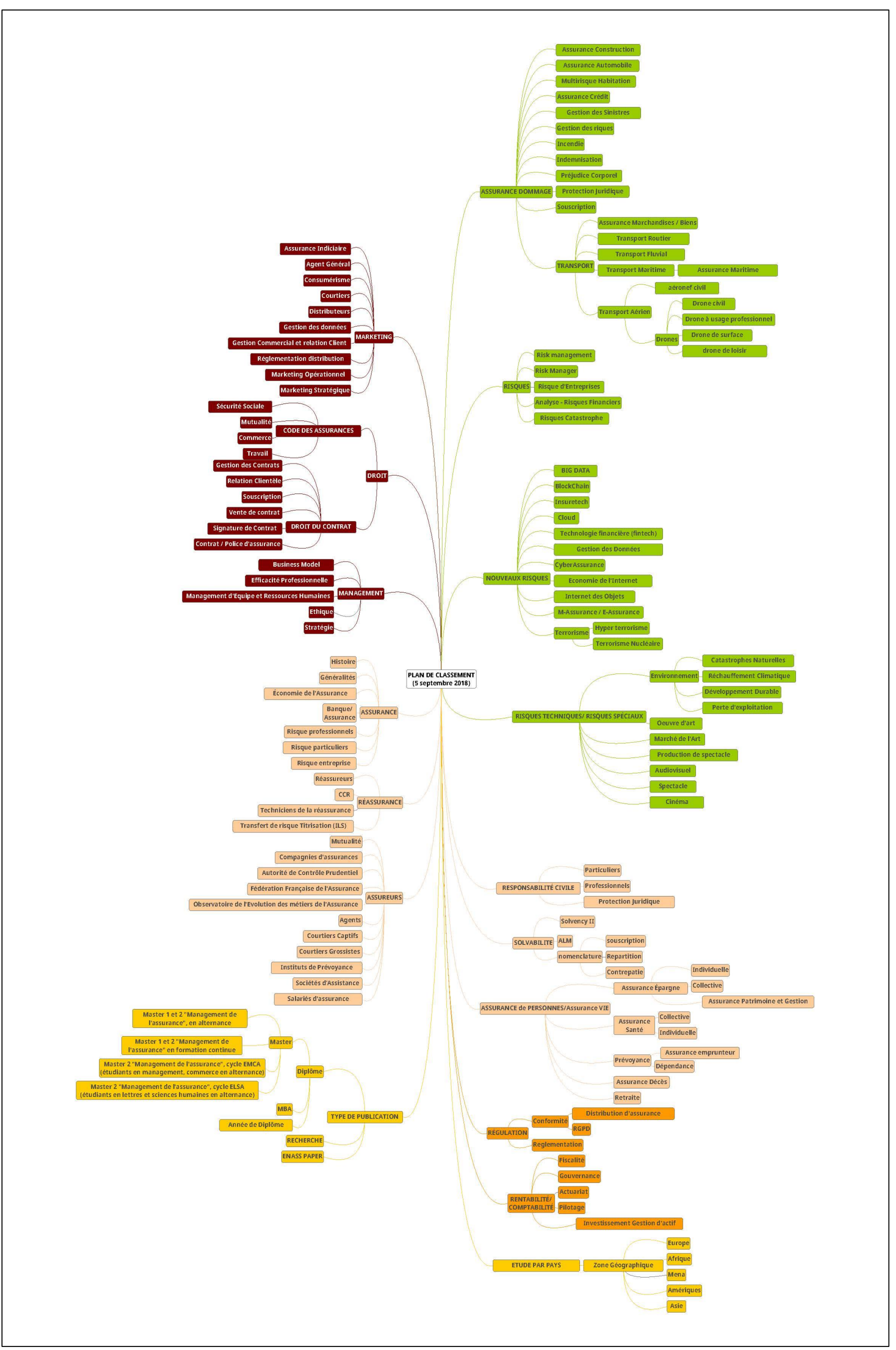

<span id="page-70-0"></span>**Annexe 2** Plan de classement proposé